FACULDADE DE ENGENHARIA DA UNIVERSIDADE DO PORTO

# Configurador de Produtos e Serviços - Desafios à Integração de Sistemas de Informação Legacy

Fábio Miguel Azevedo Pereira

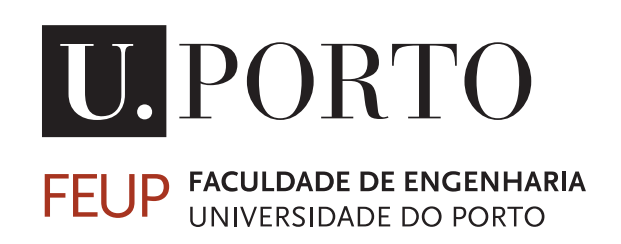

Mestrado em Engenharia de Software Supervisor: Prof. Dr. Gil Manuel Gonçalves Co-orientador: Eng. Eduardo Martins

30 de julho de 2021

### Configurador de Produtos e Serviços - Desafios à Integração de Sistemas de Informação Legacy

Fábio Miguel Azevedo Pereira

Mestrado em Engenharia de Software

30 de julho de 2021

# Abstract

The business success of large and medium-sized companies currently depends fundamentally on the existence of efficient and effective Information Systems. These systems facilitate management, as well as identify critical factors that lead to better business performance. The globalization of markets has led to extreme competitiveness, to reach high levels of competitiveness it is necessary to continuously optimize logistical processes. Accessing instantaneous, realistic metrics about the performance of these processes is crucial to assessing and correcting potential failures. The implementation of Enterprise Resource Planning (ERP) allowed the integration of information in a single system, leaving the information in the past scattered across several databases in parallel. The integration of production processes and all business areas of the companies, thus ensures supervision in the various areas of the company and proper intervention in areas where the processes are less efficient and effective.

This document demonstrates the benefits of ERP systems, but also how it is possible to fill needs that ERP cannot meet, through the integration of Information Systems. With particular emphasis on the challenges associated with legacy systems in terms of integration with other systems.

With the purpose of proof of concept, I demonstrate the challenges of implementing a system called "Product and Services Configurator", which covers the techniques used to integrate this system, in this particular case with Infor LN ERP and Microsoft Customer Relationship Management Dynamics 365 (MS CRM). Stakeholders' specifications were collected and implemented accordingly, resulting in an integrated system with the solutions that EFACEC currently uses.

ii

## Resumo

O sucesso empresarial, das grandes e médias empresas, atualmente depende fundamentalmente da existência de Sistemas de Informação eficientes e eficazes. Estes sistemas facilitam a gestão, como também identificam fatores críticos que levam a um melhor desempenho empresarial. A globalização dos mercados levou à competitividade extrema, para atingir elevados graus de competitividade é necessário otimizar os processos logísticos continuamente. O acesso a métricas realistas e de forma instantânea sobre o desempenho desses processos é crucial para avaliar e corrigir possíveis falhas. A implementação dos Enterprise Resource Planning (ERP) permitiu a integração da informação num só sistema, deixando no passado a informação dispersa por várias base de dados em paralelo. A integração dos processos produtivos e de todas as áreas de negócio das empresas, garante assim a supervisão nas várias áreas da empresa e a devida intervenção nas áreas em que os processos se demonstram menos eficientes e eficazes.

Este documento demonstra os benefícios dos sistemas ERP, mas também como é possível colmatar necessidades que o ERP não consegue responder, através da integração de Sistemas de Informação. Com particular ênfase nos desafios associados a "legacy systems" no âmbito da integração com outros sistemas.

Com o objetivo de prova de conceito, demonstro os desafios da implementação de um sistema denominado de "Configurador de Produtos e Serviços", onde abranjo as técnicas utilizadas para a integração deste sistema, neste caso particular com o Infor LN ERP e o Microsoft Customer Relationship Management Dynamics 365 (MS CRM). Foram recolhidas as especificações dos stakeholders e implementadas consoante as mesmas, resultando num sistema integrado com as soluções que a EFACEC atualmente utiliza.

iv

# Agradecimentos

Gostaria de agradecer à Faculdade de Engenharia da Universidade do Porto, por me ter aberto a um novo mundo de oportunidades e a todos os Professores que fizeram parte deste percurso. Um especial agradecimento ao meu orientador, Sr. Professor Doutor Gil Gonçalves pela sua disponibilidade e experiência demonstrada.

À EFACEC pela oportunidade de realização deste projeto, em conjunto com uma equipa fantástica, que foram um dos principais pilares para o desenvolvimento deste projeto. Em especial gostaria de destacar o Sr. Eng. Eduardo Martins, Sr. Eng. Ricardo Ribeiro e a Sra. Enga. Maria João pelo apoio incondicional.

A todos os meus colegas de curso, que de forma direta ou indireta contribuíram para esta etapa.

À Escola Secundária Domingos Rebelo, a minha entidade patronal, pela compreensão e permitir me ausentar em certas alturas do decorrer deste projeto.

Por fim, mas não menos importante, quero agradecer à minha família, em especial à minha Mãe que foi o meu principal pilar durante estes meses, mostrando o seu apoio em todas as fases deste projeto.

Fábio Pereira

vi

# Conteúdo

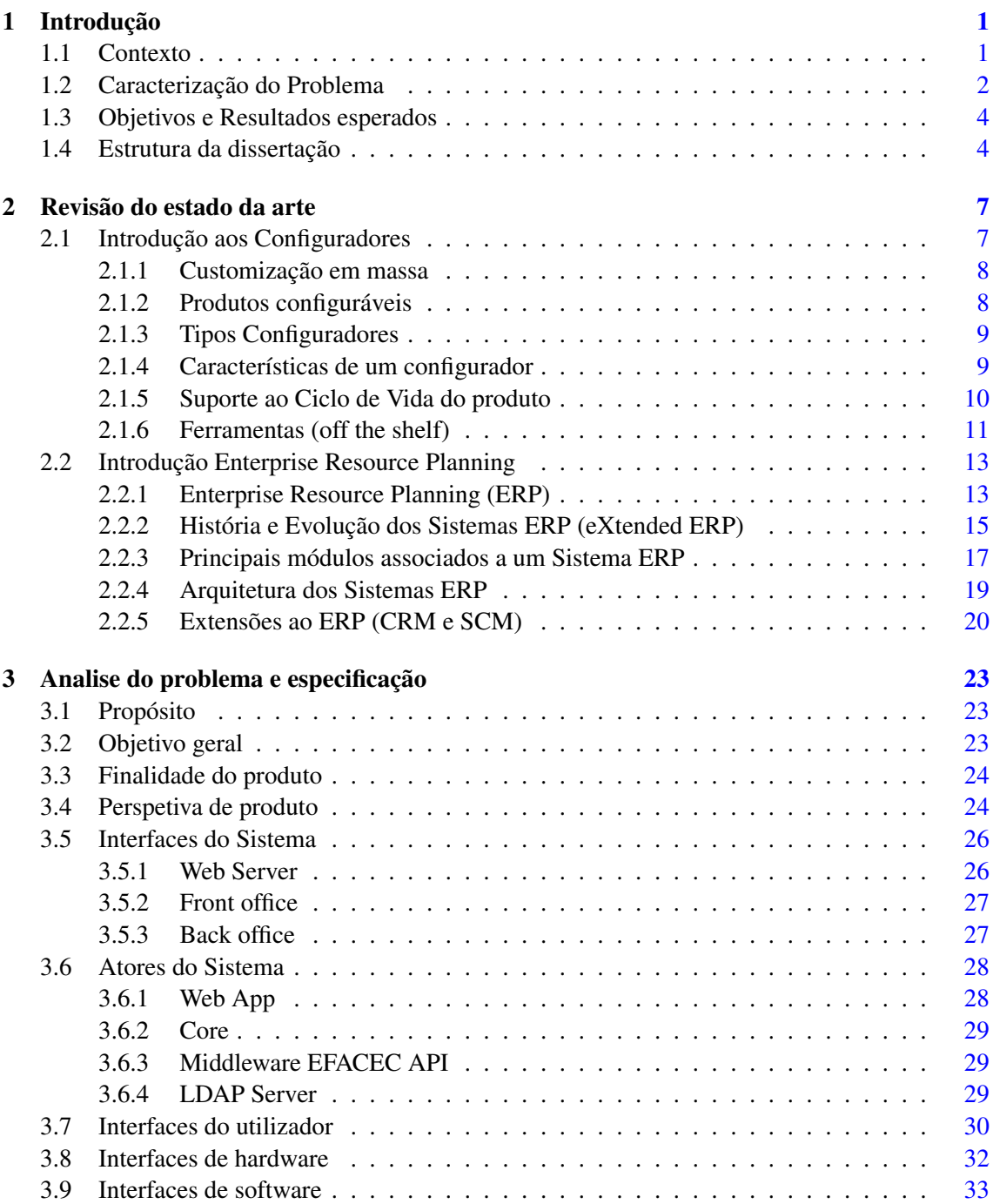

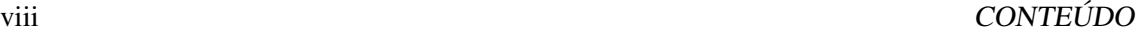

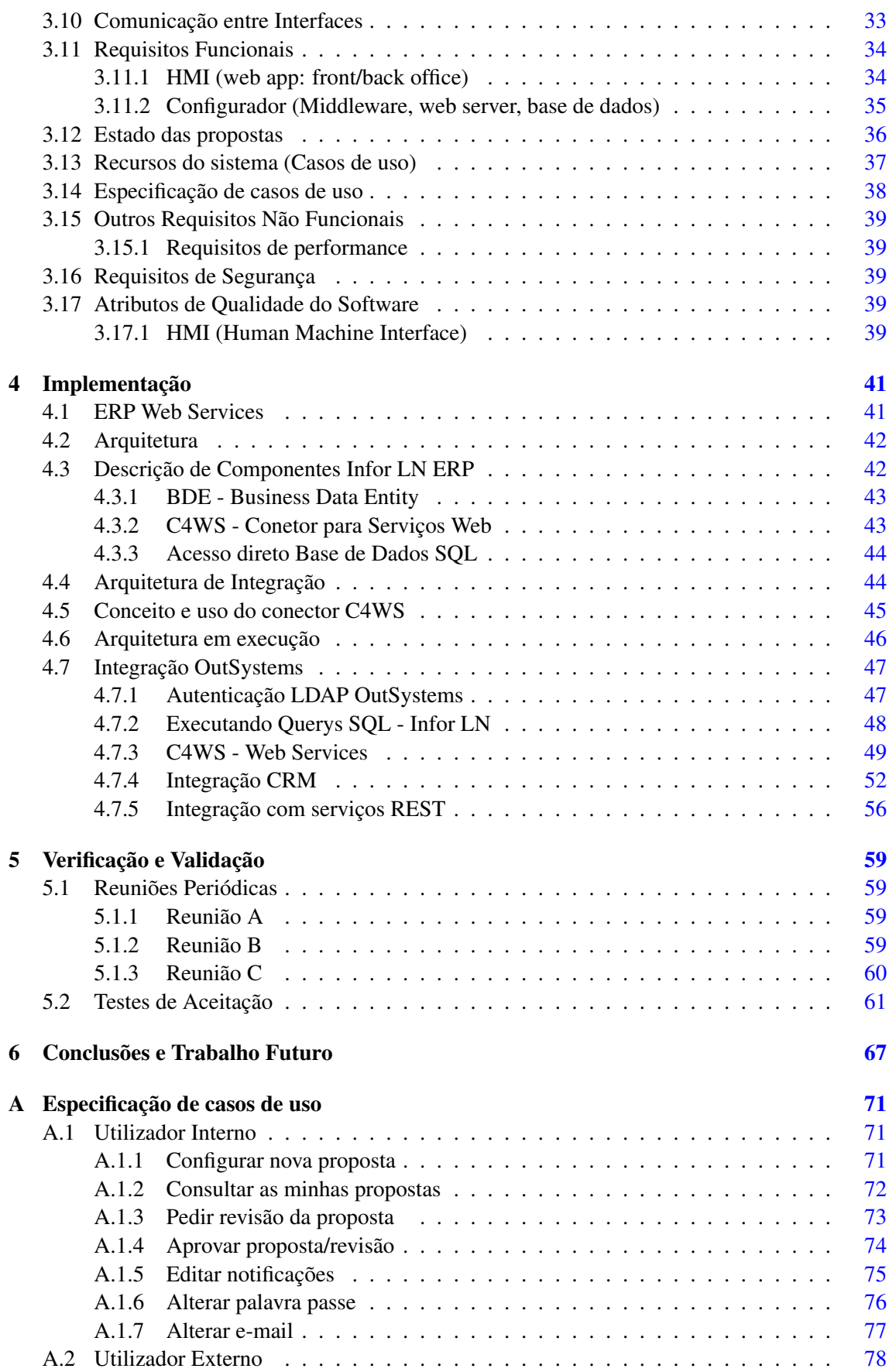

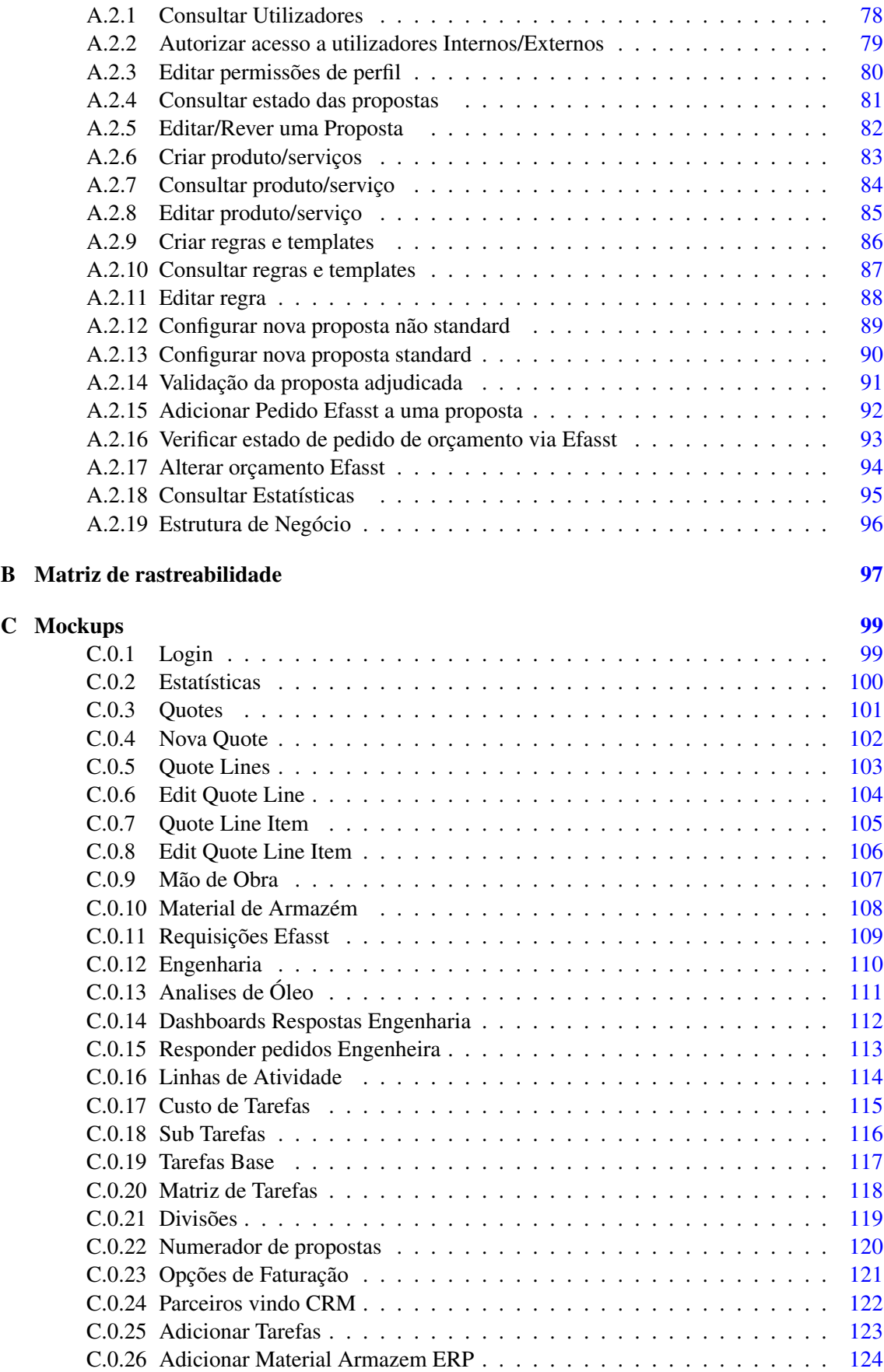

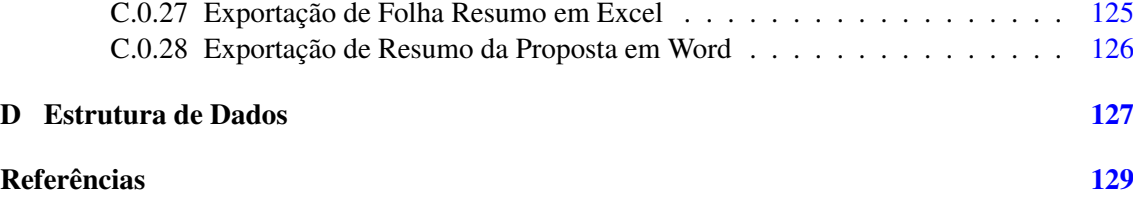

# Lista de Figuras

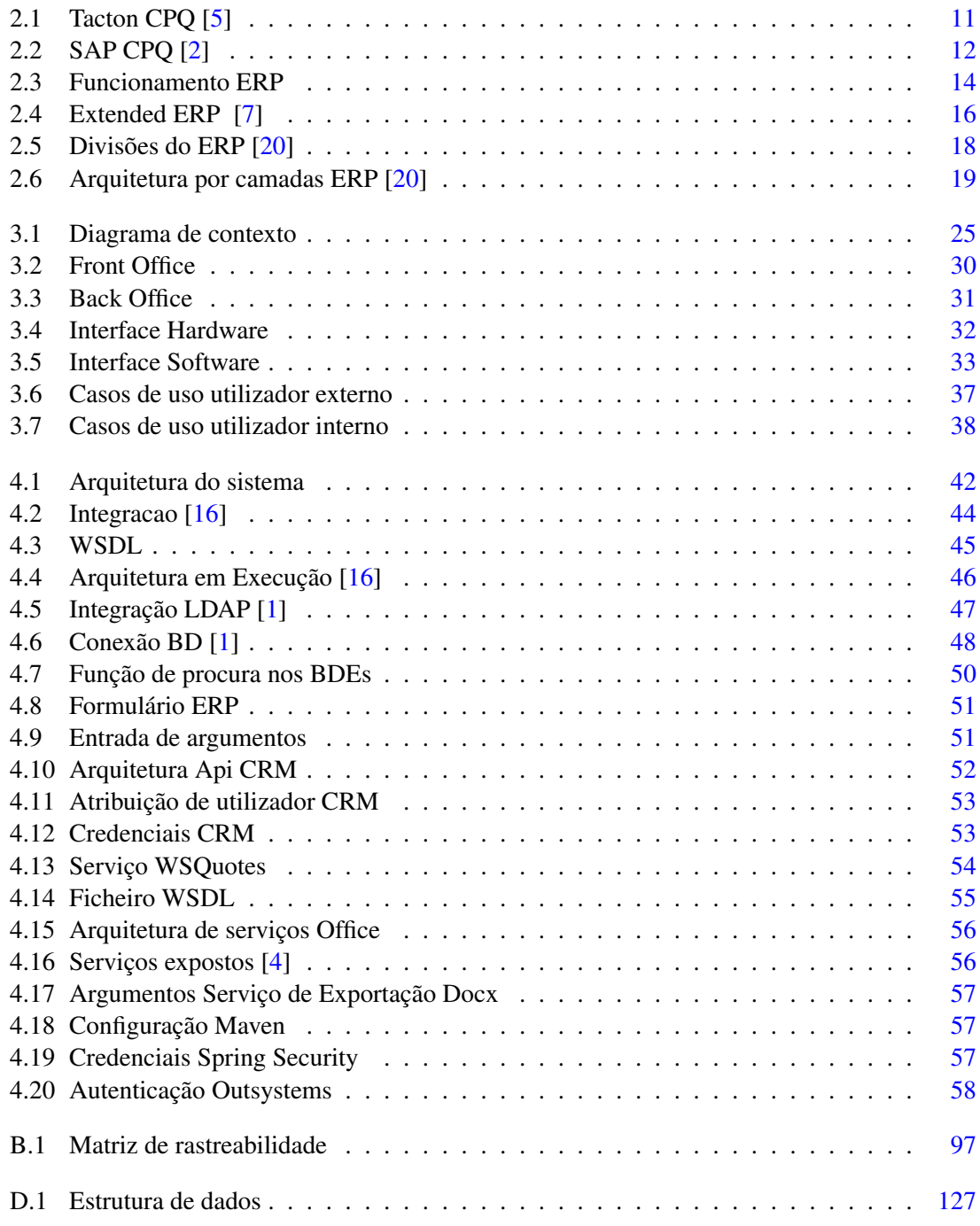

# Acrónimos

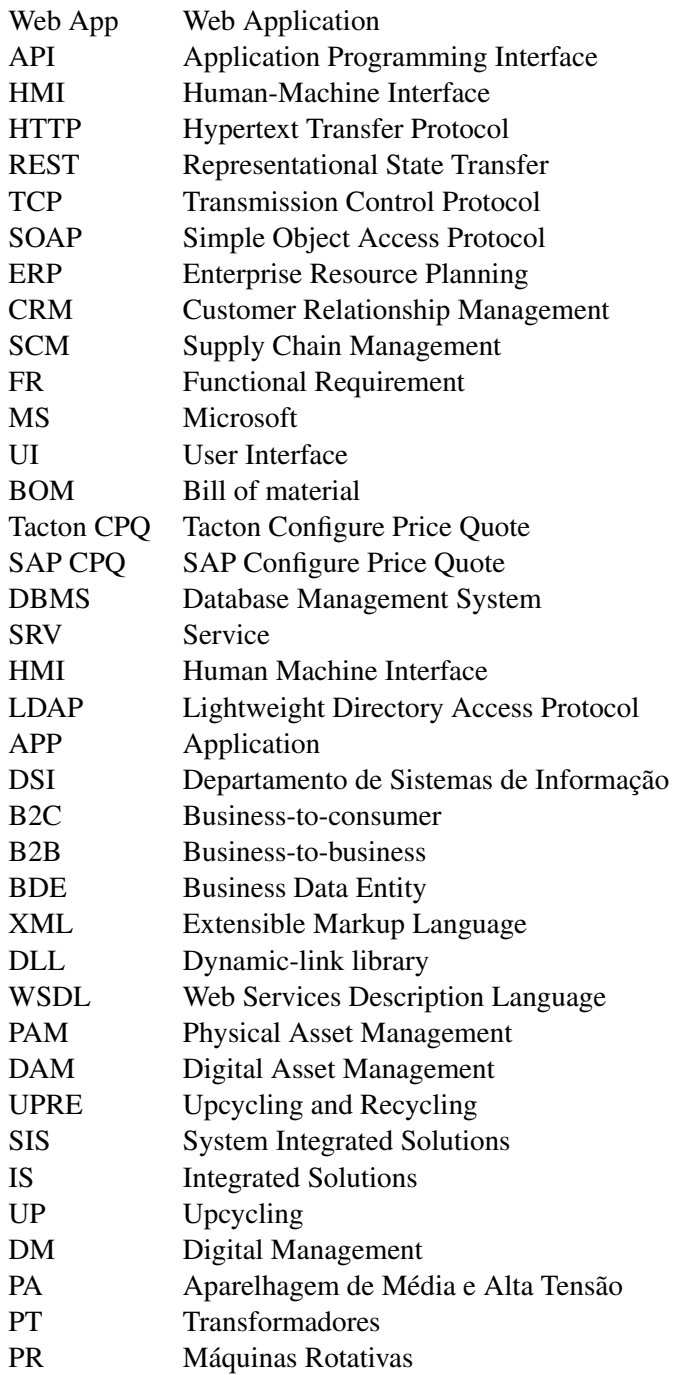

## <span id="page-18-0"></span>Capítulo 1

# Introdução

### <span id="page-18-1"></span>1.1 Contexto

Ao lidar com produtos complexos que possuem diversas variantes, a complexidade do processo de venda aumenta, chegando a levar dias ou até semanas para a elaboração de uma proposta. O elevado número de combinações possíveis tornam este processo moroso e suscetível ao erro humano.

O processo de configuração consiste em escolher em quais partes o produto ou serviço consistirá e como estas podem ser combinadas no produto final. Uma forma de tornar este processo mais eficiente, é utilizando um configurador de produtos e serviços. Uma ferramenta de software que auxilia o utilizador na elaboração da proposta e de todas as suas variantes, utilizando para isso regras e restrições no processo de configuração. Ao usar esta ferramenta de forma correta, poderá trazer vários benefícios, tais como [\[26\]](#page-147-2), [\[12\]](#page-146-6):

- Redução no número de erros cometidos durante o processo de elaboração de uma proposta;
- Reduz os prazos de entrega no processo de venda;
- Distribuir com eficiência o conhecimento atualizado do produto para as pessoas no processo de configuração.
- Aumentar o volume de propostas sem aumentar o número de vendedores e engenheiros.

#### <span id="page-19-0"></span>1.2 Caracterização do Problema

A EFACEC na sua unidade de Tendering, tem um papel importante na aquisição de clientes e elaboração de propostas. Estas propostas, na maior parte das vezes, são complexas as quais requerem um conhecimento técnico elevado por parte de quem as elabora. Atualmente a EFACEC utiliza o seu próprio processo para a elaboração de propostas, que utiliza um conjunto de várias ferramentas com o objetivo de elaborar uma proposta de orçamento para ser entregue ao cliente, ao mesmo tempo que mantêm um histórico das várias alterações à proposta até à sua aprovação.

Fazem parte deste conjunto de ferramentas:

- Microsoft Dynamics Customer Relationship Management 365
- Efasst
- Infor LN Enterprise Resource Planning
- Ferramentas do Office (Word e Excel)

Todo este conjunto de ferramentas continua a ser indispensável para outras unidades da EFA-CEC darem prosseguimento à execução das propostas e elaboração de relatórios com métricas sobre essas mesmas propostas. Estas ferramentas são importantes para a continuação do trabalho pós aprovação das propostas, assim o sistema proposto deverá ter em conta as necessidades posteriores à elaboração de propostas.

O objetivo deste projeto é a integração destas ferramentas num só sistema, para que seja possível a elaboração de propostas numa só plataforma, aumentando assim a eficiência no processo e eliminando o consumo de tempo utilizado na navegação entre as várias ferramentas.

A EFACEC oferece vários serviços na sua unidade de Service, a qual é composto pelos seguintes negócios:

1. PAM :

- (a) Divisão Negócio: PA (Aparelhagem)
- (b) Divisão Negócio: PT (Transformadores)
- (c) Divisão Negócio: PR (Rotativas)

#### 1. DAM :

(a) Divisão Negócio: DM

#### 1. SIS :

(a) Divisão Negócio: IS

O configurador foca-se na área de negócio PAM, ainda que seja possível a expansão para outras áreas de negócio. Cada Negócio fornece vários produtos, como descritos acima, e também a prestação de serviços de Montagem, Manutenção, Reparação, Comissionamento, Fornecimento de peças de Reserva e Gestão digital de ativos.

O processo inicia-se, na maior parte das vezes no comercial, o qual angaria clientes percebe as suas necessidades e regista uma Opportunity na plataforma CRM. Nesse mesmo registo, deverá ser indicado alguns campos base, como o nome da empresa, data, e para qual Negócio essa proposta terá seguimento. A partir dessa Opportunity é criado uma Quote pelo responsável no Tendering, que através do seu conhecimento técnico consegue indicar materiais, equipamentos, serviços, custos de transporte, etc. necessários para a elaboração da proposta.

Existem ainda para cada Negócio e tipo de serviço, templates que auxiliam na elaboração da proposta. Como por exemplo um template em Excel com vários custos pré-definidos (ex: mão de obra por hora) que serve como modelo para a elaboração de um orçamento. Também estão construídos vários templates em Word, que contém alguma informação pré-definida, como por exemplo tarefas específicas que normalmente fazem parte da execução de um certo género de serviço. Tudo o resto que não esta pré-definido (serviços, materiais, equipamentos), ou seja materiais ou prestação de serviços extra, terá de ser acrescentado manualmente pelo utilizador o qual utiliza um dos seguintes pontos de partida:

- O valor utilizado no último projeto semelhante, disponível no histórico de propostas;
- Um pedido de orçamento, diretamente ao fornecedor, através da plataforma EFASST;

O valor utilizado no último projeto semelhante, utiliza um processo ineficiente por parte de quem elabora as propspotas. Requer que o responsável pela elaboração da proposta seja conhecedor de projetos passados que tenham sido semelhantes. Isto significa que um responsável recémcontratado ou em substituição temporária terá algumas dificuldades em realizar propostas deste género, pois terá de consultar cada proposta individualmente para chegar a um valor.

O Efasst é uma plataforma de pedidos de orçamento a fornecedores externos, é utilizado quando a EFACEC não dispõe no seu armazém de certos materiais ou equipamentos para a execução de uma proposta. Através desta plataforma é possível efetuar pedidos de orçamento, novamente usando o conhecimento técnico do responsável pela elaboração da proposta, onde solicitase o valor de equipamentos ou materiais a determinados fornecedores que possuem capacidade de entrega de tais equipamentos ou serviços. Os fornecedores respondem com várias propostas, e é escolhida a melhor proposta ou mais vantajosa. Aqui existem vários fatores que podem ser levados em consideração, como o preço, tempo de entrega ou experiências tidas no passado com esse fornecedor.

Assim que existir uma estimativa de todos os trabalhos necessários para a execução do serviço, são inseridos no template em Excel que, detalhadamente, explica o valor associado a cada serviço ou material necessário. De seguida essa proposta transaciona manualmente para um template em Word, pré preenchido com algumas informações que são comuns na maior parte dos projetos. No final o template, a proposta propriamente dita, é enviada ao cliente para aprovação.

O cliente poderá, ou não, aceitar a proposta, entrar em negociação pelo valor ou solicitar a adição de mais serviços/equipamentos na proposta. Isto leva a uma série de revisões que são mantidas num histórico de versões (em word), até à versão final aprovada. Neste momento todo este processo, consome muito tempo aos intervenientes, o qual poderia ser aplicado em outras áreas.

O facto de utilizar várias plataformas para a elaboração da proposta e ter de consultar várias fontes de informação em simultâneo, exige por parte do responsável uma gestão ineficiente do seu tempo para conseguir obter toda a informação necessária para a elaboração da proposta. Assim as vantagens em integrar todas estas plataformas, serão:

- Agilizar o trabalho do comercial, visto que o mesmo pode configurar rapidamente um pedido ou uma cotação;
- Reduzir erro humano;
- Maior eficiência na elaboração de propostas;
- Centralização da informação;
- Redução no custo e de tempo na elaboração de propostas;

### <span id="page-21-0"></span>1.3 Objetivos e Resultados esperados

Tratando-se de um trabalho prático, visa essencialmente a prova de conceito, pretende-se elaborar uma solução web (acessível através do navegador pelos colaboradores da EFACEC), que visa a integração da informação e automação de tarefas inerentes à elaboração de propostas. Neste sentido, os objetivos principais consistem em:

- 1. Recolher e estudar informação relativa a práticas de desenvolvimento de web, dando particular ênfase à integração de sistemas de informação;
- 2. Recolher informação sobre os sistemas implementados no domínio da EFACEC, e adaptar o projecto à arquitetura que vigora atualmente.
- 3. Recolher e documentar os requisitos.
- 4. Implementar a prova de conceito.

#### <span id="page-21-1"></span>1.4 Estrutura da dissertação

O primeiro capítulo contextualiza o problema e quais os objetivos que estão definidos para o final deste projeto. No segundo capítulo apresento o estado da arte acerca dos configuradores como também dos sistemas ERP, o qual se revela a peça fundamental para o desenvolvimento deste projeto. No terceiro capítulo analiso o problema e apresento a solução, através da apresentação da

conclusões e indicações futuras.

Introdução

## <span id="page-24-0"></span>Capítulo 2

## Revisão do estado da arte

### <span id="page-24-1"></span>2.1 Introdução aos Configuradores

A complexidade dos produtos da EFACEC requerem um elevado grau de conhecimento técnico e de atenção aquando elaboração de uma proposta. Este processo, se for feito de forma ineficiente, pode demorar vários dias a ser completado limitando à prior a quantidade de propostas possíveis de elaborar com os recursos existentes na empresa. As empresas investem no desenvolvimento de configuradores para aumentar os seus lucros em mercados com volume médio / alto de negócios e onde os seus serviços podem ser prestados de uma forma automatizada.

O processo de configuração de um produto ou serviço, consiste num plano que especifica, em elevado detalhe, a composição dos vários componentes do produto adaptado aos requisitos do cliente, dentro das limitações definidas pela arquitetura do produto [\[23\]](#page-147-3). Ao utilizar um configurador como ferramenta de auxílio no processo, tornamos este processo mais eficiente, como também menos propicio ao erro através da aplicação de regras no processo de configuração. Alguns benefícios para o uso deste tipo de ferramenta, são [\[12\]](#page-146-6):

- Redução no número de erros cometidos durante o processo de elaboração de uma proposta;
- Reduz os prazos de entrega no processo de venda;
- Distribuir com eficiência o conhecimento atualizado do produto para as pessoas no processo de configuração.
- Aumentar o volume de propostas sem aumentar o número de vendedores e engenheiros.

#### <span id="page-25-0"></span>2.1.1 Customização em massa

Atualmente os clientes requerem cada vez mais produtos feitos à medida, os chamados de one-of-a-kind, de forma a suprimir as suas necessidades o melhor possível. Para os fabricantes destes produtos e/ou prestadores de serviços isto torna-se um desafio complexo, pois reduz a sua capacidade de escalar o seu negócio.

De forma a solucionar este desafio, implementa-se assim um sistema de customização em massa, uma solução mais eficiente e com custo menor que a customização total(one-of-a-kind).

A customização em massa é a capacidade de criar produtos e/ou serviços que sirvam as necessidades dos clientes numa larga escala. Através da implementação de um software de configuração é possível aumentar a eficiência deste processo e diminuir o custo [\[8\]](#page-146-7), [\[25\]](#page-147-4). Este conceito surge a partir das tendências da indústria europeia, as quais são [\[26\]](#page-147-2):

- Diminuição da vida útil dos produtos;
- Aumento da complexidade e número de variantes de produtos;
- Necessidade de prazos de entrega mais curtos;
- Aumento da pressão dos clientes e concorrentes para levar em conta os requisitos individuais do cliente ao especificar um pedido de produto;

#### <span id="page-25-1"></span>2.1.2 Produtos configuráveis

Um produto configurável é um conjunto de vários componentes que quando encaixados em determinada ordem, formam o produto final. A possibilidade de adicionar vários componentes a entre si, desde que sejam compatíveis, permite a adaptação especifica do cliente [\[12\]](#page-146-6).

A reutilização destes componentes pode ser usada para a construção de vários tipos de produto. Um produto pode também ser considerado um componente de outro produto maior. Um produto configurável pode ser decomposto em várias partes. Podemos dividir estas partes em quatro categorias [\[24\]](#page-147-5):

- Parte Standard Um componente não maleável, com uma função especifica, desenhado para ser reutilizado em vários produtos. Deve ter em atenção a compatibilidade entre partes, antes da integração.
- Parte Configurável Poderá conter partes Standard e Configuráveis, ou só configurável. Consegue adaptar-se a uma quantidade limitada de cenários, ou seja abrange um leque maior de funcionalidades.
- One-of-a-kind Parte totalmente desenhada para um cenário único.
- Parcialmente configurável A combinação de todos as categorias faladas acima, ou seja, poderá conter partes Standard, Configuráveis e One-of-a-kind.

#### <span id="page-26-0"></span>2.1.3 Tipos Configuradores

O mercado dos configuradores esta subdivido em duas categorias, configurador de produtos e configurador de vendas. O termo configurador, na realidade abrange estas duas categorias. No próximo subcapítulo explico, de forma breve, as características de cada um [\[12\]](#page-146-6).

#### 2.1.3.1 Configurador de Produto/Serviço

Este tipo de configurador é utilizado internamente pelos colaboradores da empresa (ex: Engenheiros), pois utiliza linguagem técnica durante o processo de configuração, a qual o seu utilizador deve estar familiarizado. Utilizado como ferramenta de auxílio para configurar produtos e serviços, previamente validados, de forma mais rápida e consistente. Garante a compatibilidade dos componentes entre si como também a automatização de alguns passos.

O resultado deste tipo de configurador normalmente inclui, de forma automática, a documentação técnica, lista de materiais (BOM – Bill of material) e procedimentos para a execução do serviço [\[12\]](#page-146-6).

#### 2.1.3.2 Configurador de vendas

Para além de todas as funcionalidades dos configuradores de produtos e/ou serviços, também inclui integração com o departamento de vendas. Utiliza uma linguagem mais simples, e funciona à base de perguntas que devem ser respondidas pelo cliente, formando assim no final um produto direcionado para resolver as suas necessidades.

Normalmente é utilizado pelos comerciais, que tem a função de angariação de clientes. Inclui também algumas técnicas de marketing, facilidades de pagamento, descontos, etc. Podem estar disponíveis através da Internet, onde o cliente consegue aceder e configurar a solução à sua medida, com um relatório final que inclui orçamento e prazos de entrega [\[12\]](#page-146-6).

#### <span id="page-26-1"></span>2.1.4 Características de um configurador

O configurador é composto por conhecimento e lógica. O conhecimento contem todas a variáveis possíveis, enquanto que a lógica restringe a forma de como podemos combinar essas variáveis. Existem várias abordagens que podem ser implementadas num configurador, tais como:

#### 2.1.4.1 Abordagem baseada em regras

Utilizam uma lógica condicional (if-then), filtrando as escolhas à maneira que o processo avança, em combinação com o conceito forward chaining, que inicia a partir da informação conhecida (variáveis possíveis) terminando numa decisão (neste caso produto ou serviço). Forward chaining aplica o conjunto de regras e restrições previamente definidas ate um ponto finito da solução [\[11\]](#page-146-8).

#### 2.1.4.2 Abordagem baseada em Recursos

Esta metodologia, considera as questões ambientais. Tem como objetivo configurar o produto/serviço utilizando recursos (matérias-primas, energia, etc) da forma mais eficiente possível, sem comprometer a qualidade do produto. Uma configuração só é valida, quando atinge os requisitos mínimos de eficiência ambiental [\[11\]](#page-146-8).

#### 2.1.4.3 Abordagem de acordo com Casos Semelhantes

Esta é uma abordagem que considera problemas passados, semelhantes, encontrando assim uma solução similar ou totalmente igual para o problema tual. Necessita de conter uma variedade de soluções em base de dados de forma a ser um sistema eficaz, caso contrário a implementação desta abordagem numa fase em que não existe ainda uma quantidade razoável de soluções, torna esta abordagem praticamente inutilizável [\[11\]](#page-146-8).

#### 2.1.4.4 Abordagem de acordo com a solução técnica ou funcional

A configuração de uma solução de forma técnica, tem o foco nas características técnicas do produto, adicionando componentes consoante as suas especificidades técnicas. A configuração final desta abordagem terá uma relação qualidade/preço elevada, em termos de qualidades técnicas. No entanto podemos ter um produto com grandes capacidades técnicas, mas que não responde às necessidades do cliente.

Por outro lado, uma configuração com foco na funcionalidade, tem o foco essencialmente nos objetivos do cliente. A capacidade técnica do produto deixa de ser relevante, mas sim as funcionalidades. Assim esta configuração projeta uma solução que vá de encontro às necessidades do cliente, através da inserção dos objetivos/problemas que o cliente pretende que o produto solucione [\[11\]](#page-146-8).

#### <span id="page-27-0"></span>2.1.5 Suporte ao Ciclo de Vida do produto

O cliente ao adquirir um produto/serviço, não significa que fique totalmente satisfeito eternamente, as suas necessidades ao longo do tempo podem alterar ou aumentar em escala. Assim o suporte ao ciclo de vida do produto é importante, podendo adicionar novas funcionalidades a um produto previamente adquirido ou melhorar a sua eficiência e eficácia.

A reconfiguração do produto será necessária, esta reconfiguração poderá, ou não, ser feita por um software separado ao do configurador que criou a solução original [\[11\]](#page-146-8).

#### <span id="page-28-0"></span>2.1.6 Ferramentas (off the shelf)

#### 2.1.6.1 Tacton Configure Price Quote

Tacton Configure Price Quote é uma solução de configuração de produtos, baseada na web. Com a capacidade de o cliente configurar o seu próprio produto, através do seu sistema de regras. Capacidade de automatizar processos, através de ações predefinidas em cenários predefinidos, agilizando assim o processo de venda, fabricação e entrega do produto. Tacton oferece soluções como: configurações de produtos, automação de projetos e visualizações 3D [\[5\]](#page-146-1).

#### Características principais

Tacton CPQ utiliza uma abordagem baseada em regras, este mecanismo conduz a configuração a número finito de soluções, consoante a informação carregada no sistema. Tacton CPQ fornece uma solução precisa e completa, desde as fases iniciais de configuração até à produção, através de entregas a nível das Bill of material aos responsáveis pela fabricação (BOM).

<span id="page-28-1"></span>

| Flexible Systems         | <b>Accounts</b>                               | <b>Opportunities</b>    | <b>Solutions</b>     | Approvals                     | <b>Administration</b>                                       | <b>2</b> Patrik Skjelfoss -                                                                                                    |  |
|--------------------------|-----------------------------------------------|-------------------------|----------------------|-------------------------------|-------------------------------------------------------------|----------------------------------------------------------------------------------------------------|--|
| My Recent Opportunities  |                                               |                         |                      | <b>Create Opportunity</b>     | <b>Total Solution Value (EUR)</b>                           |                                                                                                    |  |
|                          |                                               |                         |                      |                               |                                                             |                                                                                                    |  |
| Name                     | <b>Modified By</b><br>Account                 |                         | <b>Last Modified</b> |                               | <b>State</b>                                                | Value                                                                                                    |  |
| Test 2                   | Blue Cola Dublin<br>Patrik Skjelfoss          |                         | 3 days ago           |                               | Design<br>Order                                             | 7,419,466.00                                                                                                    |  |
| Test                     | Blue Cola Dublin<br>Patrik Skjelfoss          |                         | a month ago          |                               | Proposal Sent                                               | 969,920.00<br>1,650,400.00                                                                                                    |  |
|                          |                                               | All Opportunities       |                      |                               |                                                             | Ready for Proposal<br>1,959,365.00                                                                                                    |  |
| My Technical Approvals   |                                               |                         |                      |                               |                                                             |                                                                                                    |  |
|                          | All                                           | Requested by me         |                      | Assigned to me                |                                                             |                                                                                                    |  |
|                          |                                               |                         |                      |                               | Proposals expiring soon                                     |                                                                                                    |  |
| Request #                | $z$ State                                     | <b>Modified By</b><br>٠ | C Last Modified      |                               | ۸<br>Name<br>÷                                              | <b>Expires</b>                                                                                                    |  |
| TA-00024                 | Firmly Approved                               | Oscar Smith             | 24 days ago          |                               |                                                             | No matching records found                                                                                                    |  |
| TA-00023                 | <b>Firmly Approved</b>                        | Oscar Smith             | 24 days ago          |                               |                                                             |                                                                                                    |  |
| TA-00022                 | Requested                                     | Jan Stan                | 25 days ago          |                               |                                                             |                                                                                                    |  |
| TA-00020                 | <b>Firmly Approved</b>                        | Jan Stan                | 25 days ago          |                               | <b>My Notifications</b>                                     |                                                                                                    |  |
| TA-00021                 | <b>Firmly Approved</b>                        | Oscar Smith             | 25 days ago          |                               |                                                             |                                                                                                    |  |
| TA-00019                 | <b>Firmly Approved</b>                        | Oscar Smith             | 25 days ago          |                               | $-2017 - 01 - 26$                                           | Approved business approval request BA-00003 is ready 2017-01-26                                                                                                    |  |
| TA-00018                 | <b>Firmly Approved</b>                        | Oscar Smith             | a month ago          |                               | Read                                                        |                                                                                                    |  |
| TA-00017                 | Firmly Approved                               | Oscar Smith             | a month ago          |                               |                                                             |                                                                                                    |  |
| TA-00016                 | <b>Firmly Approved</b>                        | Oscar Smith             | a month ago          |                               |                                                             | Business approval request BA-00003 for CPQ-0000027 is under work                                                                                                    |  |
| TA-00015                 | <b>Preliminary Approved</b>                   | Oscar Smith             | a month ago          |                               | $-2017 - 01 - 26$<br>Read                                   |                                                                                                    |  |
| My Business Approvals    | Showing 1 to 10 of 15 rows 10 - rows per page |                         |                      | $1 \quad 2 \quad \rightarrow$ | $-2016 - 12 - 16$<br>Read                                   | Approved business approval request BA-00014 is ready 2016-12-16                                                                                                    |  |
| All                      |                                               | Requested by me         |                      | Assigned to me                | $-2016 - 12 - 16$<br>U.                                     | B Business approval request BA-00014 for CPQ-0000042 is under work                                                                                                    |  |
| Request #                | $\circ$ State                                 | <b>Modified By</b><br>÷ | c Last Modified      |                               | Read<br>ė                                                   |                                                                                                    |  |
| BA-00023                 | Approved                                      | Jane Cook               | 25 days ago          |                               |                                                             |                                                                                                    |  |
| BA-00022                 | Approved                                      | Jane Cook               | a month ago          |                               | <b>Product News</b>                                         |                                                                                                    |  |
| BA-00021                 | Approved                                      | Jane Cook               | a month ago          |                               |                                                             |                                                                                                    |  |
| BA-00020                 | Approved                                      | Jane Cook               | a month ago          |                               | <b>Product: Filling Machine</b>                             |                                                                                                    |  |
| BA-00019                 | Approved                                      | Jane Cook               | a month ago          |                               | 2017-02-13                                                  |                                                                                                    |  |
| Showing 1 to 5 of 5 rows |                                               |                         |                      |                               | ranging from 1ml to 1000L (+/-0.5%).<br><b>View Product</b> | The long awaited Flexible Filling NK45 liquid filling machine designed for accurate<br>dispensing of liquids, pastes, creams and other viscous products. These include<br>single and multiple head depositors, capable of accurately metering volumes |  |

Figura 2.1: Tacton CPQ [\[5\]](#page-146-1)

#### 2.1.6.2 SAP Configure Price Quote

O SAP Configure Price Quote pode fornecer aos vendedores um processo intuitivo e orientado por etapas que simplifica a criação de cotações de clientes complexas, enquanto protege as margens do negócio, reduz e elimina erros e simplifica os processos de aprovação com automação do fluxo de trabalho. Capacidade de integração essencialmente com outros sistemas SAP (ex: SAP Sales Cloud), mas também com software externo, como por exemplo sistemas CRM, através de conectores pré-desenvolvidos no sistema [\[2\]](#page-146-2).

#### Características principais

Interface intuitiva, capacidade de monitorizar os processos de configuração criados e utiliza uma abordagem bottom-up, novamente baseada em regras. É um sistema robusto e escalável.

<span id="page-29-0"></span>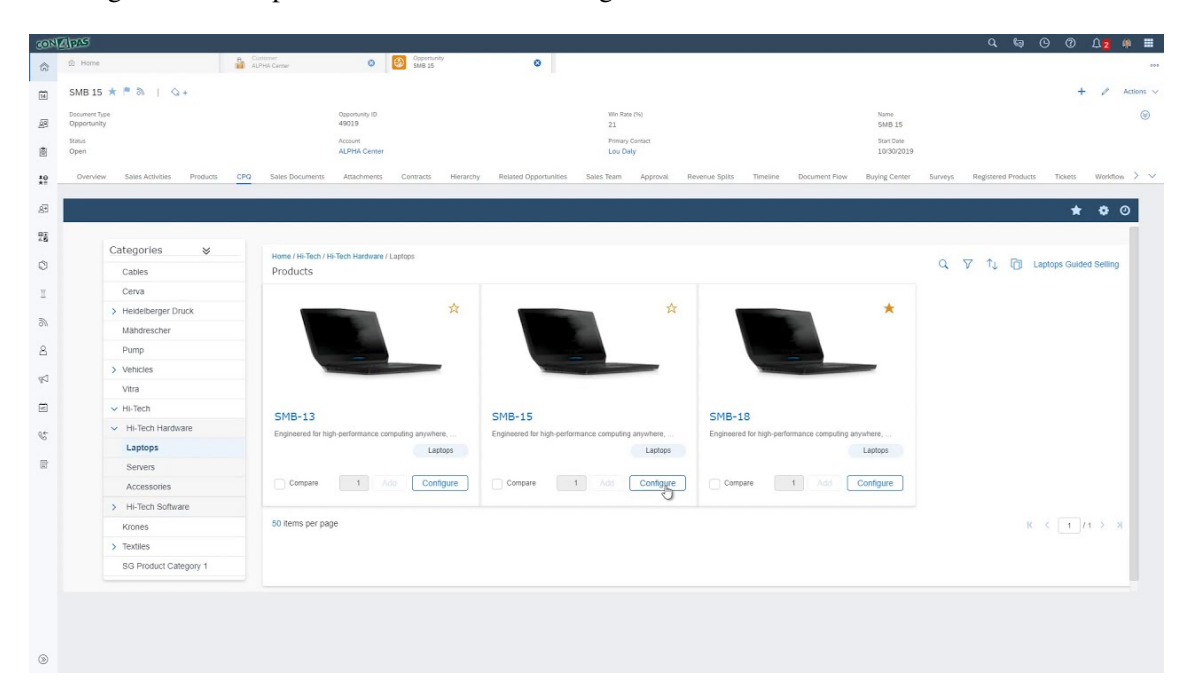

Figura 2.2: SAP CPQ [\[2\]](#page-146-2)

#### <span id="page-30-0"></span>2.2 Introdução Enterprise Resource Planning

Enterprise Resource Planning (ERP), em português denominado de Sistema Integrado de Gestão Empresarial, é um processo usado pelas empresas para gerir e integrar as partes importantes dos seus negócios. A utilização de um sistema ERP é de extrema importância para as empresas porque auxiliam a implementar o planeamento de recursos, integrando todos os processos necessários para administrar a empresa num único sistema [\[10\]](#page-146-9).

Um sistema de software ERP também pode integrar compras, vendas, marketing, finanças, recursos humanos e muito mais, contribuindo assim para a melhoria e eficiência de processos de negócios [\[10\]](#page-146-9). O sistema ERP tem por base a agregação de informação numa base de dados central, evitando a inconsistência e redundância da informação garantindo assim o fluxo correto de informações. Esta centralização da informação permite uma maior visibilidade sobre todo o processo, a qual esta acessível aos vários colaborados da empresa e pessoas intervenientes no processo [\[18,](#page-147-6) [7\]](#page-146-3). A principal característica deste tipo de sistemas é a automação dos processos empresariais, criando assim um processo standard utilizado por toda a empresa e colaboradores, aumentando assim a eficácia e eficiência de todo o processo [\[7\]](#page-146-3).

#### <span id="page-30-1"></span>2.2.1 Enterprise Resource Planning (ERP)

Os sistemas ERP atualmente utilizam uma estrutura modular. Desta forma oferecem suporte a um amplo espectro de áreas de negócio, é na realidade uma ferramenta off-the-shelf altamente customizável, onde uma única solução pode ser implementada em diversos cenários, através da agregação de diversos módulos. Normalmente um sistema ERP é composto por "Pequenos módulos de software que executam processos de negócios específicos dentro de uma determinada área funcional" [\[7\]](#page-146-3). Um sistema ERP integra toda a organização, através de uma base de dados relacional (Database Management System), onde são armazenados dados resultantes da ação dos seus colaboradores, independemente da área funcional que estes se encontram afetos dentro da organização. A centralização da informação tem o potencial de trazer vários benefícios para uma organização, como melhorias em eficiência, eficácia e a implementação de processos de negócios otimizados, utilizando para isso a adoção de práticas comuns por todas as áreas da empresa [\[7\]](#page-146-3).

A fragmentação dos sistemas atuais, tornam os processos confusos e ineficientes, a implementação de um sistema ERP vem trazer essencialmente a criação de um processo standard que é utilizado por todos, tendo em conta as regras definidas pelo sistema. Desta forma é possível dar mais visibilidade aos dados por toda a empresa, como também obter vantagem competitiva em relação a outros na área [\[6\]](#page-146-10).

Em resumo, para além das características descritas acima, estas são as principais características dos ERP [\[22\]](#page-147-7):

• Modularidade — de forma a facilitar a expansão da empresa, deve ser possível adicionar/ remover módulos, com diferentes funcionalidades, de forma a suprimir as necessidades que ocorram no tecido empresarial.

- Interação com o Exterior Para além dos colaboradores da empresa, deve ser possível a entidades Externas (Ex. Fornecedores) interagir com o sistema.
- Representação da realidade A qualquer momento deve ser possível consultar informação em tempo real, bem a consulta/alteração de processos de negócio utilizados para a execução de tarefas dentro da empresa.
- Suporte a vários idiomas e a várias moedas Importante para empresas que operem em território estrangeiro.
- Escalável A possibilidade de o sistema crescer ou diminuir consoante o seu número de utilizadores em simultâneo.
- <span id="page-31-0"></span>• Independente da Plataforma — a implementação do sistema é possível em qualquer tipo de hardware, sistema operativo e/ou base de dados. Adaptando-se assim às diferentes transformações que ocorram na empresa.

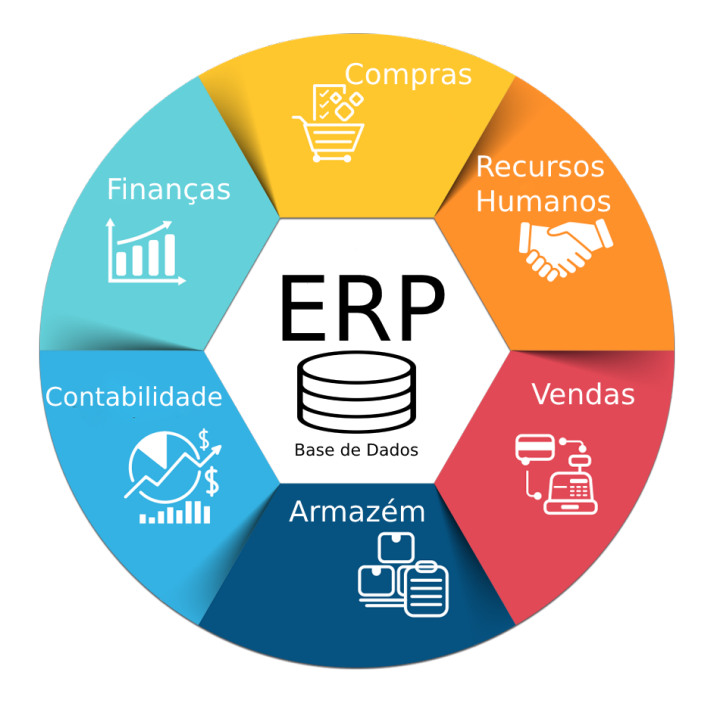

Figura 2.3: Funcionamento ERP

#### <span id="page-32-0"></span>2.2.2 História e Evolução dos Sistemas ERP (eXtended ERP)

Os primeiros Sistemas que mais se assemelham a um ERP atualmente surgiram no ano 1960, criados com o objetivo de auxiliar no processo de fabricação. O planeamento das necessidades de materiais tornou-se um processo complexo, dai a necessidade de criar um sistema para auxílio nessa tarefa. O primeiro software desenvolvido para auxiliar neste processo foi o Material Resource Planning (MRP) lançado em 1975. O MRP é um sistema de controle de stock desenhado para melhorar a produtividade das empresas. As empresas utilizam este sistema de planeamento de necessidades de materiais para estimar as quantidades necessárias de matérias-primas e planear a entrega do produto final. De seguida foi lançada outra versão mais avançada (na década 80), MRP II, uma versão melhorada com foco na otimização dos processos de fabricação por meio da sincronização dos materiais com os requisitos de produção [\[13\]](#page-146-11).

O ERP na década de 90, surgiu com um propósito maior do que o MRP, que até então focava apenas no processo de fabricação. Pretende-se então com o ERP cobrir todas as funções essenciais de uma empresa, independente da área de negócio ou da complexidade do seu negocio. Apesar de várias pessoas no passado terem a opinião de que o MRP é também um ERP, atualmente podemos afirmar que um ERP é um conjunto de diferentes módulos que forma na sua totalidade o ERP, e não apenas o processo de fabricação como visto no MRP. Estes sistemas atualmente podem ser encontrados em todo o tipo de empresas, organizações ou entidades governamentais [\[13\]](#page-146-11).

A partir do ano 2000 surge o conceito Extended ERP. Isto deve-se à necessidade de incluir soluções e-business no ERP, como o Customer Relationship Management (CRM) e Supply Chain Management (SCM). Estas extensões, CRM e SCM, passam a ser essenciais nas empresas tornando-se uma ferramenta standard na área, criando assim a necessidade dos sistemas ERP adaptarem-se para integrar estas extensões ou desenvolver as suas próprias [\[18\]](#page-147-6), [\[20\]](#page-147-0).

Estas extensões, CRM e SCM, permitem criar e manter relações comerciais eficazes entre a organização, fornecedores e clientes. A SCM integra com fornecedores, sendo comum submódulos para aquisição de materiais, transformação dos materiais em produtos e distribuição desses produtos aos clientes. O CRM inclui submódulos de atendimento ao cliente, suporte ao cliente, marketing e outros meios de comunicação com o cliente. Permite armazenar dados acerca dos hábitos de consumo dos seus clientes, que podem ser reutilizados no futuro em novas compras ou lançamento de novos produtos [\[13\]](#page-146-11).

<span id="page-33-0"></span>A seguinte figura representa a visão global dos sistemas ERP atualmente:

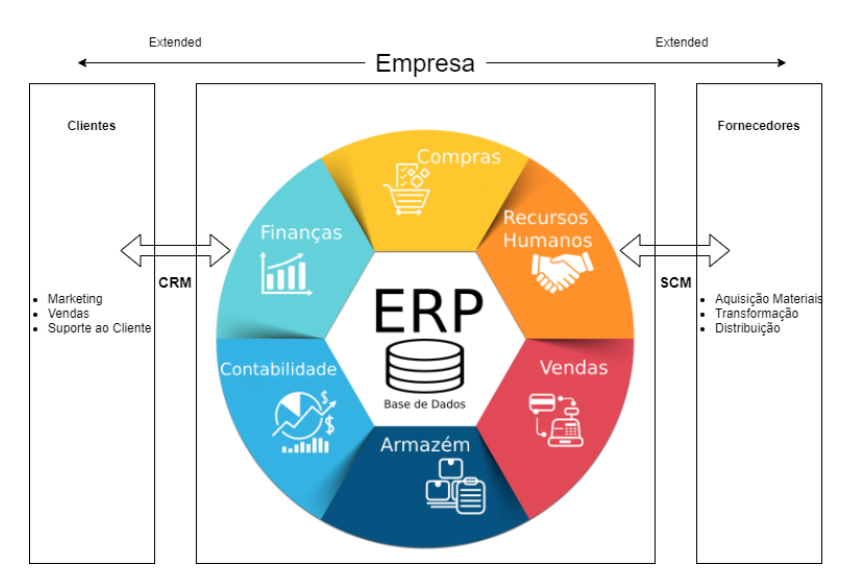

Figura 2.4: Extended ERP [\[7\]](#page-146-3)

#### 2.2.2.1 Vantagens e desvantagens

Segundo o livro *The enterprise resource planning decade: lessons learned and issues for the future*, os benefícios de utilização de sistemas ERP, são [\[7\]](#page-146-3):

- Redução de Custos
- Aumento na produtividade
- Aumento na Qualidade
- Melhor serviço de suporte a clientes
- Maior eficiência na utilização de recursos
- Maior capacidade de decisão e planeamento
- Maior grau de relacionamento com entidades externas (Clientes e Fornecedores)
- Abertura para o E-commerce
- Redução dos custos de Hardware
- Maior facilidade e adaptação à mudança organizacional
- Facilita a aprendizagem do negócio
- Construção de uma visão comum
- Mudança de comportamentos por parte dos colaboradores
- Maior satisfação e moral dos colaboradores

#### <span id="page-34-0"></span>2.2.3 Principais módulos associados a um Sistema ERP

A informação recolhida pelos vários módulos, encontra-se armazenada na base de dados central, normalmente encontra-se dividida pelas seguintes áreas [\[20\]](#page-147-0):

- Supply Chain Management (SCM) Esta extensão permite às empresas solicitar a fornecedores pedidos de orçamento e pedidos de material, criando e mantendo relações de negócio entre vários fornecedores. Desta forma é possível otimizar o planeamento, pedidos de material, fabricação e entrega.
- Customer Relationship Management (CRM) O foco desta extensão é coordenar todas as áreas envolvidas na conceção e entrega de um produto/serviço com os seus clientes no departamento de vendas, marketing e suporte ao cliente, garantindo assim maior satisfação e taxa de retenção por parte dos clientes. Tem como objetico recolher e armazenar todas as interações com o cliente, criando uma identidade única para cada cliente, que poderá ser

consultada e reutilizada no futuro para o lançamento de novos produtos. Estas interações com os clientes são indispensáveis, pois através destas a organização consegue manter uma relação mais próxima que resulta numa maior fidelidade por parte do cliente.

- Gestão Documental Uma biblioteca de informação, acessível pelos colaboradores da empresa. Permite o acesso imediato aos mais variados tipos de informação que sejam considerados de relevo para a organização.
- Produção Este módulo é responsável pelos processos de engenharia, preparação de listas de materiais (BOM – Bill of Material), programação, capacidade de execução, elaboração de um mapa de fluxo de trabalho e qualquer outro processo envolvido diretamente com a fabricação.
- Finanças Trata de toda a parte financeira, como pagamentos a fornecedores, salários, impostos, etc.
- Planeamento Planeamento de novos projetos, como custo associado, tempo estimado e performance das equipas.
- Recursos Humanos Contração de pessoal, ações de formação, direitos e deveres, funções.

<span id="page-35-0"></span>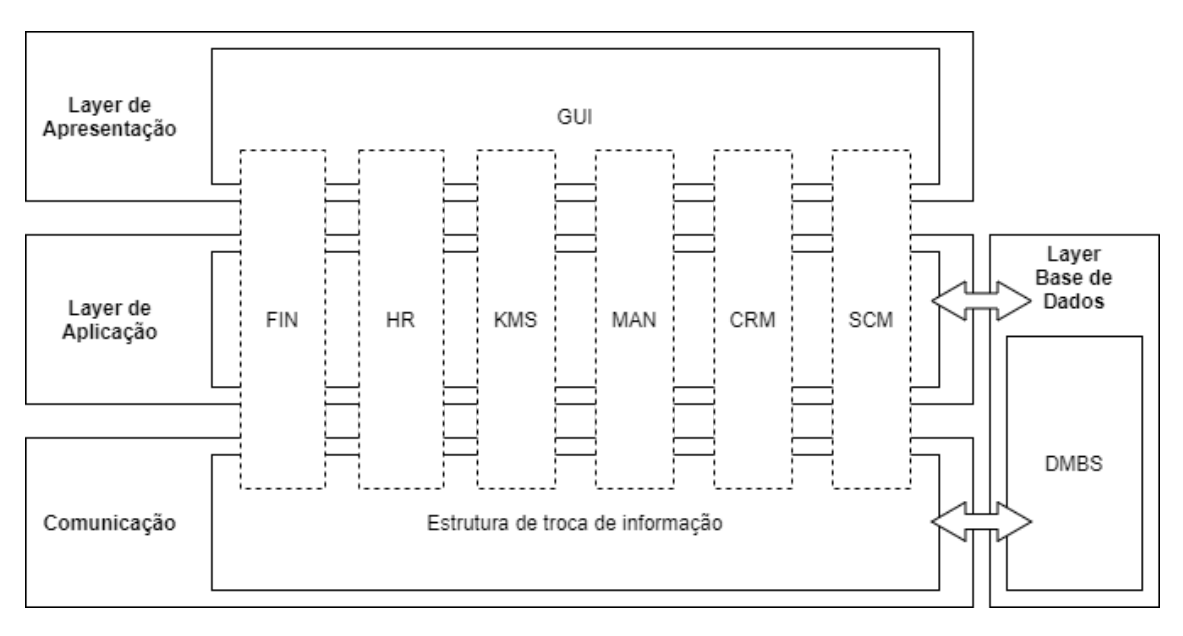

Figura 2.5: Divisões do ERP [\[20\]](#page-147-0)
### 2.2.4 Arquitetura dos Sistemas ERP

Os sistemas ERP são normalmente desenvolvidos por três camadas e utilizam uma arquitetura cliente / servidor [\[20\]](#page-147-0);

- Camada de apresentação (Front) A camada de apresentação é uma interface gráfica por onde os utilizadores interagem com o sistema. Com o principal objetivo de controlar o acesso ao sistema, através da atribuição de perfis de utilizadores, onde cada perfil tem autorização para aceder a informação e executar um certo grupo de ações previamente definidas pelo administrador.
- Camada de aplicação (Middle) Controla as regras de negócios, funções, lógica e ações automáticas executadas durante a transferência de dados para a camada de Base de Dados.
- Camada de Base de Dados (Back) A camada de base de dados persiste toda a informação proveniente de input dos utilizadores como também de ações executadas automaticamente pelo sistema.

A figura seguinte representa todas as camadas explicadas nos pontos anteriores, e como estas se relacionam entre si:

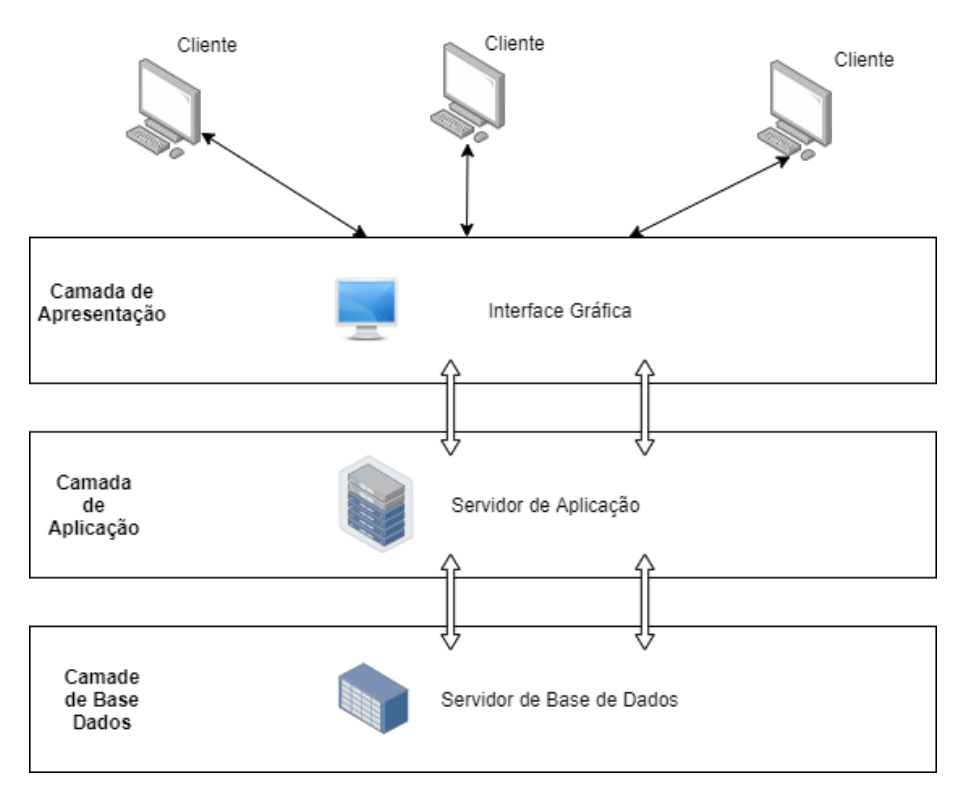

Figura 2.6: Arquitetura por camadas ERP [\[20\]](#page-147-0)

### 2.2.5 Extensões ao ERP (CRM e SCM)

Os ERP atualmente podem ser extendidos com software desenvolvido por terceiros que ajudam a melhorar a visibilidade da informação por toda a organização. As extensões mais comuns a serem adicionadas aos ERP são o Customer Relationship Management e o Supply Chain Management, os quais passo a explicar nas seguintes seções.

#### 2.2.5.1 CRM - Customer Relationship Management

O CRM é um sistema integrado de gestão com foco no cliente. O cliente é a peça fundamental destes sistemas, sendo este o centro dos processos de negócio. É um processo que visa aprender mais sobre os seus atuais e potenciais clientes, através da recolha de dados e atos de consumo no mercado, através deste software é possível desenvolver uma relação de maior proximidade com estes [\[21\]](#page-147-1), [\[19\]](#page-147-2). Todos os seus comportamentos podem ser gravados e acedidos na plataforma CRM, através desta captura de informação é possível prever as suas necessidades futuras. Assim o desenvolvimento ou melhoramento de produtos tem por base as necessidades futuras desses mesmos clientes, garantindo assim maior taxa de sucesso no lançamento de novos produtos e serviços ou novas áreas de negócio. É possível também criar um perfil de comprador, com o objetivo de encontrar potenciais novos clientes que tenham um perfil similar aos clientes atuais [\[21\]](#page-147-1). Para além de adquirir novos clientes é de extrema importância manter os atuais. Para isto é essencial ter um bom suporte ao cliente na pré e pós-venda. Esta é outra área de possibilidades do CRM, a especialização no suporte ao cliente.

As principais vantagens do uso de CRM são [\[17\]](#page-147-3):

- Melhorar o suporte ao cliente, através do tratamento especial.
- Aumentar o valor das compras, através de cross-selling e upselling.
- Descobrir novos clientes, através da informação recolhida de outros clientes.

#### 2.2.5.2 SCM - Supply chain management

O Supply Chain Management é uma ferramenta que possibilita às empresas gerir o fornecimento de materiais com maior eficácia e eficiência. Na prática tem o objetivo de aperfeiçoar o processo de negócio, reduzindo custos e melhorando a gestão do tempo [\[9\]](#page-146-0). A globalização dos mercados, levou também à competitividade extrema, o SCM permite às empresas elevar o seu nível de competitividade. O Supply Chain Management surge do conceito de Logística com o exterior, estende a coordenação dos fluxos de materiais e informações com entidades externas (fornecedores e cliente final).

A coordenação com vários fornecedores e consulta de mercado são essenciais para a competitividade do produto final. O acesso a esta informação tornou-se mais rápido e fácil do que nunca, descomplicando o processo de aquisição de matéria prima.

As principais vantagens do uso de SCM são:

- Redução de custos.
- Melhor gestão de tempo.
- Melhor experiência para o consumidor final.

Revisão do estado da arte

# Capítulo 3

# Analise do problema e especificação

## 3.1 Propósito

O sistema previsto, consiste numa aplicação web que permite ao Departamento de Tendering (Service - SRV) elaborar e manter propostas orçamentais. Poderá ser acedida através da intranet e apenas por um grupo restrito de utilizadores (Utilizadores EFACEC e Clientes/Parceiros).

### 3.2 Objetivo geral

A forma de trabalho nos dias que correm exige um maior grau de complexidade e eficiência de recursos. As organizações estão a adotar novos métodos de trabalho em larga escala, recorrendo a novas tecnologias/software como auxílio ao seu trabalho. De acordo com algumas fontes [\[3\]](#page-146-1), o número de aplicações desenvolvidas para melhorar a eficiência dos projetos, na realidade poderá ter efeito contrário, quando implementadas da forma errada.

Numa tentativa de simplificar, integrar e tornar mais eficiente o processo de negócio, as organizações na realidade encontram-se muitas vezes presas numa infraestrutura confusa, onde existem demasiadas aplicações para a execução de várias tarefas, grande parte das vezes descentralizadas. Isto cria problemas, como um aumento no trabalho manual por parte dos utilizadores, falta de visibilidade sobre todo o sistema, falta de consistência nos dados e uma potencial perca de lucro.

A informação dispersa por várias aplicações, exige ao utilizador estar sempre a navegar entre várias aplicações, isto provoca uma perda de tempo essencial que poderia ser investido noutros projetos.

O objetivo principal do Configurador de Produtos e Serviços, é a centralização da informação numa só aplicação, criando assim consistência nos dados e também a automatização de pequenas tarefas, através da reutilização da informação já previamente inserida em outras aplicações/ferramentas.

### 3.3 Finalidade do produto

O Configurador tem um papel importante no suporte à criação e gestão de propostas na unidade de Service da EFACEC. A unidade de Service é composta por várias áreas de Negócio, as quais agregam várias Divisões de Negócio, como mostra o seguinte esquema:

- 1. PAM (Negócio):
	- (a) Divisão Negócio: PA (Aparelhagem)
	- (b) Divisão Negócio: PT (Transformadores)
	- (c) Divisão Negócio: PR (Rotativas)
- 2. DAM (Negócio):
	- (a) Divisão Negócio: DM
- 3. UPRE (Negócio):
	- (a) Divisão Negócio: UP
- 4. SIS (Negócio):
	- (a) Divisão Negócio: SS

O foco deste projeto incide apenas no área de Negócio PAM. Não obstante disso, a arquitectura implementada leva em conta uma possível expansão/adição de todas as áreas de negócio existentes de momento, ou que possam surgir no futuro. Toda esta estrutura tem como fonte o CRM, garantindo assim a consistência da informação.

# 3.4 Perspetiva de produto

O Configurador de Produtos e Serviços funciona como um sistema distribuído, composto por seis principais componentes:

- Web Application que exibe e transmite informação, servindo de interface para a utilização de vários serviços (Application Programming Interface - API), acedida através da Intranet.
- Uma base de dados local, onde é guardada informação acerca das propostas, utilizadores e permissões de acesso.
- CRM Micrososft Dynamics que guarda informação dos clientes, e a disponibiliza para a Human Machine Interface (HMI);
- Serviço Efasst, responsável por pedidos de compras de material ou serviços a entidades Externas à Efacec.
- Serviço Infor LN (ERP), essencial para a consulta de material/tarefas internas EFACEC e também na fase final do ciclo de vida do produto para a recolha de dados durante e/ou depois da execução propriamente dita do projeto.
- Servidor Lightweight Directory Access Protocol (LDAP), como meio de autenticação dos utilizadores no sistema.

O acesso aos serviços CRM, ERP e Efasst é sempre feito através de uma Middleware API, que disponibiliza a leitura/escrita de informação nestas plataformas. Dadas estas especificações, foi desenvolvido um diagrama de contexto, como se segue na figura abaixo:

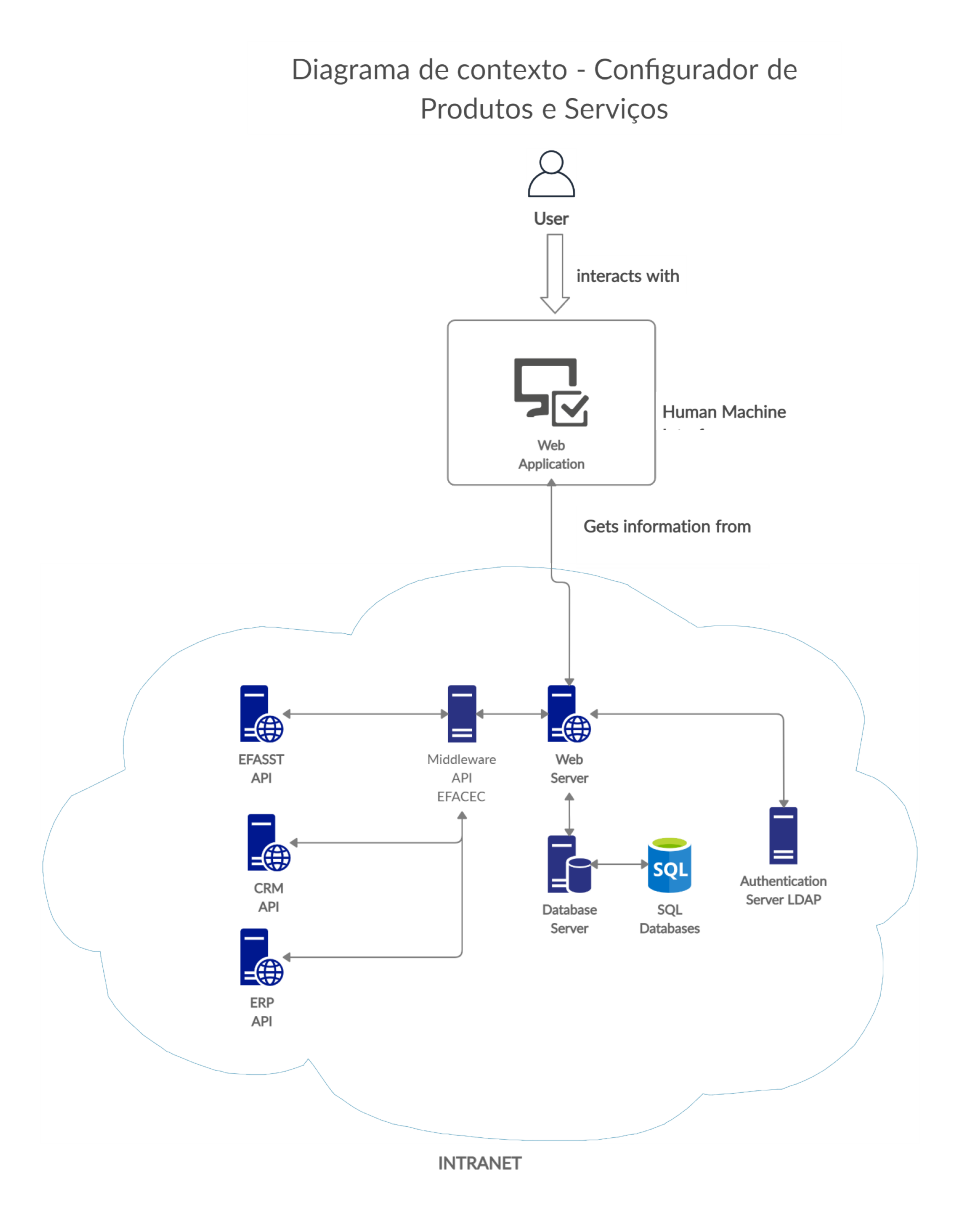

Figura 3.1: Diagrama de contexto

## 3.5 Interfaces do Sistema

Esta seção apresenta cada interface do sistema e identifica as funcionalidades do software para atender aos requisitos do sistema.

### 3.5.1 Web Server

O web server é o ponto central do sistema. Este servidor efetua pedidos à camada Middleware da EFACEC, que por sua vez, efetua pedidos a outros sistemas. Este serviço é composto por cinco componentes:

- Efasst Database: Através da camada Middleware API, é possível efetuar consultas sobre compras e pedidos de orçamento disponíveis nesta plataforma, esta informação foi disponibilizada através de um serviço.
- CRM (Microsoft Dynamics): Através da camada Middleware API, é possível aceder a informações básicas sobre as propostas, como por exemplo dados do cliente, comercial e o autor da proposta . Esta informação foi disponibilizada através de um serviço.
- ERP (Infor LN ERP): Através da camada Middleware API é possível efetuar consultas, e disponibilizar essa informação via serviço.
- Base de Dados local: Todas as informações acerca das propostas são gravadas nesta base de dados local.
- Servidor LDAP: Este servidor serve como ponto de autenticação via utilizador e password. Reutilizando os utilizadores já existentes no domínio da EFACEC.

### 3.5.2 Front office

A Web App (Front-office) tem o propósito de recolher toda a informação num só lugar e apresentá-la ao utilizador de uma forma simples. Esta parte do Sistema tem como objetivo guiar os utilizadores nas diferentes fases da configuração de uma proposta.

O acesso à plataforma inicialmente é feito através de utilizador e password, já existente no domínio da EFACEC (LDAP Auth), ou através da criação de um novo utilizador no domínio. Este registo é necessário apenas para utilizadores externos, tais como Cliente e o Parceiro. O utilizador, dependendo do seu perfil, tem acesso às propostas e poderá efetuar vários tipos de ações sobre as mesmas como, consultar, criar ou efetuar revisões. Será explicado detalhadamente as funcionalidades de cada perfil na secção Atores do Sistema. Existem vários perfis de acesso ao front-office, tais como:

- Cliente
- Parceiro
- Operações
- Comercial
- Perfil de propostas
- Engenharia

### 3.5.3 Back office

No back-office é feita a gestão do sistema, acessível apenas pelos Administradores do sistema. Existem diferentes perfis com várias funcionalidades associadas que podem aceder ao bac-office, tais como:

- Gestor de conteúdos
- Administrador Sistema (Departamento de Sistemas de Informação DSI)

Será explicado detalhadamente as funcionalidades de cada perfil na próxima secção, Atores do Sistema.

# 3.6 Atores do Sistema

### 3.6.1 Web App

Front-office: Utilizador Interno:

- Operações
	- Consulta de relatórios de comparação entre a proposta adjudicada e as diligencias efetuadas para a execução do projeto.
- Comercial
	- Criação de propostas standard, que não requerem aprovação por parte do Tendering.
	- Acesso a histórico de propostas, de produtos ou serviços fornecidos no passado.
	- Acesso a tabelas de preço e tabelas de desconto.
- Perfil de propostas
	- Criação de propostas standard;
	- Criação de propostas semiautomáticas, que incluem material não standard.
	- Criação de propostas manuais, que incluem soluções customizadas.
	- Alteração ao estado das propostas.
	- Solicitações à engenharia de produtos ou serviços customizados;
	- Consultas ao estado das propostas;
	- Acesso a histórico de propostas, de produtos ou serviços fornecidos no passado.
	- Acesso a tabelas de preço e tabelas de desconto.
- Engenharia
	- Consultar histórico de propostas.
	- Adicionar contributos às propostas, Planos e especificações de produtos, serviços e soluções. (Através do preenchimento de Formulários genéricos e/ou o anexo de documentação técnica.)
	- Adicionar Estudos de produtos, serviços e soluções.

### Front-office: Utilizador Externo:

- Operações
	- Consulta de relatórios de comparação entre a proposta adjudicada e as diligencias efetuadas para a execução do projeto.
- 

• Cliente

- Criação de propostas standard, que não requerem aprovação por parte do Tendering.
- Consultar o estado das suas propostas.

#### Back-office:

- Operações
	- Consulta de relatórios de comparação entre a proposta adjudicada e as diligencias efetuadas para a execução do projeto.
- Gestor de conteúdos
	- Gestão de templates de suporte ao processo (propostas em docx);
	- Configuração de regras e dependências entre artigos, componentes e serviços;
	- Gestão de produtos e serviços.
- Administrador Sistema (DSI)
	- Gestão de perfis;

### 3.6.2 Core

O configurador é o core da aplicação, integra com outros sistemas e recolhe informação de diferentes fontes. É também responsável por notificar os utilizadores de alterações no estado das propostas, como também de persistir toda a informação relativamente às propostas.

### 3.6.3 Middleware EFACEC API

Esta camada situa-se entre o configurador e os sistemas que a EFACEC utiliza atualmente (CRM, ERP, Efasst), fornece serviços que serão consumidos pelo configurador. Desta forma independentemente de alterações futuras dos sistemas ou ferramentas que a EFACEC utiliza, isto não afetara a disponibilidade do configurador, desde que a camada Middleware se mantenha atualizada.

### 3.6.4 LDAP Server

Uma vez que já existe um servidor LDAP na EFACEC, o configurador utiliza-o como meio de autenticação na plataforma. Desta forma a autenticação LDAP permite que os utilizadores tenham um único utilizador e password para aceder a uma série de aplicações diferentes.

Todos os outros utilizadores externos (Clientes e Parceiros), uma vez que não estão registados no domínio da EFACEC, terão de ser persistidos na base de dados do configurador ou criados no domínio da EFACEC.

# 3.7 Interfaces do utilizador

Os utilizadores do configurador de produtos podem interagir com o sistema através da parte gráfica. O acesso é feito única e exclusivamente através do navegador web. Em termos de apresentação e interação da User Interfacen (UI) as seguintes figuras demonstram o fluxo das ações que o utilizador poderá executar no back-office e front-office, representado por um diagrama de atividades.

### Front Office

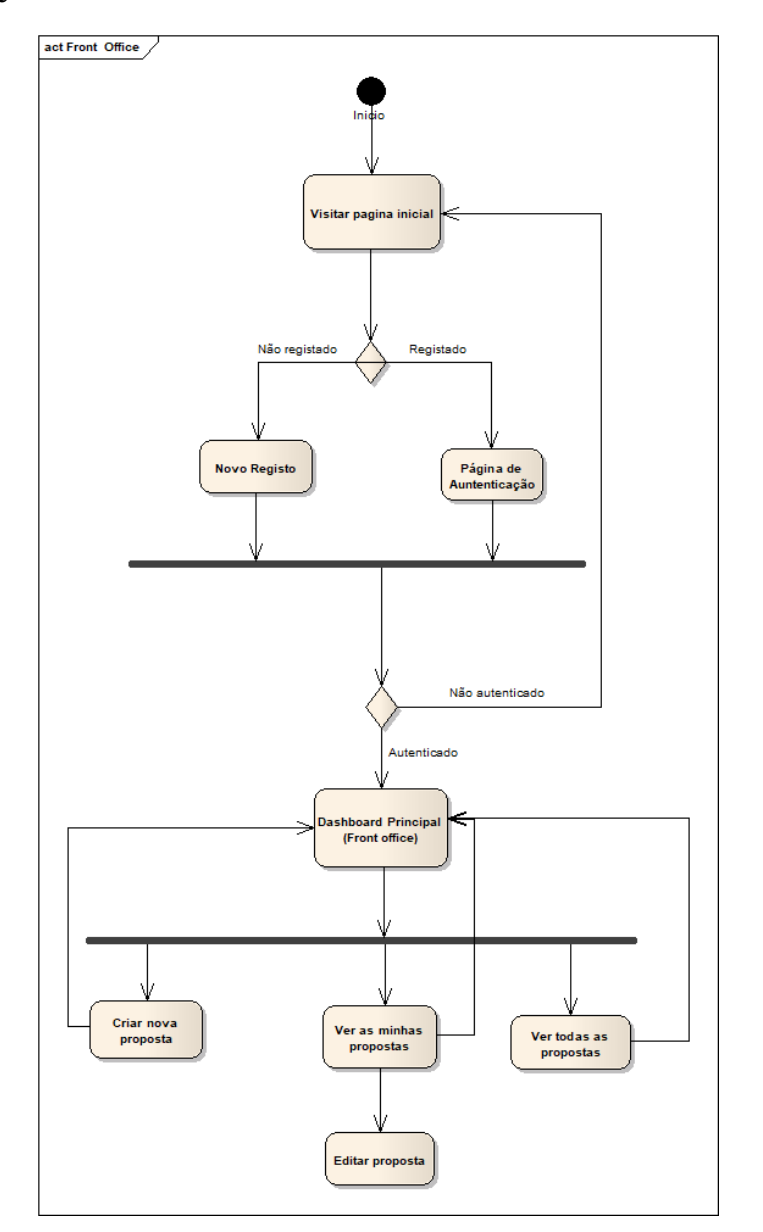

Figura 3.2: Front Office

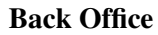

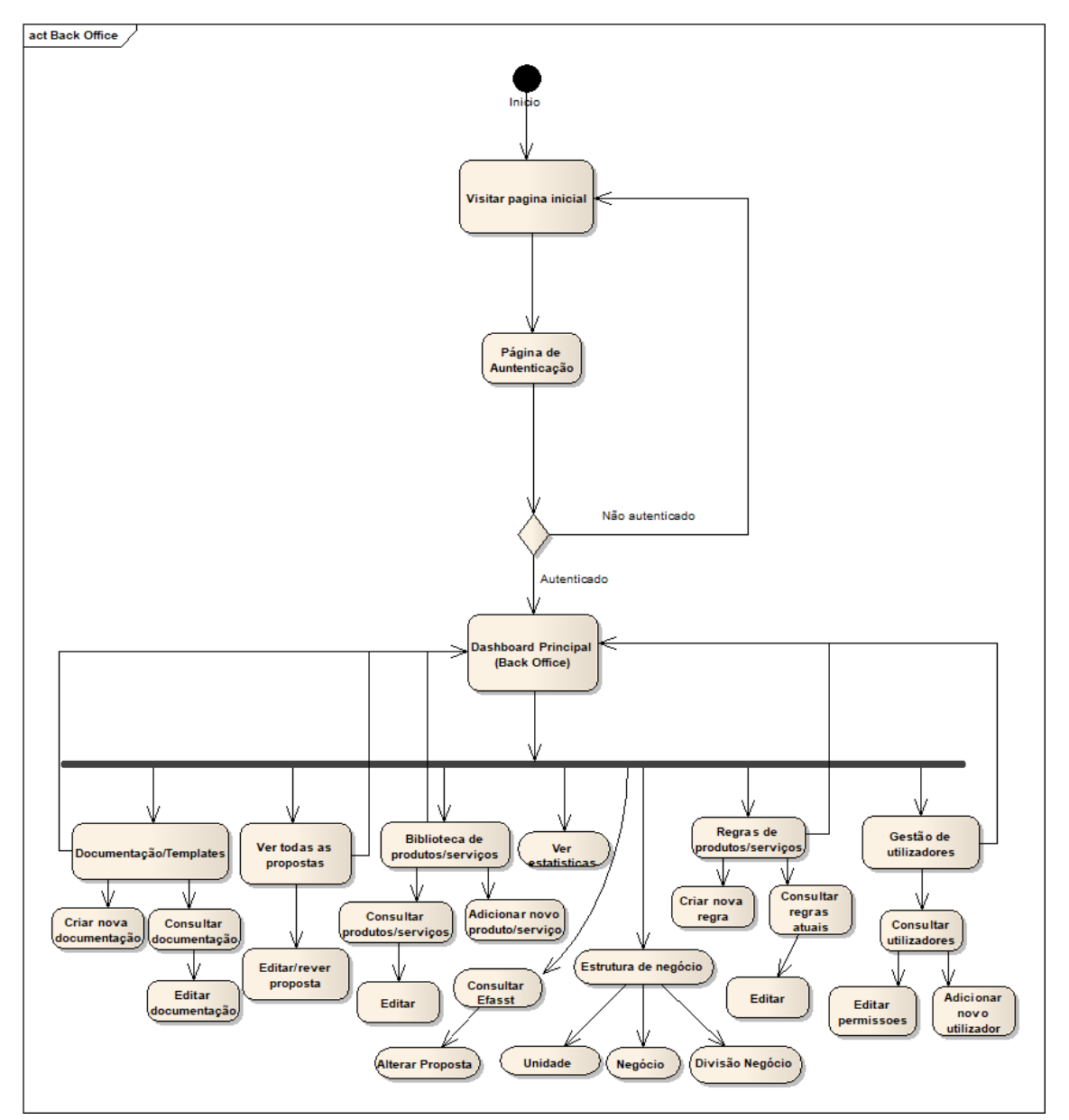

Figura 3.3: Back Office

## 3.8 Interfaces de hardware

Esta seção especifica as características lógicas de cada interface entre o produto de software e os elementos de hardware do sistema. O diagrama de implementação do Configurador de Produtos e Serviços, presente na figura abaixo, demonstra em quais máquinas cada sistema foi implementado e os protocolos de comunicação utilizados entre cada sistema.

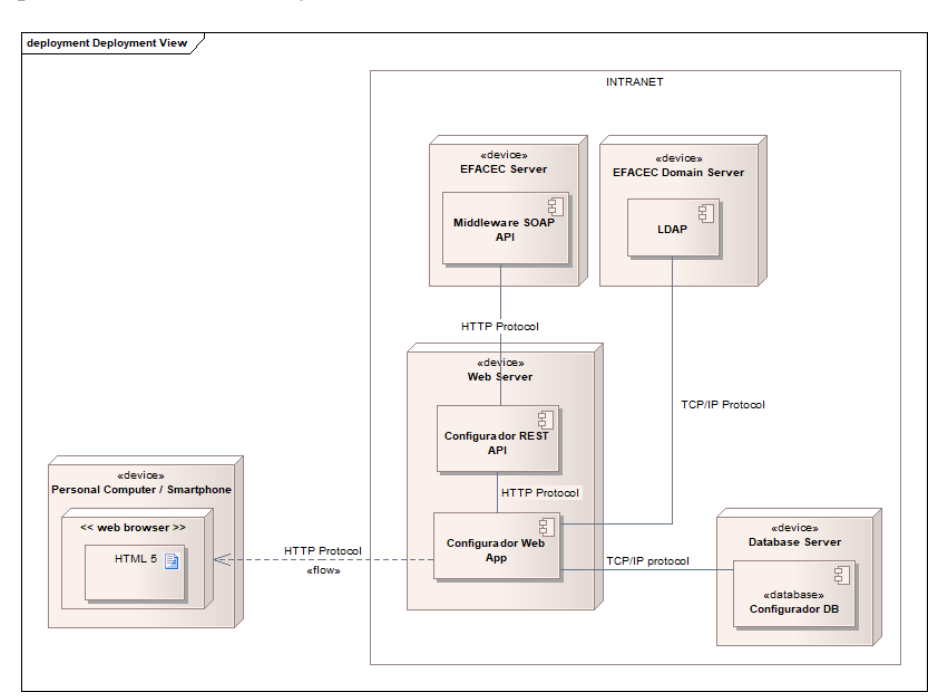

Figura 3.4: Interface Hardware

### Ambiente Operacional

Web Server (Configurador Web Application, Database, Middleware):

- Processador: Intel Xeon CPU 2.53 GHz;
- RAM: 16 GB;
- Tipo: x64-based processor;
- OS: Windows Server 2012 R2 Standard;

## 3.9 Interfaces de software

Esta seção especifica o uso de interfaces entre cada sistema. Um diagrama de componentes do sistema Configurador de Produtos e Serviço, presente na figura, demonstra as interfaces de programação de aplicações (APIs) necessárias para estabelecer comunicação com cada sistema.

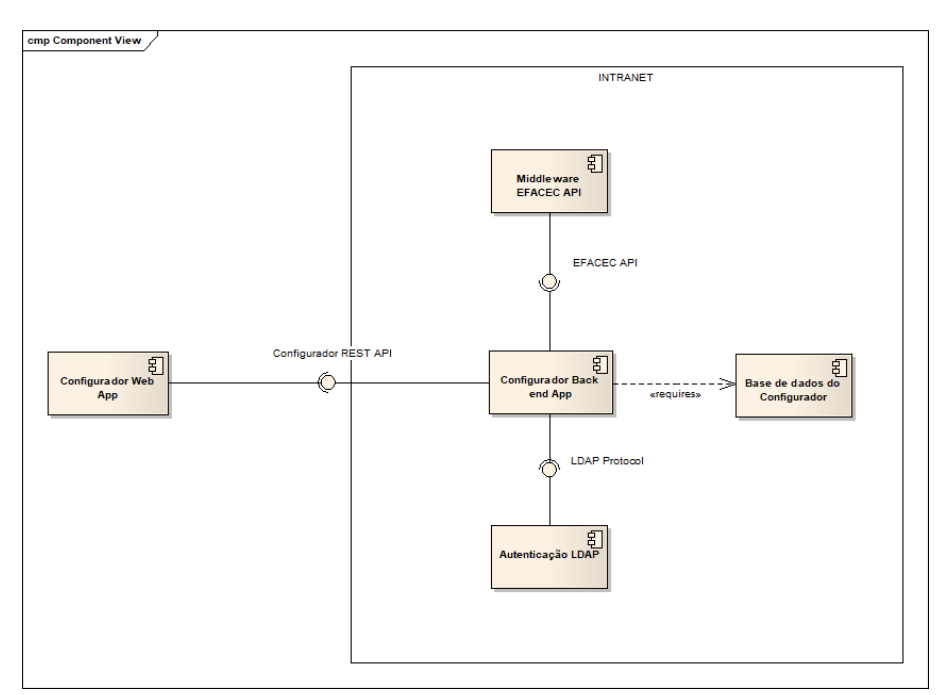

Figura 3.5: Interface Software

### 3.10 Comunicação entre Interfaces

Conforme mencionado anteriormente, o sistema pretendido explora as tecnologias Web existentes para alavancar as infraestruturas. A comunicação entre os componentes do software é realizada por meio da passagem de TCP/IP.

A interação entre a web app e os componentes é realizada usando o protocolo HTTP. Além disso, a interação entre servidores e outros componentes segue o estilo arquitetónico REST e protocolo SOAP, para as comunicações entre o servidor do Configurador e a camada Middleware EFACEC API.

É utilizado também o Protocolo LDAP para autenticação de utilizadores, que efetua comunicação com o servidor do Configurador, este utiliza como dependências os protocolos TCP/UDP.

### 3.11 Requisitos Funcionais

#### 3.11.1 HMI (web app: front/back office)

Utilizador Interno (EFACEC):

- FR1: O utilizador deve ter a possibilidade de fazer revisões ao longo do processo.
- FR2: O utilizador deve ter a possibilidade de consultar o histórico de revisões da proposta.
- FR3: O utilizador deve ter a possibilidade de anexar documentação durante todo o processo.
- FR4: Devem existir diferentes perfis de utilização da ferramenta.
- FR5: Deve ser claro para o utilizador, em qual fase do processo se encontra a proposta.
- FR6: A ferramenta deve permitir a consulta de informação sobre os perfis dos utilizadores Externos ou Internos.
- FR7: O utilizador deve ter a possibilidade de consultar o histórico de propostas associadas aos clientes, filtrados por UN.
- FR8: A ferramenta deve sugerir ao utilizador todas as alternativas de componentes indicados para a proposta em questão.
- FR9: A ferramenta deve sugerir um produto/serviço standard com melhor custo e melhor prazo de entrega, aos utilizadores Internos.
- FR10: O utilizador deve ter a possibilidade de efetuar a gestão dos produtos e serviços (criar, editar ou apagar).
- FR11: O utilizador deve ter a possibilidade de definir, editar ou apagar regras e templates, criando assim serviços standard.
- FR12: O utilizador deve ter a possibilidade de efetuar pedidos de orçamento, para produtos ou serviços, através do configurador (Criação de uma requisição Efasst) e associá-los a uma proposta.
- FR13: O utilizador deve ter acesso a informação de custos e preços de produtos e mão de obra.
- FR14: O utilizador deve ter a possibilidade de consultar um relatório de comparação entre a proposta adjudicada e as diligencias efetuadas para a execução do projeto (Integração com Field Force).
- FR15: O utilizador deve ter a possibilidade de consultar métricas e dados para efeitos de estatística, em relação as propostas.

Utilizador Externo:

- FR16: A ferramenta deve permitir o registo de novos utilizadores Externos (Clientes ou Parceiros)
- FR17: O cliente deve ter a possibilidade de simular uma proposta;
- FR18: O cliente deve ter a possibilidade de configurar uma proposta (produto e ou serviço) de forma autónoma (serviços e produtos standard).
- FR19: O cliente deve ter a possibilidade de consultar a sua proposta e em que fase do processo se encontra;
- FR20: O cliente deve ter a possibilidade de consultar as revisões efetuadas a sua proposta;
- FR21: O cliente deve receber notificações, sempre que o estado da sua proposta é alterado ou revista.
- FR22: A ferramenta deve sugerir um produto/ serviço standard (melhor custo e melhor prazo de entrega) aos utilizadores Externos (Clientes ou Parceiro).

### 3.11.2 Configurador (Middleware, web server, base de dados)

- FR23: O configurador deve integrar com o CRM e criar a proposta através da API.
- FR24: O configurador deve notificar a unidade, quando existir uma nova proposta ou forem efetuadas revisões à mesma.
- FR25: O configurador deve sugerir ao utilizador, várias alternativas de componentes e serviços, durante a configuração de uma proposta.
- FR26: O configurador deve manter o registo da informação de todos os clientes ou parceiros.
- FR27: O configurador deve notificar o cliente, assim que efetuada uma revisão ou alteração de estado à sua proposta.
- FR28: O configurador deve garantir a confidencialidade, integridade e disponibilidade da informação.
- FR29: O configurador deve permitir a criação da Ordem de Serviço através da proposta adjudicada.
- FR30: O configurador deve manter um histórico de todas as revisões efetuadas a proposta.
- FR31: O configurador deve manter log de alterações efetuadas ao custo/preço dos produtos e serviços, individualmente efetuados em cada proposta.

# 3.12 Estado das propostas

A criação de uma Quote (proposta) no CRM esta sempre associada a um estado. Existem três estados possíveis no CRM:

- Draft
- Active
- Closed

A seguinte tabela ilustra a forma como essa informação é apresentada aos utilizadores:

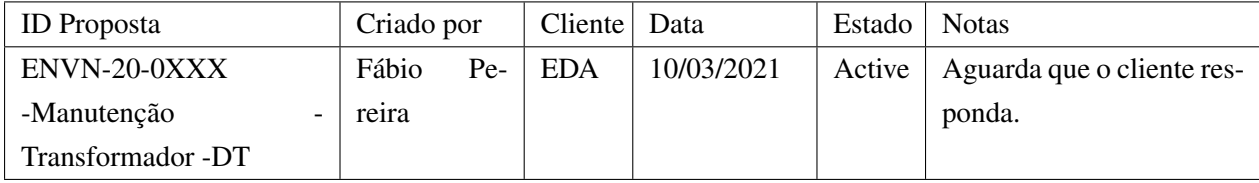

# 3.13 Recursos do sistema (Casos de uso)

Esta seção organiza os requisitos funcionais do Configurador de Produtos e Serviços por recursos do sistema (casos de uso), os principais serviços fornecidos pelo sistema. Uma matriz de rastreabilidade de requisitos também pode ser consultada no [Anexo B,](#page-106-0) correlacionando os requisitos funcionais com os casos de uso.

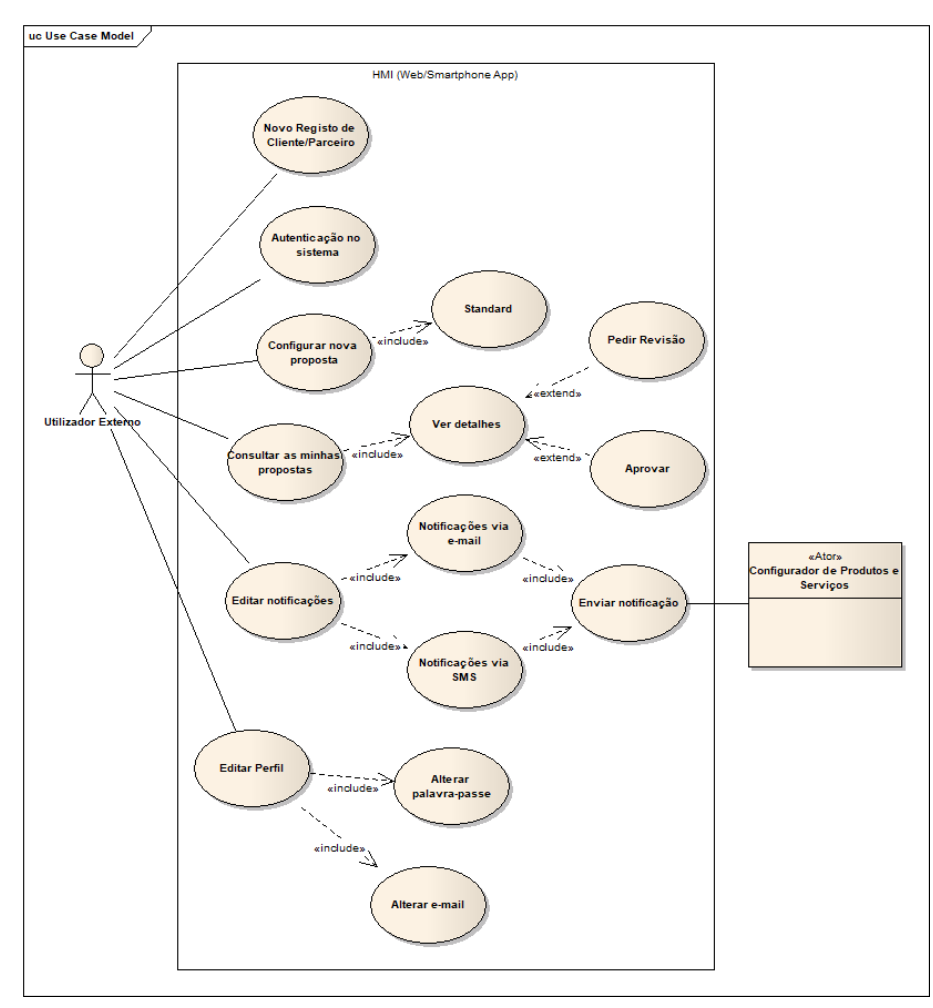

Figura 3.6: Casos de uso utilizador externo

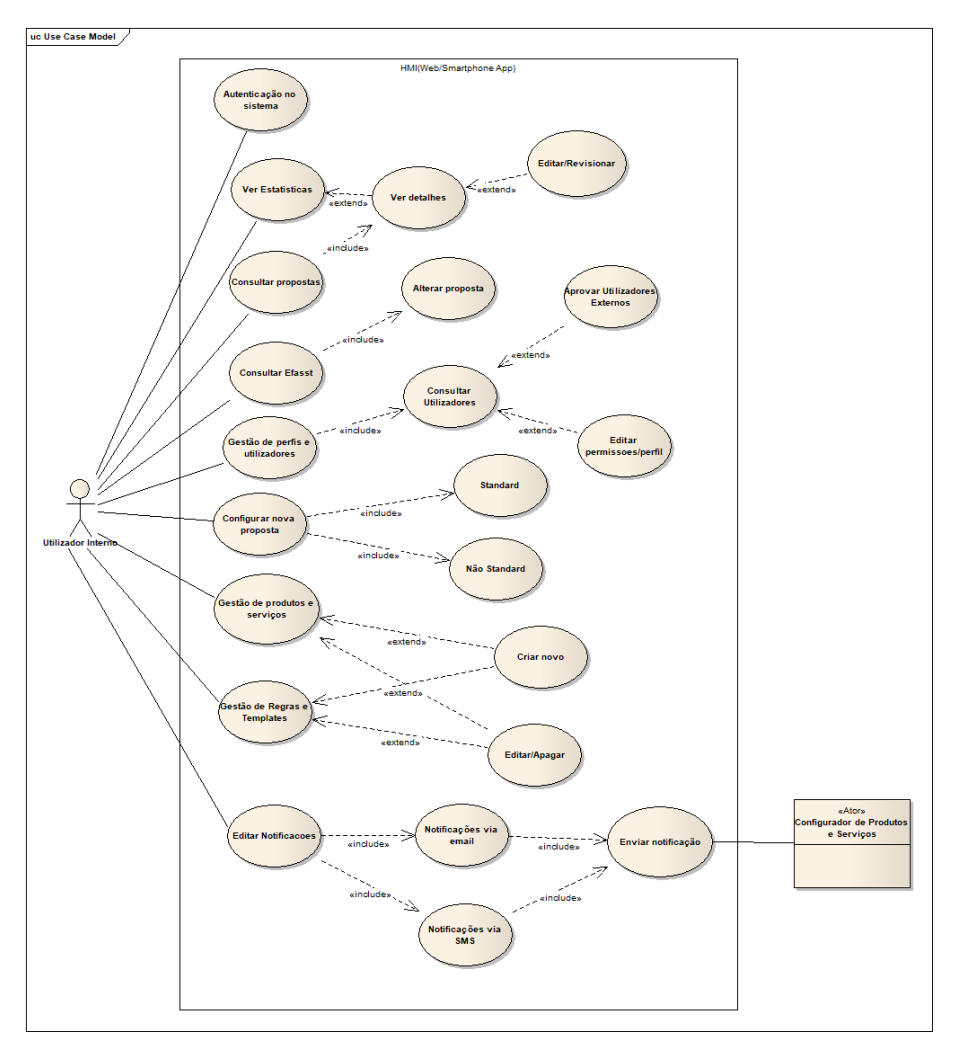

Figura 3.7: Casos de uso utilizador interno

# 3.14 Especificação de casos de uso

A especificação dos casos de uso pode ser consultada no [Anexo A.](#page-80-0)

# 3.15 Outros Requisitos Não Funcionais

### 3.15.1 Requisitos de performance

### **HMI**

As ações executadas na Plataforma, devem ser respondidas no tempo útil de até 3 segundos.

# 3.16 Requisitos de Segurança

As medidas de segurança são uma alta prioridade na versão em produtivo deste projeto, dada a sensibilidade dos dados que estão sendo tratados. Todas as comunicações entre a aplicação Web e o Backend do configurador são criptografadas. A segurança começa com a própria conexão HTTPS. As APIs REST fornecem apenas terminais HTTPS para garantir que toda a comunicação da API seja criptografada usando SSL/TLS. As autorizações do acesso aos serviços fornecidos pela API também são feitas mediante a utilização de utilizador e password, evitando assim o uso deste serviço por pessoas não autorizadas.

### 3.17 Atributos de Qualidade do Software

Nesta seção estão determinadas as características de qualidade adicionais para o sistema.

### 3.17.1 HMI (Human Machine Interface)

#### Compatibilidade

O HMI é totalmente compatível com as plataformas mais populares:

- 1. Chrome
- 2. Firefox
- 3. Safari
- 4. Microsoft Edge
- 5. IE 11

#### Usabilidade

O HMI é totalmente responsivo, independentemente da plataforma.

Analise do problema e especificação

# Capítulo 4

# Implementação

### 4.1 ERP Web Services

Segundo investigadores, existem três gerações de ERP [\[20\]](#page-147-0). A primeira (MRP) relacionada com a transformação de matérias primas em produtos e controle de stock. A segunda especializouse na integração com SCM e CRM, como também em aumentar o espectro de áreas de negócio onde o sistema possa operar, através da possibilidade de agregar módulos ao software. E a terceira geração, e atual, baseia-se em Web Services, através do protocolo SOAP ou a arquitetura REST. Os sistemas ERP evoluíram com vista na integração dos sistemas de informação. Através desta interface é possível aceder a informação ou executar ações no ERP, que até então só era possível através da interface gráfica presente no ERP.

A necessidade de integrar sistemas atuais com sistemas considerados obsoletos, surge pela razão de que estes ainda são considerados essenciais para o funcionamento da organização e não podem simplesmente ser substituídos por outros mais recentes ou parar de funcionar. Então atualmente é possível adicionar novas funcionalidades ou desenvolver aplicações à medida, sem preocupação de compatibilidade ou limitados a uma determinada linguagem de programação ou sistema operativo. Os fornecedores de software ERP estão alterando a sua arquitetura para serem mais centradas na Web [\[14\]](#page-146-2), para que os sistemas possam funcionar através da Internet. Criando possibilidade de adicionar extensões SCM, CRM ou módulos business-to-business (B2B) e de e-commerce, business-to-consumer (B2C).

# 4.2 Arquitetura

A arquitetura utiliza os vários sistemas que a EFACEC dispõe no seu ambiente empresarial,por intermedio de uma Middleware API, efetua-se pedidos aos vários sistemas. São estes os seguintes sistemas:

- MS CRM
- Info LN ERP
- EFASST
- Office API

A figura seguinte demonstra a arquitetura global do sistema:

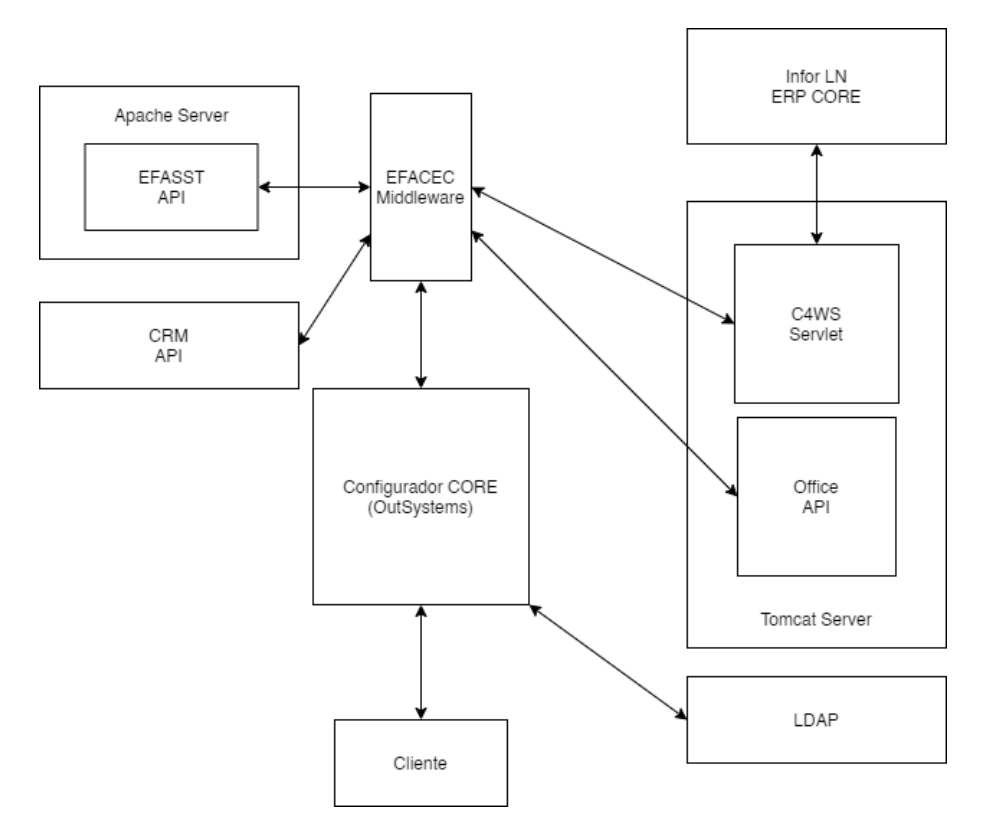

Figura 4.1: Arquitetura do sistema

Para além destes sistemas, existe ainda um servidor de autenticação no domínio, onde recebe pedidos de autenticação diretamente, sem que passe pela Middleware.

# 4.3 Descrição de Componentes Infor LN ERP

Nesta secção explicarei de forma breve, a ideia geral de como podemos utilizar Web Services para aceder a informação ou executar ações dentro do Infor LN ERP, utilizado atualmente pela EFACEC. Assim passo a explicar dois conceitos importantes nesta arquitetura, Business Data Entity e o Conector C4WS.

#### 4.3.1 BDE - Business Data Entity

A Business Data Entity (BDE) consiste numa coleção de dados de negócios relacionados e a métodos utilizados para aceder a esses dados. Estes métodos não apenas fornecem acesso aos dados de negócios, mas também implementam um conjunto de regras para autorizar o acesso aos dados e salvaguardar a integridade dos dados.

A implementação exata de como um BDE funciona não é visível para o exterior, é programada utilizando a linguagem 4GL e compilada numa Dynamic-link library (DLL). No entanto a interface pública, mostra o comportamento e aparência padrão. Quando utilizados BDEs para fins de integração, as tabelas da base de dados não são acedidas diretamente. Toda a comunicação ocorre através dos objetos de negócios incorporados pelos BDEs, utilizando o preenchimento de formulários criados no Infor LN ERP, garantindo assim o cumprimento das regras de negócio. A camada pública de uma interface BDE expõe os dados de negócios para as aplicações externas e utiliza a arquitetura Cliente/Servidor. Isto significa que uma aplicação externa pode aceder aos métodos dentro do BDE enviando um pedido a esse BDE que por sua vez o servidor executa e retorna o resultado ao cliente.

Estes pedidos são executados através de uma mensagem XML, proveniente do cliente, para o BDE que contém o argumento de entrada para a função envolvida. O BDE executa as ações e responde (em XML) com o resultado da função. O formato XML segue o seguinte formato em todas as chamadas [\[16\]](#page-147-4):

- Mensagem de chamada Os argumentos de entrada do método que definem uma chamada.
- Resposta Argumento de saída que contém a resposta do método.
- Resultado O argumento de saída que informa o sucesso das operações e que contém quaisquer erros e avisos.

Um cliente externo pode comunicar diretamente com o BDE através do protocolo SOAP. Os dados e funções desta interface estão descritos através de um ficheiro Web Services Description Language (WSDL). O conector C4WS fornece esses ficheiros WSDL através de um repositório publico, acessível a aplicações externas. O formato do pedido SOAP deve seguir as regras definidas pelo ficheiro WSDL.

### 4.3.2 C4WS - Conetor para Serviços Web

A Infor LN ERP desenvolveu um conector em Java, chamado C4WS e disponibilizou aos seus clientes. Este Java Servlet implementa uma aplicação Web para aceder Objetos no ERP através de um serviço Web. Com o Conector C4WS Web Services um cliente externo pode comunicar com os BDEs localizados no servidor da Infor LN, utilizando para isso o protocolo SOAP. Este serviço Web, através da troca de informação em XML, expõe scripts compilados na linguagem 4GL, chamados de Business Data Entities (BDE), um termo próprio da Infor LN ERP. Cada BDE contém a sua própria implementação compilada utilizando 4GL, onde podem executar as mais variadas ações dentro do ERP, como leitura de dados ou o preenchimento de formulários e a sua submissão.

O conector recebe e desembrulha o envelope SOAP de um cliente web e redireciona a mensagem XML, que contem os argumentos, para os métodos implementados no BDE previamente compilado no Infor LN, o método dentro do BDE é executado com os argumentos recebidos através do XML e de seguida envolve a resposta XML numa mensagem SOAP que é retornada ao cliente web [\[16\]](#page-147-4).

#### 4.3.3 Acesso direto Base de Dados SQL

Acesso direto à base de dados SQL é possível através de um conector OBDC/JDBC, desta forma podemos executar queryes diretamente. Este modelo de acesso direto pode trazer consequências graves para o sistema, pois cada mudança efetuada nas tabelas SQL pode danificar ou destruir uma integração, isto quando efetuada sem o devido conhecimento aprofundado do ERP e possíveis implicações que possa vir a trazer. Apesar de ser uma forma mais simples de integração, esta forma de aceder aos dados foi utilizada apenas para a leitura de dados, garantindo assim a integridade da informação.

### 4.4 Arquitetura de Integração

A figura seguinte ilustra a arquitetura geral de uma integração com C4WS e o acesso direto à Base de Dados:

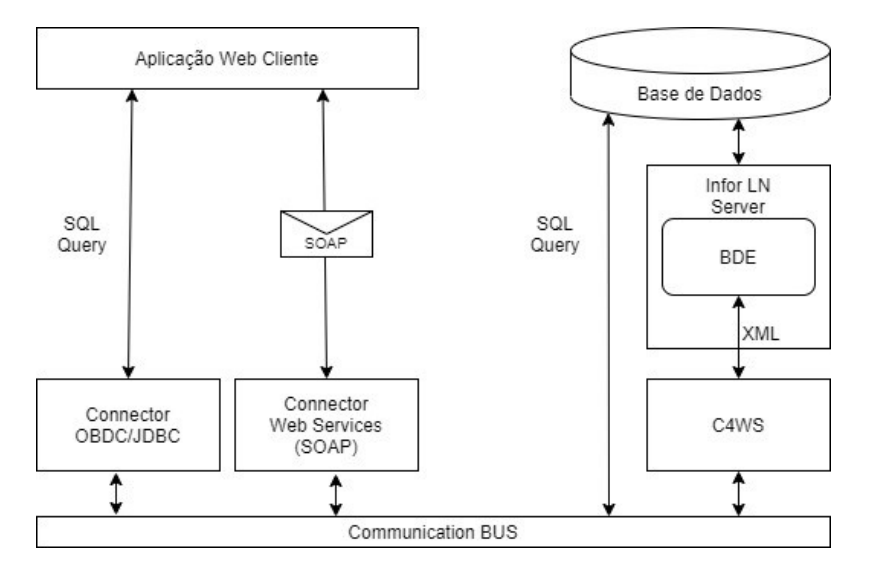

Figura 4.2: Integracao [\[16\]](#page-147-4)

### 4.5 Conceito e uso do conector C4WS

Nesta secção explico de forma geral como o conector C4WS disponibiliza serviços Web para serem consumidos por clientes externos. O conector C4WS é um Java Servlet que permite o acesso aos BDEs, este conector corre num Servidor Tomcat o qual disponibiliza o acesso através da Web.Para disponibilizar um serviço Web através do conector, utilizamos o ficheiro de configuração, onde definimos quais BDEs pretendemos expor. Cada serviço Web tem o seu proprio BDE associado.

Por cada Serviço Web, existe um ficheiro WSDL, que esta disponível num repositório publico, que pode ser acedido adicionando a tag "?wsdl" no final endpoint do serviço. Este ficheiro WSDL define o formato do serviço e normalmente é criado automaticamente através do Infor LN Studio.

Depois da implementação e disponibilização do serviço, este agora encontra-se pronto a ser utilizado pelos seus clientes. Portanto, um cliente externo pode agora efetuar pedidos, utilizando o protocolo SOAP, onde o serviço executa as ações implementados no BDE e retorna uma mensagem SOAP que contém o valor de retorno do método invocado no DLL compilado em 4GL (BDE).

É possível também verificar o estado atual dos Serviços Web implementados, através do acesso ao repositório publico do conector C4WS, onde lista todos os serviços e em que estado se encontram de momento (Ativo/Desativado/Erros). Também é possível aceder ao WSDL, e a outras informações relevantes, como o servidor específico do Infor LN, o nome do objeto de negócios BDE, o URL do serviço e estatísticas acerca do número de pedidos recebidos pelo serviço [\[16\]](#page-147-4), [\[15\]](#page-146-3).

A seguinte figura representa os vários serviços (um por cada unidade da EFACEC) expostos através do servidor Tomcat:

|                                   |             |                   |               |                 |             | ક્તિ                                                               | INTOR ERP |
|-----------------------------------|-------------|-------------------|---------------|-----------------|-------------|--------------------------------------------------------------------|-----------|
| <b>Connector for Web Services</b> |             |                   |               |                 |             |                                                                    |           |
| <b>Web Services Status</b>        |             |                   |               |                 |             |                                                                    |           |
| Service name                      | <b>Type</b> | <b>ERP Server</b> | <b>Status</b> | <b>Requests</b> | WSDL        | Address                                                            |           |
| CGenericCall                      | <b>BDE</b>  | <b>b152t</b>      | <b>ACTIVE</b> | $\mathbf{0}$    | <b>WSDL</b> | http://webtopt:8312/c4ws/services/CGenericCall/b152t               |           |
| CGenericCall 10                   | <b>BDE</b>  | b195pre           | <b>ACTIVE</b> | $\mathbf{0}$    | WSDL        | http://webtopt:8312/c4ws/services/CGenericCall 10/b195pre          |           |
| CGenericCall 11                   | <b>BDE</b>  | b192pre           | <b>ACTIVE</b> | $\mathbf{0}$    | WSDL        | http://webtopt:8312/c4ws/services/CGenericCall 11/b192pre          |           |
| CGenericCall 12                   | <b>BDE</b>  | b192pre2          | <b>ACTIVE</b> | $\bf{0}$        | WSDL        | http://webtopt:8312/c4ws/services/CGenericCall 12/b192pre2         |           |
| CGenericCall 13                   | <b>BDE</b>  | b400tpa           | <b>ACTIVE</b> | $\bf{0}$        | WSDL        | http://webtopt:8312/c4ws/services/CGenericCall 13/b400tpa          |           |
| CGenericCall 14                   | <b>BDE</b>  | b193pre2          | <b>ACTIVE</b> | $\bf{0}$        | WSDL        | http://webtopt:8312/c4ws/services/CGenericCall_14/b193pre2         |           |
| CGenericCall 15                   | <b>BDE</b>  | <b>b704t</b>      | <b>ACTIVE</b> | $\bf{0}$        | <b>WSDL</b> | http://webtopt:8312/c4ws/services/CGenericCall_15/b704t            |           |
| CGenericCall 16                   | <b>BDE</b>  | b456pre           | <b>ACTIVE</b> | $\mathbf{0}$    | WSDL        | http://webtopt:8312/c4ws/services/CGenericCall_16/b456pre          |           |
| CGenericCall_17                   | <b>BDE</b>  | <b>b050t</b>      | <b>ACTIVE</b> | $\mathbf{0}$    | WSDL        | http://webtopt:8312/c4ws/services/CGenericCall_17/b050t            |           |
| CGenericCall_18                   | <b>BDE</b>  | b732t             | <b>ACTIVE</b> | $\bf{0}$        | WSDL        | http://webtopt:8312/c4ws/services/CGenericCall_18/b732t            |           |
| CGenericCall 19                   | <b>BDE</b>  | b732pre           | <b>ACTIVE</b> | $\bf{0}$        | WSDL        | http://webtopt:8312/c4ws/services/CGenericCall_19/b732pre          |           |
| CGenericCall_2                    | <b>BDE</b>  | <b>b060t</b>      | <b>ACTIVE</b> | $\mathbf{0}$    | WSDL        | http://webtopt:8312/c4ws/services/CGenericCall_2/b060t             |           |
| CGenericCall 20                   | <b>BDE</b>  | <b>b452t</b>      | <b>ACTIVE</b> | $\mathbf{0}$    | WSDL        | http://webtopt:8312/c4ws/services/CGenericCall_20/b452t            |           |
| CGenericCall_21                   | <b>BDE</b>  | b713t             | <b>ACTIVE</b> | $\mathbf{0}$    | <b>WSDL</b> | http://webtopt:8312/c4ws/services/CGenericCall_21/b713t            |           |
| CGenericCall 22                   | <b>BDE</b>  | b723t             | <b>ACTIVE</b> | $\overline{0}$  | <b>WSDL</b> | http://webtopt:8312/c4ws/services/CGenericCall_22/b723t            |           |
| CGenericCall 23                   | <b>BDE</b>  | <b>b724t</b>      | <b>ACTIVE</b> | $\overline{0}$  | <b>WSDL</b> | http://webtopt:8312/c4ws/services/CGenericCall_23/b724t            |           |
| CGenericCall 24                   | <b>BDE</b>  | <b>b726t</b>      | <b>ACTIVE</b> | $\mathbf{0}$    | <b>WSDL</b> | http://webtopt:8312/c4ws/services/CGenericCall_24/b726t            |           |
| CGenericCall 25                   | <b>BDE</b>  | <b>b727t</b>      | <b>ACTIVE</b> | $\mathbf{0}$    | <b>WSDL</b> | http://webtopt:8312/c4ws/services/CGenericCall_25/b727t            |           |
| CGenericCall 26                   | <b>BDE</b>  | boutsystemsptt    | <b>ACTIVE</b> | $\mathbf{0}$    | <b>WSDL</b> | http://webtopt:8312/c4ws/services/CGenericCall_26/boutsystemsptt   |           |
| CGenericCall 27                   | <b>BDE</b>  | <b>b069t</b>      | <b>ACTIVE</b> | $\bf{0}$        | <b>WSDL</b> | http://webtopt:8312/c4ws/services/CGenericCall_27/b069t            |           |
| CGenericCall 28                   | <b>BDE</b>  | <b>b300t</b>      | <b>ACTIVE</b> | $\mathbf{0}$    | <b>WSDL</b> | http://webtopt:8312/c4ws/services/CGenericCall_28/b300t            |           |
| CGenericCall 29                   | <b>BDE</b>  | boutsystemsptpre  | <b>ACTIVE</b> | 66              | <b>WSDL</b> | http://webtopt:8312/c4ws/services/CGenericCall 29/boutsystemsptpre |           |

Figura 4.3: WSDL

# 4.6 Arquitetura em execução

O diagrama seguinte descreve a forma de como os vários componentes operam depois de um pedido por parte de cliente até ao Servidor Infor LN [\[16\]](#page-147-4):

- O conector recebe um envelope SOAP proveniente do cliente, e desembrulha a mensagem, passando a ter o pedido em formato XML.
- De seguida redireciona este pedido para o servidor Infor LN, o qual se encontra em XML e contém a identificação do BDE a executar.
- O servidor Infor LN pesquisa nos seus serviços o BDE indicado, e executa com os argumentos recebidos.
- É retornada uma resposta em XML para o conector, com o resultado da execução e algum potencial erro que tenha ocorrido durante a mesma.
- No serviço web o conector recebe a resposta e envolve o XML num envelope SOAP, de seguida retorna novamente para o cliente.

Na seguinte figura esta representada todos os passos desde o pedido a um serviço por parte do cliente até à resposta por parte do ERP.

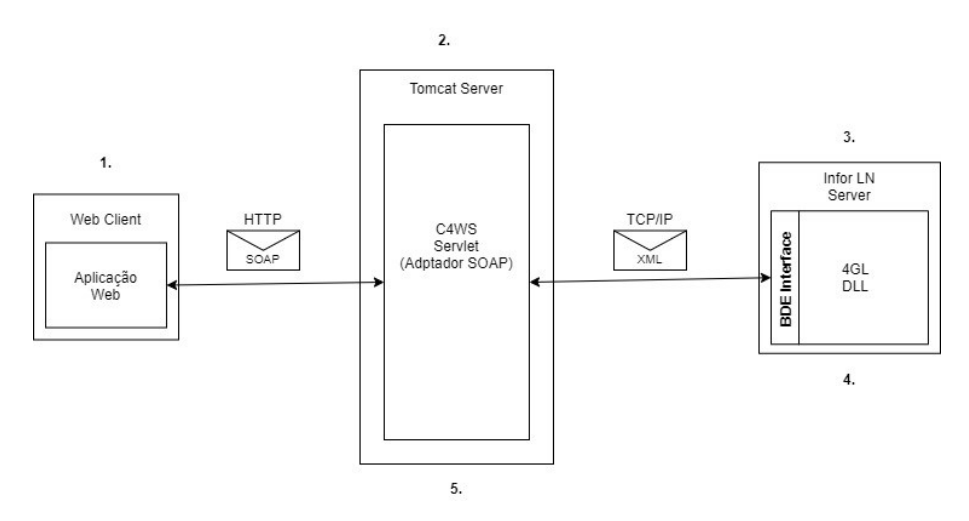

Figura 4.4: Arquitetura em Execução [\[16\]](#page-147-4)

A troca de mensagens entre o Cliente Web e o Servidor Tomcat utiliza o protocolo HTTP como meio de comunicação. Do outro lado, entre o Servidor Tomcat e o Servidor Infor LN, a comunicação ocorre sob o protocolo TCP/IP.

# 4.7 Integração OutSystems

### 4.7.1 Autenticação LDAP OutSystems

A Plataforma OutSystems tem o seu próprio sistema de autenticação e gestão de utilizadores, Por defeito quando os utilizadores acedem à plataforma, estes são autenticados utilizando uma gestão local de utilizadores.

No entanto é possível alterar o meio de autenticação por outro externo, neste caso utilizei o protocolo LDAP para autenticar utilizadores no Active Directory disponível no domínio EFACEC. A plataforma OutSystems já inclui um plugin para facilitar esta integração, como é demonstrado na seguinte figura:

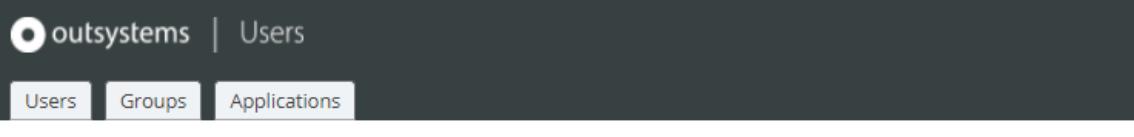

# **Configure Authentication**

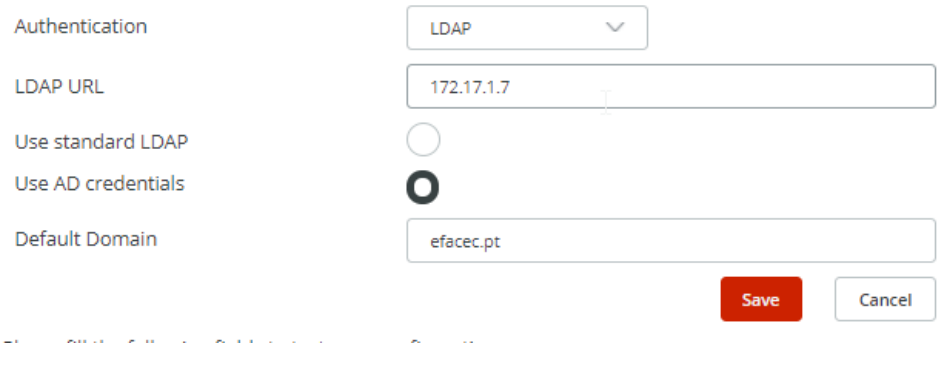

Figura 4.5: Integração LDAP [\[1\]](#page-146-4)

Desta forma os utilizadores com conta no domínio da EFACEC, conseguem fazer login na plataforma, utilizando as suas credenciais de domínio.

#### 4.7.1.1 Como é feita a Autentição via LDAP

Quando um utilizador tenta aceder à plataforma, neste caso o OutSystems delega a autenticação para o servidor Active Directory através do plugin integrado para este efeito. O plugin valida as credenciais com o servidor AD, através do LDAP, e responde com um identificador único que pertence ao utilizador em questão. Esse identificador único é mapeado para um utilizador que existe e está autenticado em OutSystems.

A criação de novos utilizadores em OutSystems pode ser feita de forma manual ou automática. No caso de uma autenticação em que o utilizador existe no Active Directory mas não em OutSystems, é criado então de forma automática em OutSystems o utilizador com permissões mínimas.

### 4.7.2 Executando Querys SQL - Infor LN

Outsystems permite a integração com base de dados externas de vários tipos. Através desta conexão direta é possível executar querys diretamente na Base de Dados do Infor LN. Foi utilizada a conexão direta à base de dados apenas e exclusivamente para a leitura de dados, razão pela qual foi explicada anteriormente.

Desta forma não foi necessário a criação de novos BDEs no Infor LN ERP. A figura seguinte demonstra a utilização de um plugin de conexão à Base de Dados SQL Server em OutSystems:

• 1. A Conexão à Base de Dados:

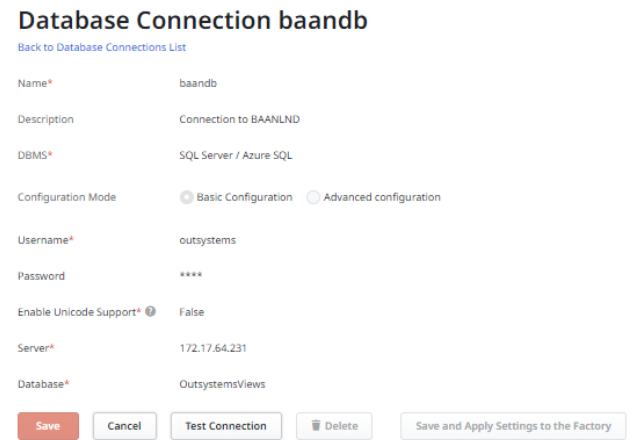

Figura 4.6: Conexão BD [\[1\]](#page-146-4)

- 2. Execução do comando SQL;
- 3. O resultado é adicionado a uma lista;
- 4. Por fim, apresentado numa tabela;

#### 4.7.3 C4WS - Web Services

A utilização de um Web Service acontece aquando a necessidade de inserir informação no Infor LN ERP a partir de uma Aplicação externa. Através do conector C4WS conseguimos garantir que as regras de negócio são seguidas mantendo a integridade da informação. A inserção direta na base de dados poderia levar à destruição do sistema ERP, como explicado anteriormente. Neste caso foi utilizado o conector C4WS, como explicado anteriormente, para expor os serviços a ser consumidos pela Aplicação externa.

A EFACEC já disponha da implementação de vários outros serviços, utilizados por aplicações construídas in-house, como parte da sua estratégia de integração de sistemas de informação. A criação de um serviço Web, na data em que este conetor foi implementado (à cerca de 10 anos atrás), o sistema de licenças disponíveis na altura, imposto pela Infor LN, tinha um custo unitário associado por cada Web Service exposto, no entanto cada serviço podia conter vários BDEs.

Visto que a EFACEC tinha um grande número de serviços individuais a expor, optou-se então pela criação de um serviço genérico, que através da linguagem 4GL seria possível chamar outras funções implementadas em outros BDEs. Desta forma foi possível "contornar" o sistema de licenças imposto no momento desta implementação.

A EFACEC optou por expor apenas um serviço por companhia, denominado de "CGeneric-Call" + Indentificador. Este serviço tem um como argumentos os seguintes parâmetros:

- Evento (String) Do tipo String, indica nome da função a executar no BDE.
- Gen-args (Array de Strings) Contém um comprimento fixo de 20 elementos do tipo String (ef01 até ef20), não obrigatórios.

Ao executar pedidos a este serviço genérico, chama-se diretamente um BDE (oefboidllo) o qual tem como função procurar em todos os outros BDEs a função a executar (vinda como argumento de entrada, Evento) e redirecionar o array Gen-args para o método a executar.

A seguinte figura demonstra uma pequena parte do código desse mesmo BDE, onde é utilizada a função string.scan com o objetivo de encontrar a função desejada:

```
Efunction extern long efboidllo0500.GenericSingleCall(
                        domain efstr999 i.evento,
                       xmlNode i.efaunit
                                             \rightarrowH \BoxResultValues = i.efauritstring
                  e.code(20)
่
     string
                  e.\ndesc(30)iteration = 1multiple-call = falseElements2Values ( ResultValues )
          # Assign elements to values
     func = "func2 = mstring.scan(i.evento, "%s;%s", func, func2)
     func = func \epsilon "()"<br>|if func2 = "" then
         func2 = "oefboidllo0100"e<sup>1se</sup>
         func2 = "oefboidllo" & func2
      endif
     eferror = ""
     11 = 0| 11 = parse_and_exec_function( func2, func )<br>| if 11 \leq 0 then
          tenta()
      endifi.efaurit = Values2Elements()return (ret_fun) | EFACEC JO 20120209 +ret_fun
```
Figura 4.7: Função de procura nos BDEs

As figuras seguintes demonstram um exemplo de criação de uma linha ordem de venda no Infor LN ERP, através de um serviço web:

- 1. Primeiro precisamos criar o BDE em Infor LN, com as ações desejadas (utilizando a linguagem 4GL), a implementação do BDE é privada e apenas acessível ao administrador do Infor LN :
	- (a) O nome da função C1LOV(), com os argumentos de entdada;
	- (b) Identificação das variáveis no formulário Infor LN:

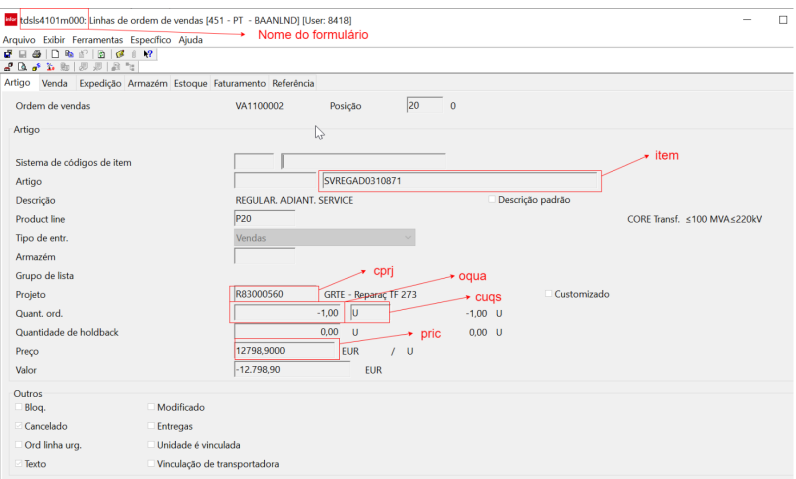

Figura 4.8: Formulário ERP

(c) A inserção dos argumentos, nos devidos campos do formulário (através do nome das variáveis previamente identificadas):

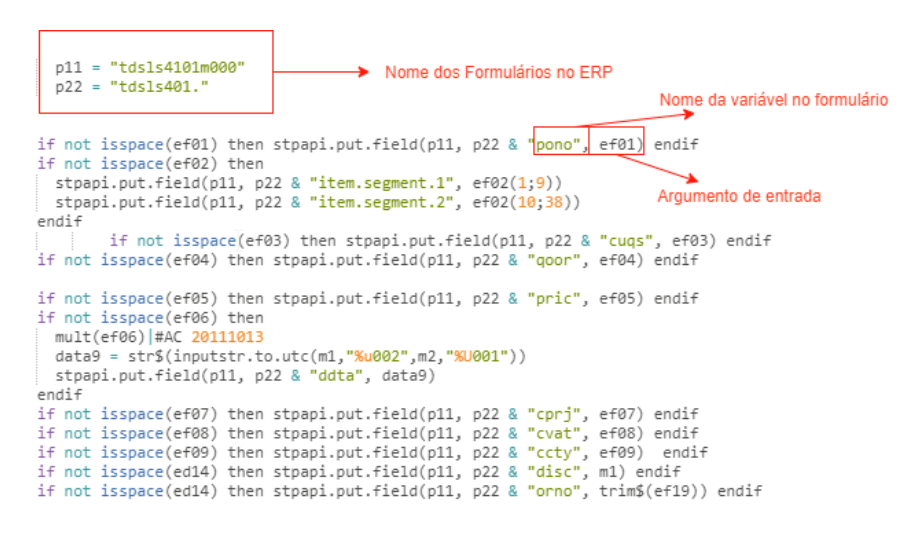

Figura 4.9: Entrada de argumentos

### 4.7.4 Integração CRM

A versão que se encontra em produção do Microsofot CRM é a versão Dynamics 365, esta versão Inclui a sua própria Web API com funções standard. No entanto existe a possibilidade de customizar campos e adicionar/alterar regras de negócio no MS CRM. O CRM atualmente implementado na EFACEC é uma solução customizada.

Sendo que o CRM em produção não é standard, a EFACEC utiliza um serviço SOAP, intermediário entre a aplicação cliente e a Web Api CRM, com funções custom de forma a responder às suas necessidades especificas implementadas no CRM.

Este serviço SOAP utiliza a Web Api standard disponibilizada pelo CRM, o qual efetua chamadas à Web Api do CRM e também efetua validações próprias do negócio. Este serviço criado pela EFACEC, denominado de "WSQuotes.svc", tem o seu WSDL em repositório publico, que pode ser consumido pelas aplicações Clientes. A figura seguinte ilustra a arquitetura montada:

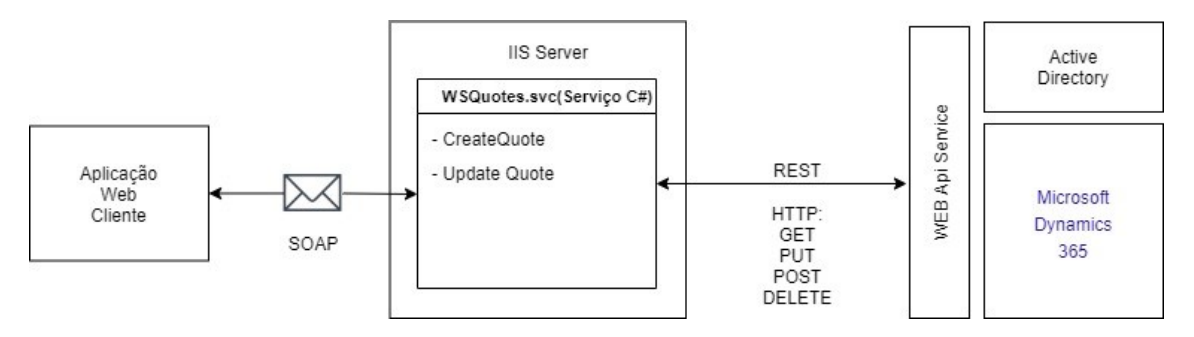

Figura 4.10: Arquitetura Api CRM

#### 4.7.4.1 Autenticação (Active Directory)

É utilizado o serviço SOAP que recebe como parâmetro o identificador único do utilizador proveniente da plataforma OutSystems (como explicado previamente este foi autenticado utilizando o AD). Desta forma podemos definir a identificação do utilizador ao efetuar pedidos à sua Api. A figura seguinte mostra a atribuição do utilizador aos pedidos efetuados:

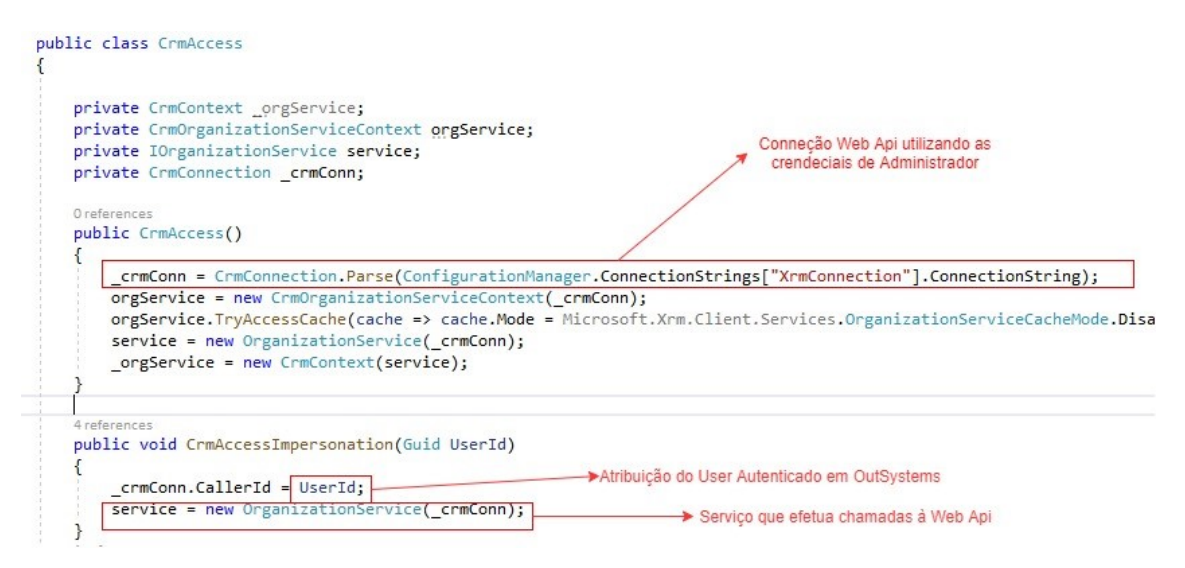

Figura 4.11: Atribuição de utilizador CRM

A atribuição de ações a outro utilizador, que não o autenticado, só é possível com uma conta de Administrador no CRM. Então para isso usamos uma conta com perfil de Administrador para efetuar estas ações.

A figura seguinte demonstra a forma de como o sistema se autentica como Administrador, através do "hard coding"do utilizador e password num ficheiro de configuração:

• Credenciais de conta de Administrador no CRM:

```
<appSettings>
  ppy=cutums><br><add key="URL" value="<u>https://crmtest.efacec.com/EFACEC/XRMServices/2011/Organization.svc</u>"/><br><add key="Username" value=####<del>####</del>#"/>
  <add key="Password" value="#########"/>
  <add key="Domain" value="GIOI"/>
</appSettings>
```
Figura 4.12: Credenciais CRM

Em resumo, os pedidos efetuados pela Aplicação Externa (OutSystems), são efetuados utilizando as credenciais de Administrador do CRM, mas atribuídos ao utilizador que se encontra autenticado em OutSystems pelo Active Directory.

### 4.7.4.2 Pedidos à Web Api

Os pedidos à Web Api Standard disponibilizada pelo CRM, são efetuados através do serviço "WSQuotes.svc" que implementa os seguintes métodos:

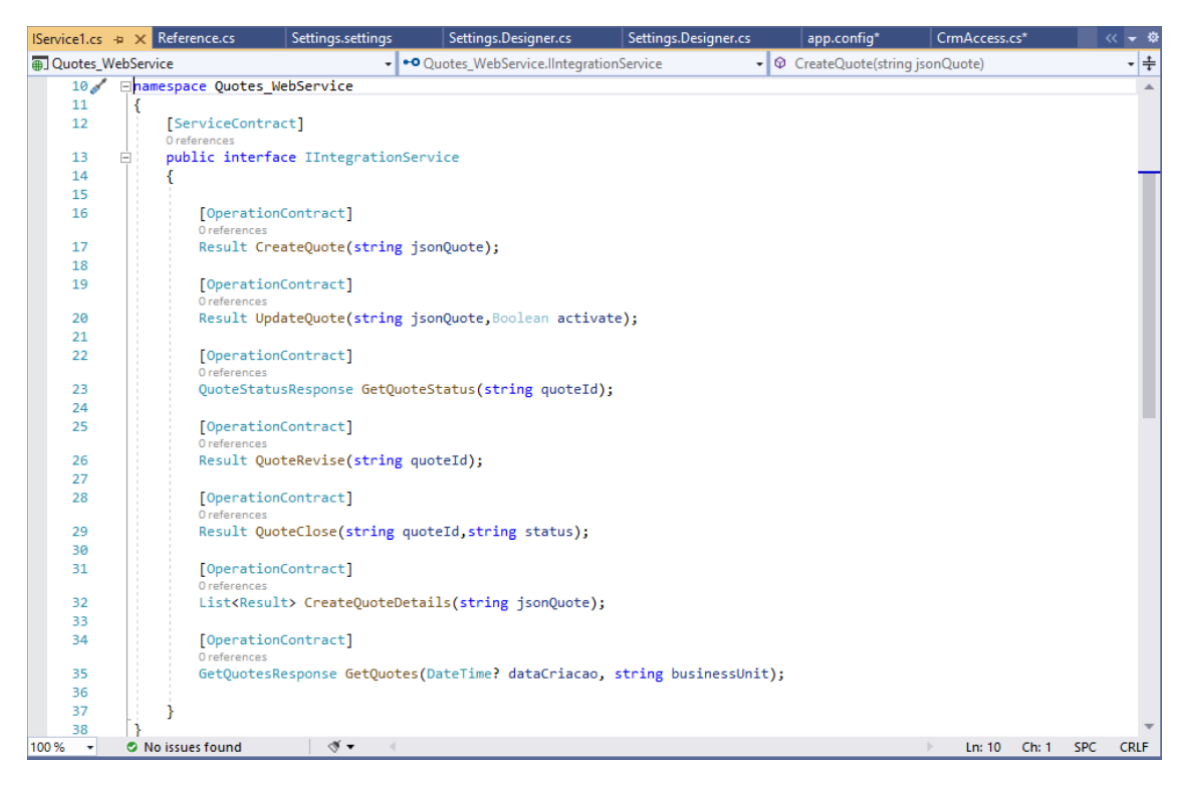

Figura 4.13: Serviço WSQuotes

O serviço "WSQuotes.svc" recebe os parâmetros e efetua o pedido à Web Api do CRM utilizando uma arquitetura REST. A resposta é adicionada a um objeto do tipo "Result" e enviada à Aplicação Web Cliente.
#### 4.7.4.3 Serviço "WSQuotes.svc"

Através da plataforma OutSystems é possível adicionar funções para o consumo de serviços SOAP. Mapeando de forma manual o nome dos serviços e os seus argumentos, ou através do ficheiro WSDL de forma automática. A figura seguinte ilustra o ficheiro WSDL:

```
1. O ficheiro WSDL:
```
<?xml version="1.0" encoding="utf-8" ?>

- <wsdl:definitions name="WSQuotes" targetNamespace="http://tempuri.org/" xmlns:wsdl="http://s xmlns:wsap="http://schemas.xmlsoap.org/ws/2004/08/addressing/policy" xmlns:msc="http xmlns:xsd="http://www.w3.org/2001/XMLSchema" xmlns:soap="http://schemas.xmlsoap.org xmlns:soap12="http://schemas.xmlsoap.org/wsdl/soap12/"xmlns:soapenc="http://schemas xmlns:wsaw="http://www.w3.org/2006/05/addressing/wsdl" xmlns:wsa="http://schemas.xr
	- + <wsp:Policy wsu:Id="BasicHttpsBinding\_IIntegrationService\_policy">
	- <wsdl:types>
		- <xs:schema elementFormDefault="qualified" targetNamespace="http://tempuri.org/"xmlns:xs=' <xs:import namespace="http://schemas.datacontract.org/2004/07/Quotes\_WebService. - <xs:element name="CreateQuote">
			-
			- <xs:complexType>
			- $<$ xs:sequence $>$ 
				- <xs:element minOccurs="0" name="jsonQuote" nillable="true" type="xs:string" /> </xs:sequence>
			- </xs:complexTvpe>
			-
			- </xs:element>
			- <xs:element name="CreateQuoteResponse">
				- <xs:complexType>
				- <xs:sequence>
					- <xs:element minOccurs="0" name="CreateQuoteResult" nillable="true" type="q1:Result" </xs:sequence>
				- </xs:complexType>
				- $\langle$ /xs:element>

</xs:schema>

- + <xs: element name="UpdateOuote">
- + <xs: element name="UpdateQuoteResponse">
- + <xs:element name="GetQuoteStatus":
- + <xs:element name="GetOuoteStatusResponse">
- + <xs:element name="QuoteRevise">
- + <xs:element name="QuoteReviseResponse">
- + <xs:element name="OuoteClose">
- + <xs:element name="QuoteCloseResponse">
- + <xs:element name="CreateQuoteDetails">
- + <xs: element name="CreateOuoteDetailsResponse">
- + <xs:element name="GetQuotes">
- + <xs:element name="GetQuotesResponse">

Figura 4.14: Ficheiro WSDL

#### 4.7.5 Integração com serviços REST

Para complementar o sistema, como parte dos requisitos do sistema, foi implementado um serviço web para exportar as propostas do configurador no formato Docx e Xlsx. A arquitetura utilizada para este serviço em particular segue o seguinte diagrama:

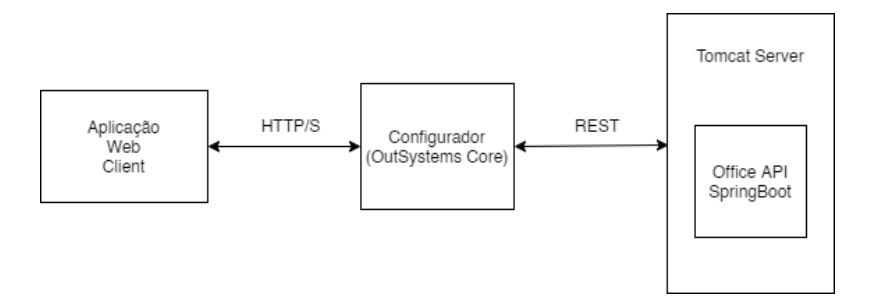

Figura 4.15: Arquitetura de serviços Office

O serviço utiliza uma arquitetura REST, Representational State Transfer, é um estilo de arquitetura que define regras para comunicação entre sistemas através da Web. Utiliza comunicação "stateless", o que significa que o servidor não guarda informações provenientes do cliente e cada pedido a este serviço é individual e desconectado de todos os outros.

Este serviço foi implementado, utilizando Spring Boot, num servidor Tomcat. Foram expostos os seguintes serviços:

| (+) swagger                                                  | public-api (/v2/api-docs?group=public-api) v<br><b>Explore</b><br>api_key             |
|--------------------------------------------------------------|---------------------------------------------------------------------------------------|
| <b>API</b><br>API                                            |                                                                                       |
| Created by API<br><b>API</b>                                 |                                                                                       |
| controller : Controller<br>/api/docx<br>POST                 | <b>List Operations</b><br><b>Expand Operations</b><br>Show/Hide<br>FileSystemResource |
| /api/xlsx<br><b>POST</b><br>BASE URL: / , API VERSION: 1.0 ] | FileSystemResourceXIsx<br><b>INVALID</b><br>- 1                                       |

Figura 4.16: Serviços expostos [\[4\]](#page-146-0)

Foi adicionado o endpoint à aplicação OutSystems, para consumir os serviços. Todos os pedidos ao serviço utilizam JSON, um formato comum para comunicação com Apis. A figura seguinte mostra a composição dos argumentos de entrada deste serviço (ex: Objeto tarefa):

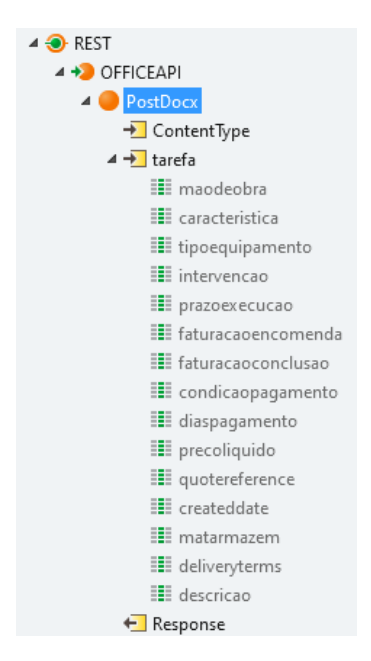

Figura 4.17: Argumentos Serviço de Exportação Docx

#### 4.7.5.1 Autorização

Para autorizar o acesso a este serviço, foi implementado Spring Security, uma framework que fornece autenticação de controlo de acessos a aplicações Java. A figura seguinte mostra como foi implementado na Api, através do Maven:

1. Adicionado a dependência no ficheiro pom.xml:

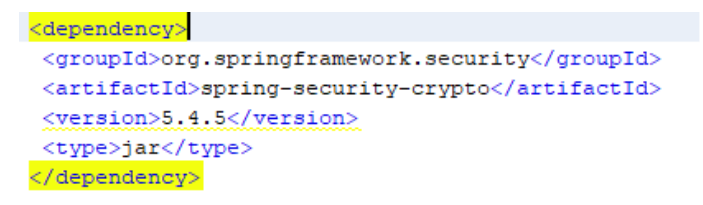

Figura 4.18: Configuração Maven

2. Função de configuração do utilizador e password, na API:

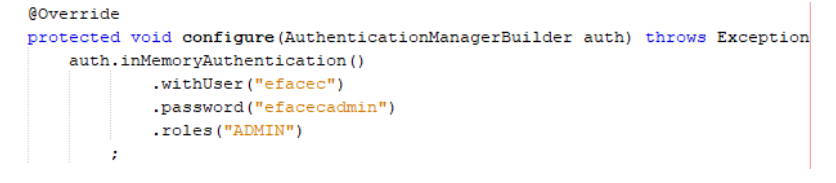

Figura 4.19: Credenciais Spring Security

3. A autenticação em OutSystems deste serviço foi adicionada no back office da plataforma, como demonstra a seguinte figura:

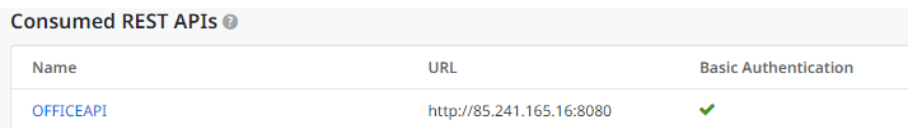

Figura 4.20: Autenticação Outsystems

# Capítulo 5

# Verificação e Validação

#### 5.1 Reuniões Periódicas

#### 5.1.1 Reunião A

Durante esta reunião foi apresentada a interface gráfica e funcionalidades desenvolvidas até ao momento, resultaram os seguintes pedidos de alteração:

- Criar serviço de exportação do documento em Word;
- Mudanças na orgânica da empresa;
- Campo "Family" no CRM, preencher automaticamente;
- Criar página de Engenharia, onde poderá responder a pedidos;
- Alterar a forma como aumentamos a quantidade dos materiais e movimentar para o início da tabela;

#### 5.1.2 Reunião B

Durante esta reunião foi apresentada a interface gráfica e funcionalidades desenvolvidas até ao momento, resultaram os seguintes pedidos de alteração:

- Corrigir problemas na fórmula do Preço total (preço = custo / (1-margem));
- Adicionar campo "descrição" à propostas;
- Corrigir nomenclatura das propostas;
- Ajustar alguns campos a exportar para o ficheiro Word (País de Destino, Percentagem de faturação);

#### 5.1.3 Reunião C

Durante esta reunião foi apresentada a interface gráfica e funcionalidades desenvolvidas até ao momento, resultaram os seguintes pedidos de alteração:

- Custo unitário de Analises do óleo precisa correção;
- Carregar informação mock;
- Ajustes na folha de orçamento (ficheiro Excel);
- Corrigir problemas no upload de ficheiros para a Engenharia;

#### 5.2 Testes de Aceitação

O testes de aceitação foram efetuados recorrendo à ferramenta BDDFramework (Behavior Driven Development), disponibilizada para uso livre através da plataforma OutSystems. O BDD Framework fornece um conjunto de ferramentas para a produção de cenários de teste BDD, que podem ser usados para testes automatizados. O foco principal é testar a lógica do configurador, através da execução de cenários documentados na seção de casos de uso.

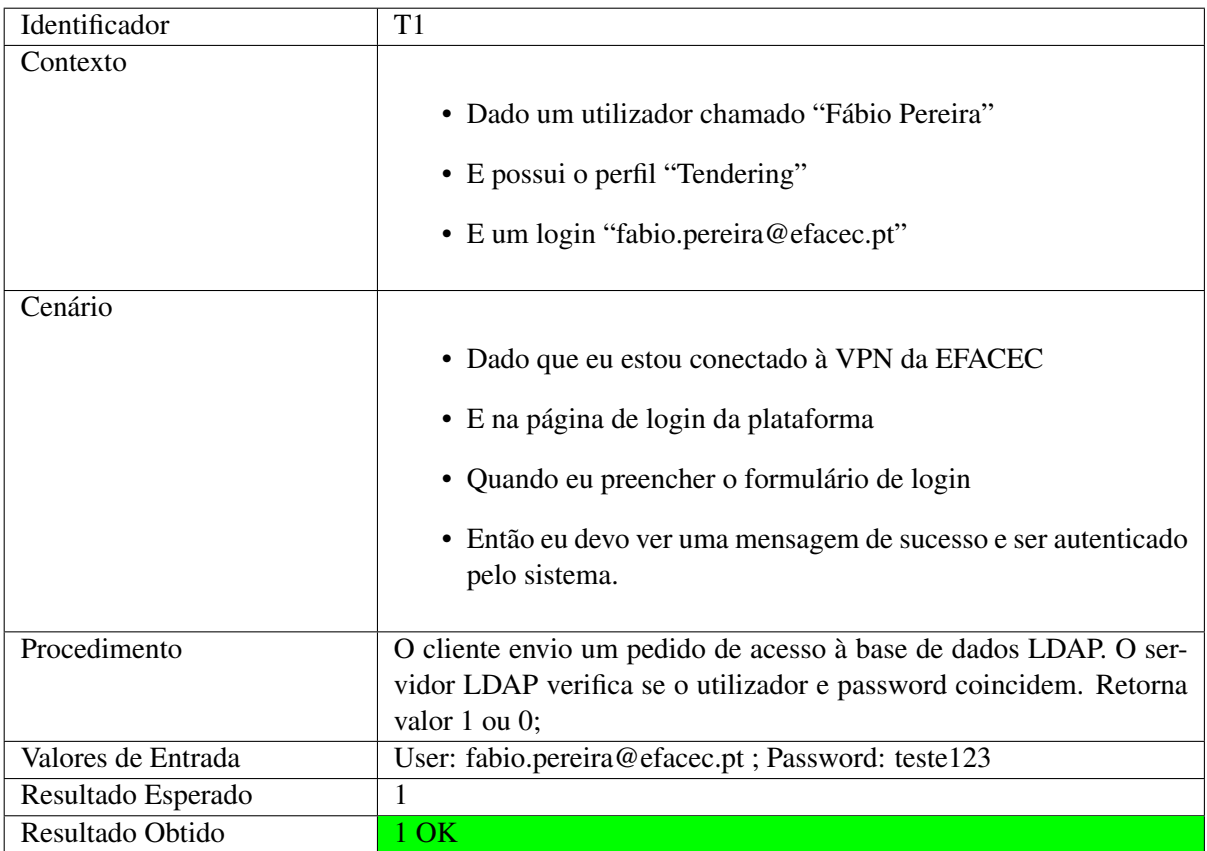

Login Utilizador Interno

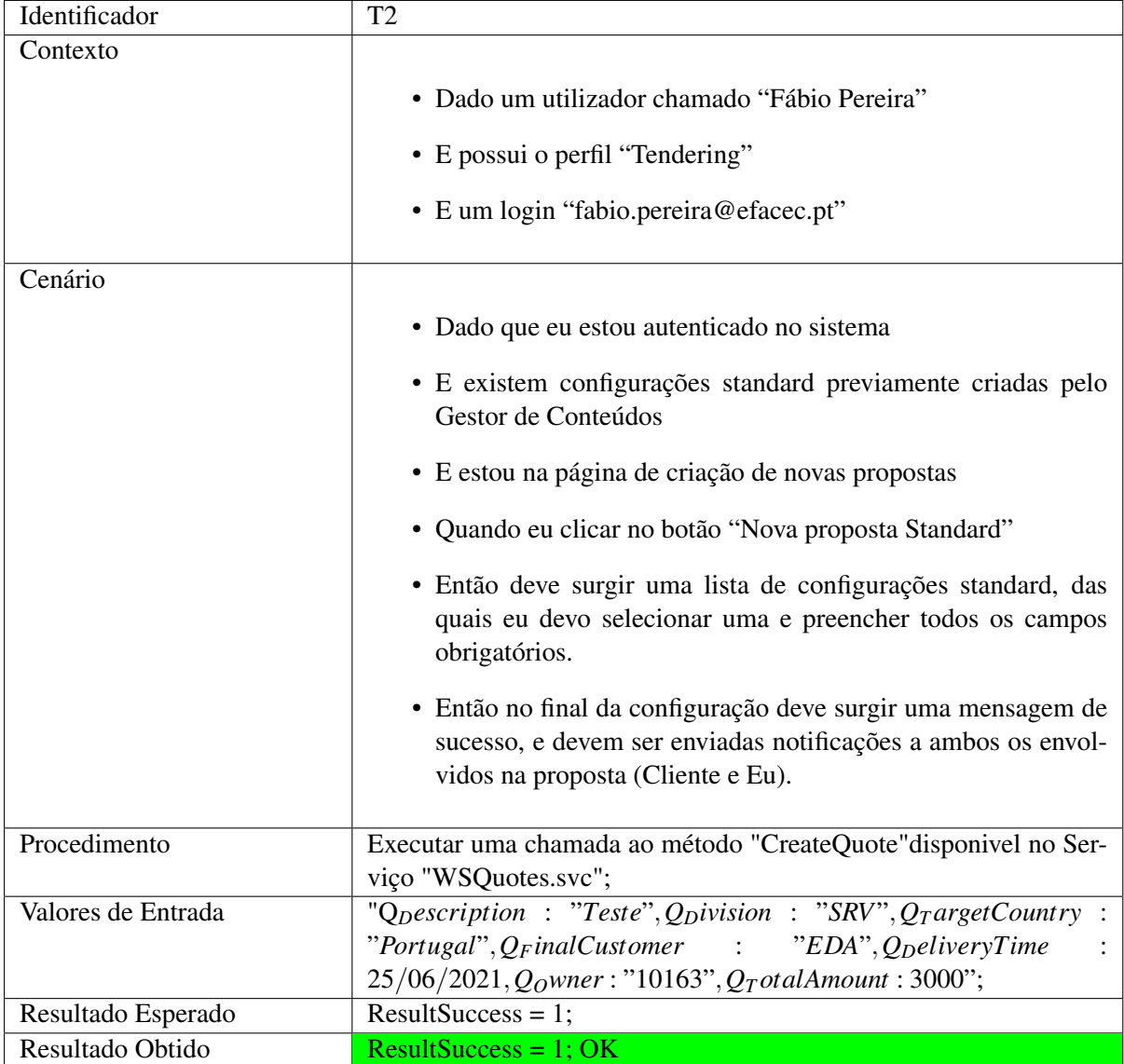

Criar uma proposta Standard

#### 5.2 Testes de Aceitação 63

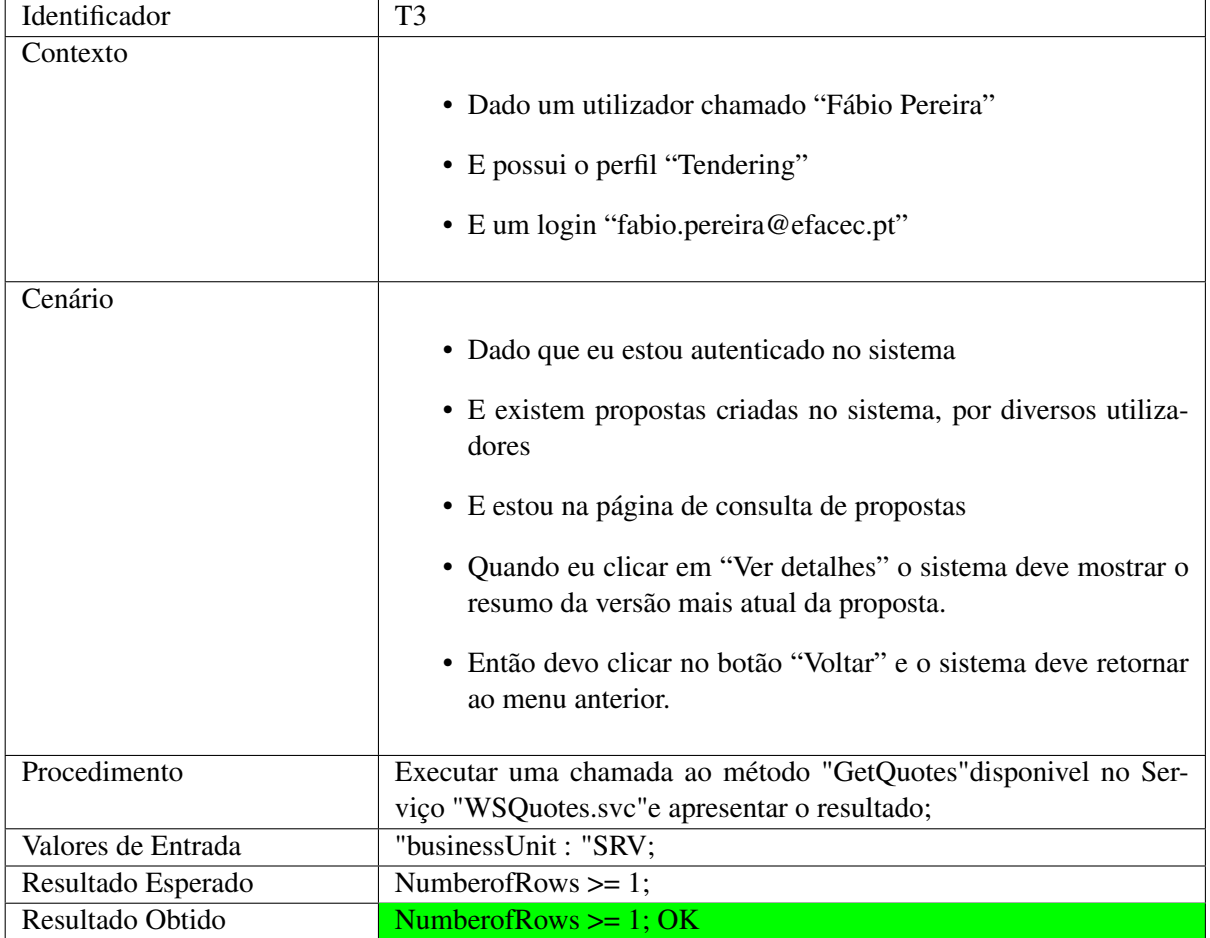

Consultar propostas

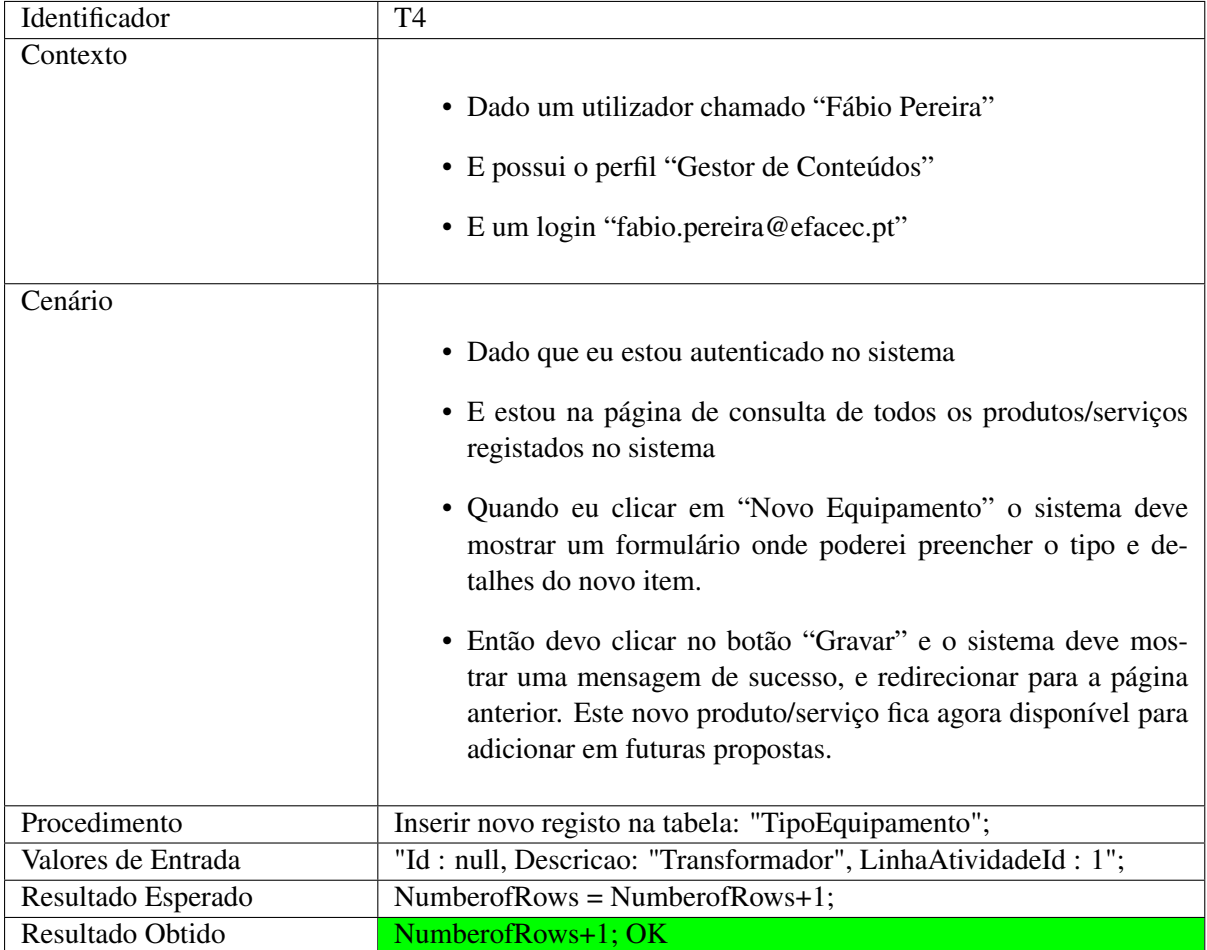

Criar produto/serviço

# 5.2 Testes de Aceitação 65

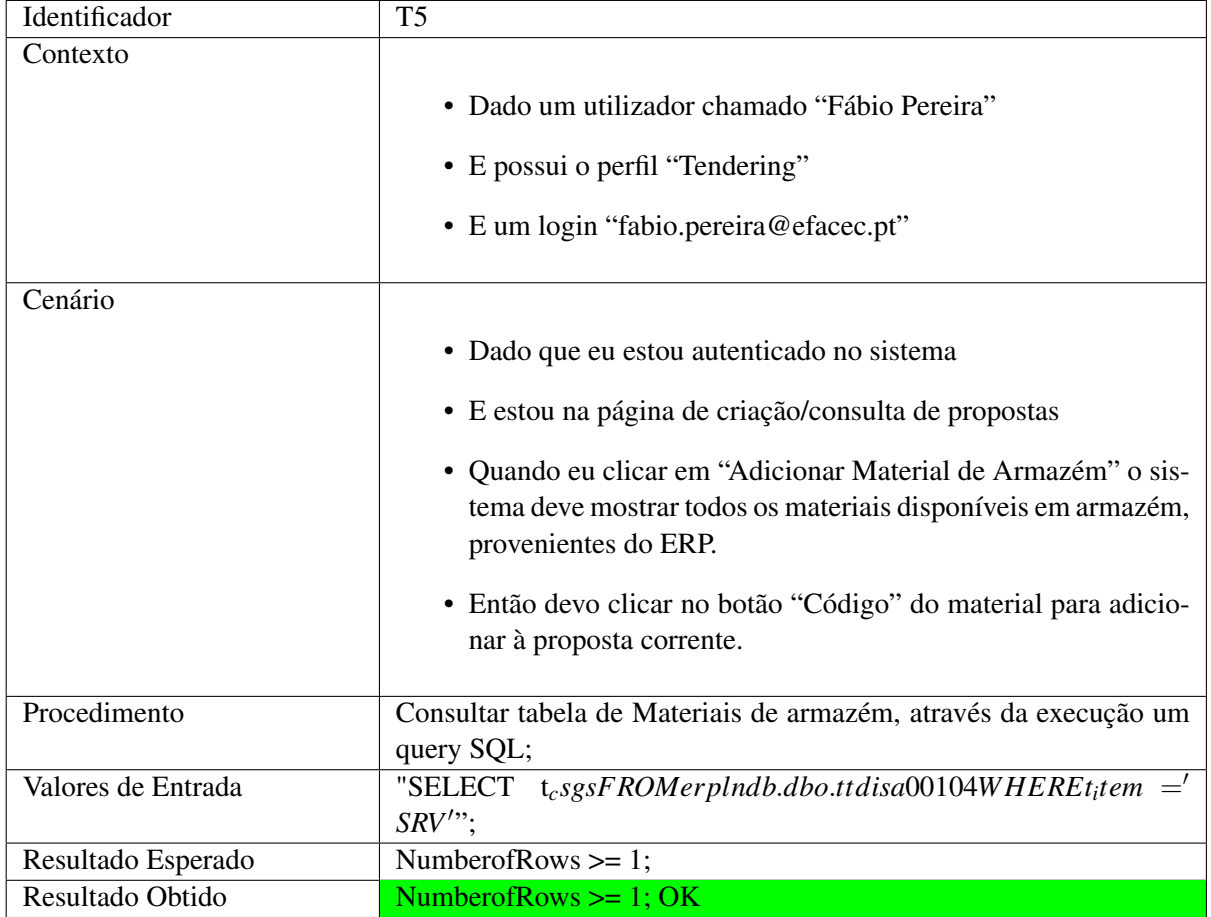

#### Adicionar Materiais de Armazém a propostas

# Capítulo 6

# Conclusões e Trabalho Futuro

O desenvolvimento deste projeto foi sem dúvida um desafio interessante, no começo estava um pouco apreensivo ao trabalhar com estes sistemas pela primeira vez, mas senti-me apoiado por toda a equipa da EFACEC, os quais demonstraram grande disponibilidade em responder às minhas dúvidas e incertezas.

Em contexto de pandemia e estando fisicamente longe da EFACEC, este projeto foi feito totalmente de forma remota. Foram dezenas de reuniões à distância onde aos poucos fui entendo melhor o funcionamento da EFACEC, em especial a parte de Tendering, e quais os seus objetivos para o futuro. Assim conseguimos formar a ideia e por fim o desenvolvimento.

O configurador pretende assim melhorar a qualidade e diminuir o tempo investido na elaboração de propostas, potencialmente aumentando o volume de negócios anual da EFACEC.

A informação disponível acerca de configuradores off-the-shelf, continua a tentar ocultar de certa forma as suas desvantagens, pelo facto de que toda a informação disponível online é publicada pelos próprios fornecedores deste tipo de software. Considero que ainda exista alguma rigidez dentro destas soluções pré-feitas.

A implementação de uma solução customizavél é sem duvida uma mais valia para a EFACEC dado a sua natureza de mudança organizacional constante. O custo de implementação deste projeto para uma versão em produção na EFACEC poderá ter um custo inicial superior, mas certamente compensador a longo termo.

Dado a complexidade do sistema, não entrego a solução totalmente finalizada, mas sim uma versão funcional que engloba os requisitos considerados prioritários pelos stakeholders, provando o conceito. Assim seguem os requisitos implementados até ao momento:

- FR1: O utilizador deve ter a possibilidade de fazer revisões ao longo do processo.
- FR2: O utilizador deve ter a possibilidade de consultar o histórico de revisões da proposta.
- FR4: Devem existir diferentes perfis de utilização da ferramenta.
- FR5: Deve ser claro para o utilizador, em qual fase do processo se encontra a proposta.
- FR7: O utilizador deve ter a possibilidade de consultar o histórico de propostas associadas aos clientes, filtrados por UN.
- FR10: O utilizador deve ter a possibilidade de efetuar a gestão dos produtos e serviços (criar, editar ou apagar).
- FR11: O utilizador deve ter a possibilidade de definir, editar ou apagar regras e templates, criando assim serviços standard.
- FR13: O utilizador deve ter acesso a informação de custos e preços de produtos e mão de obra.
- FR15: O utilizador deve ter a possibilidade de consultar métricas e dados para efeitos de estatística, em relação as propostas.
- FR23: O configurador deve integrar com o CRM e criar a proposta através da API.
- FR24: O configurador deve notificar a unidade, quando existir uma nova proposta ou forem efetuadas revisões à mesma.
- FR26: O configurador deve manter o registo da informação de todos os clientes ou parceiros.
- FR28: O configurador deve garantir a confidencialidade, integridade e disponibilidade da informação.
- FR30: O configurador deve manter um histórico de todas as revisões efetuadas a proposta.

O projeto segue agora para a supervisão da DSI (Departamento de Sistemas de Informação), que irá avaliar o custo de transição para uma versão em produtivo como também dará continuidade ao desenvolvimento de todos os outros requisitos documentados neste documento.

A ferramenta é intuitiva e de fácil compreensão pelo utilizador comum, requer pouco treino por parte dos utilizadores, uma vez que utiliza validações em todos os campos onde é necessária a interação do utilizador. Ainda assim será entregue com um manual de utilização.

O modelo de mockups desenhado e implementado torna a ferramenta versátil e flexível, uma característica importante definida logo no início deste projeto. A arquitetura surge de forma natural, tendo em conta o domínio das ferramentas usadas pela EFACEC.

Consegui assim atingir os objetivos de maior prioridade definidos para a entrega deste sistema, ainda assim, algumas funcionalidades não foram implementadas como referido anteriormente. No futuro a EFACEC deve partir desta solução e dar continuidade ao trabalho, especialmente utilizando o seu conhecimento mais profundo da plataforma EFASST, uma ferramenta que não dispõe de qualquer tipo de API, atualmente apenas de acesso direto à Base de Dados.

A solução passa pela criação de uma API para esta plataforma, que utiliza uma base de dados relacional (SQL). O desenvolvimento desta API deve utilizar as funções desenvolvidas em PHP ainda mais a plataforma, com o potencial de aumentar a sua eficiência.

Conclusões e Trabalho Futuro

# Anexo A

# Especificação de casos de uso

## A.1 Utilizador Interno

#### A.1.1 Configurar nova proposta

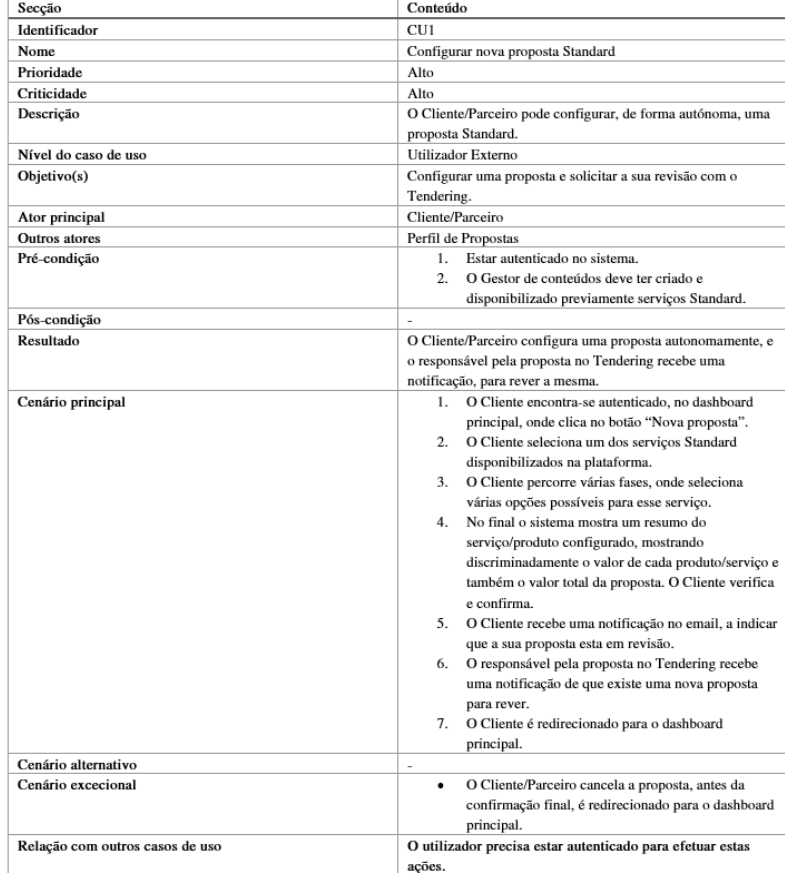

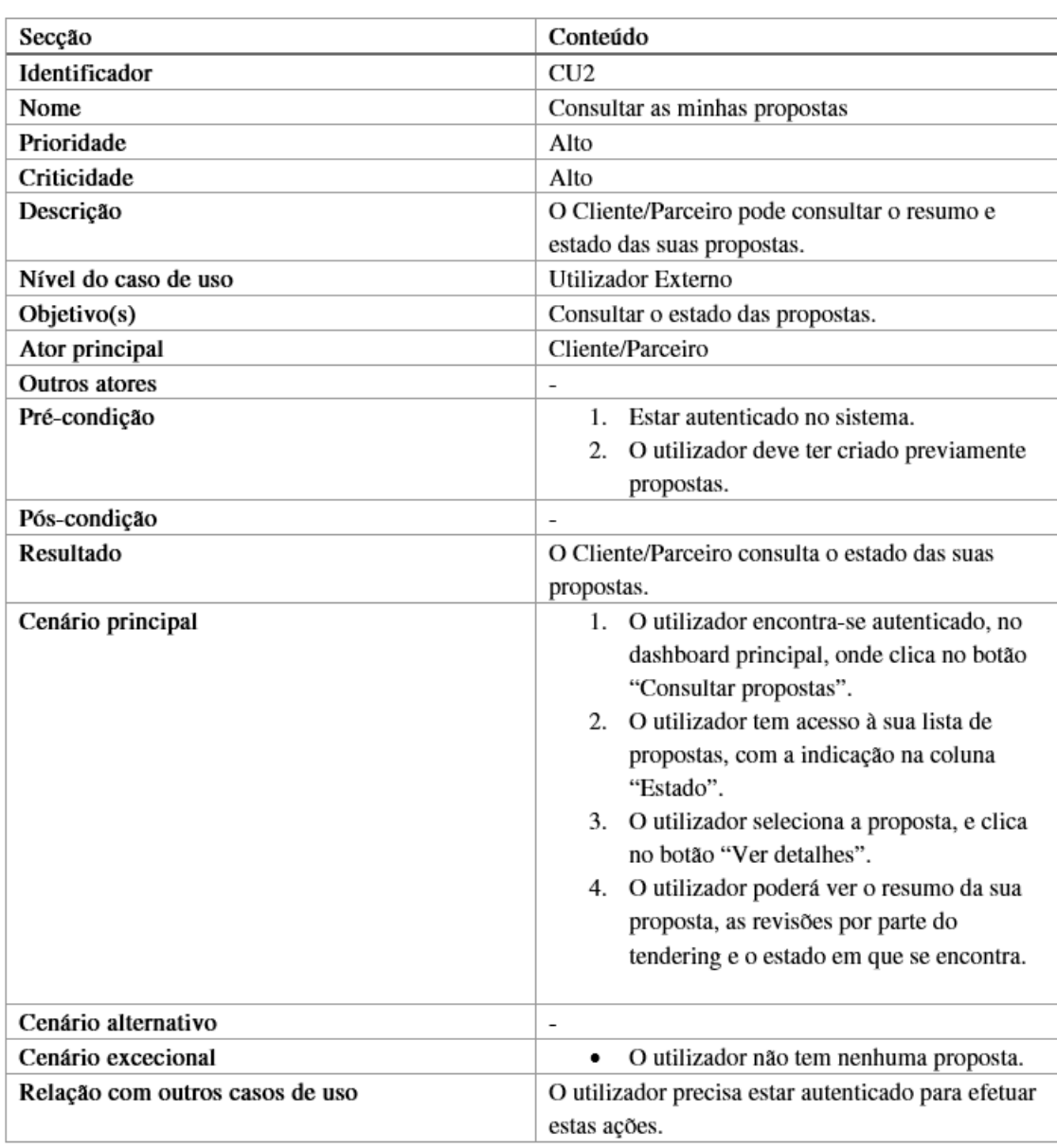

## A.1.2 Consultar as minhas propostas

## A.1.3 Pedir revisão da proposta

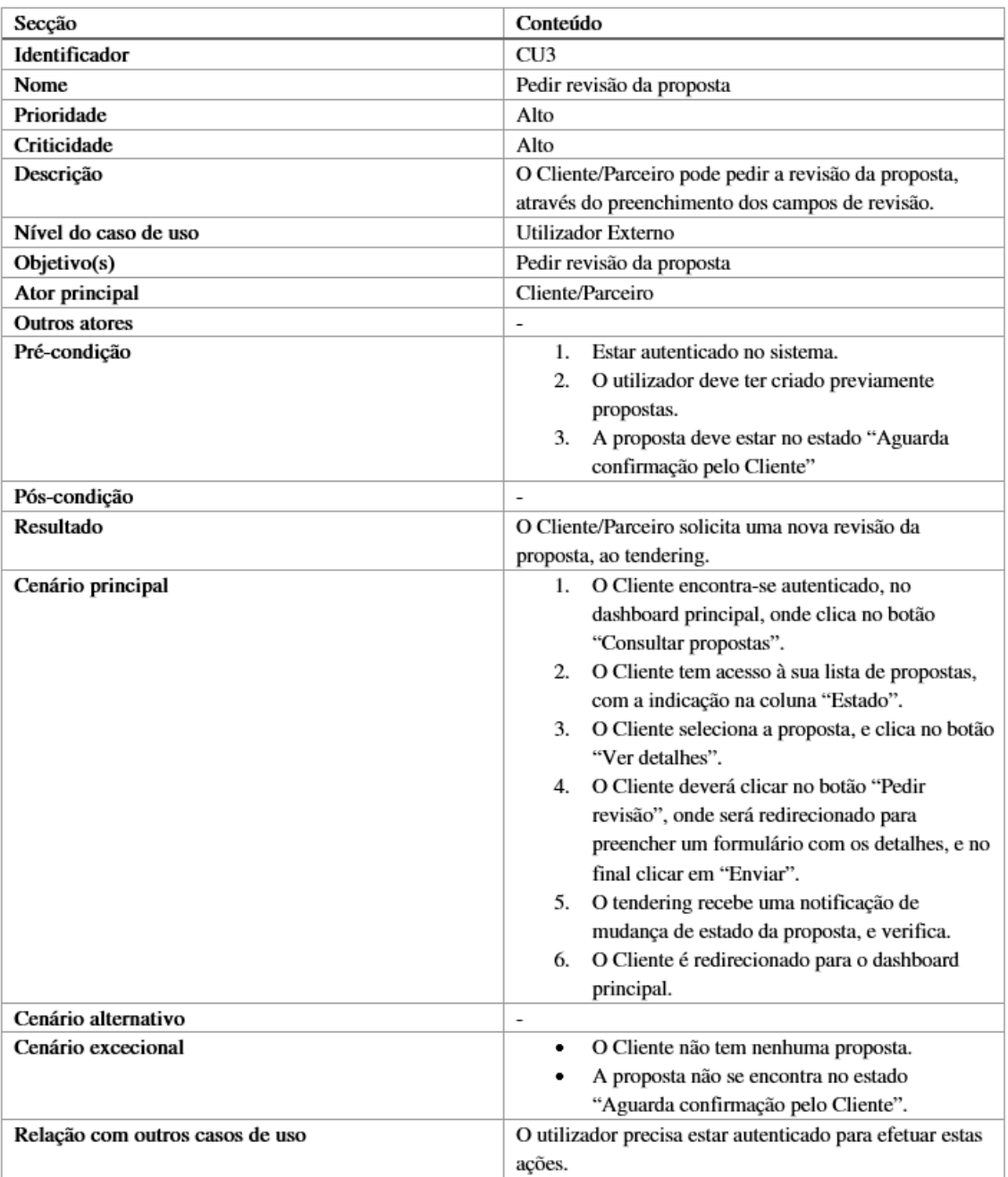

## A.1.4 Aprovar proposta/revisão

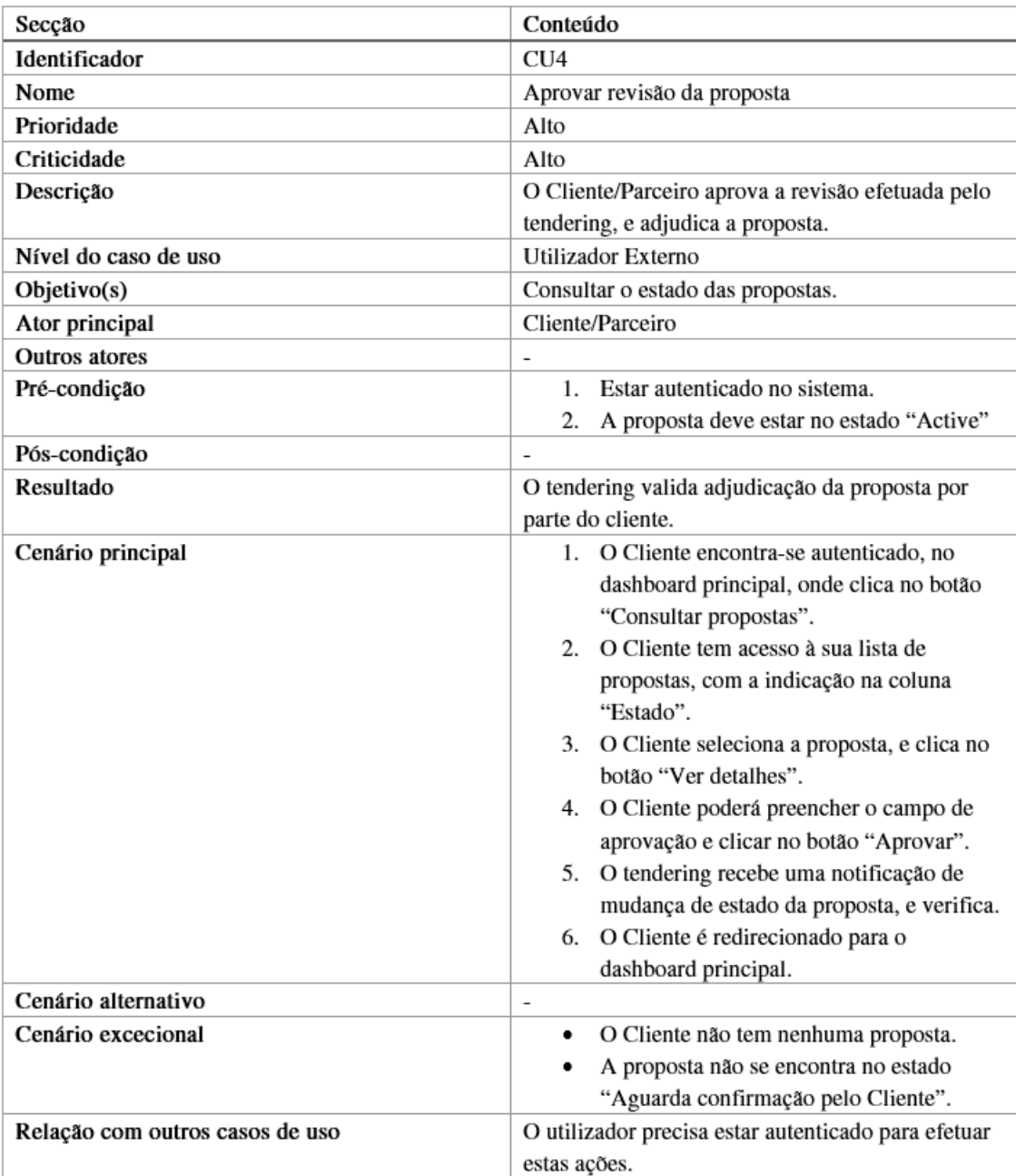

## A.1.5 Editar notificações

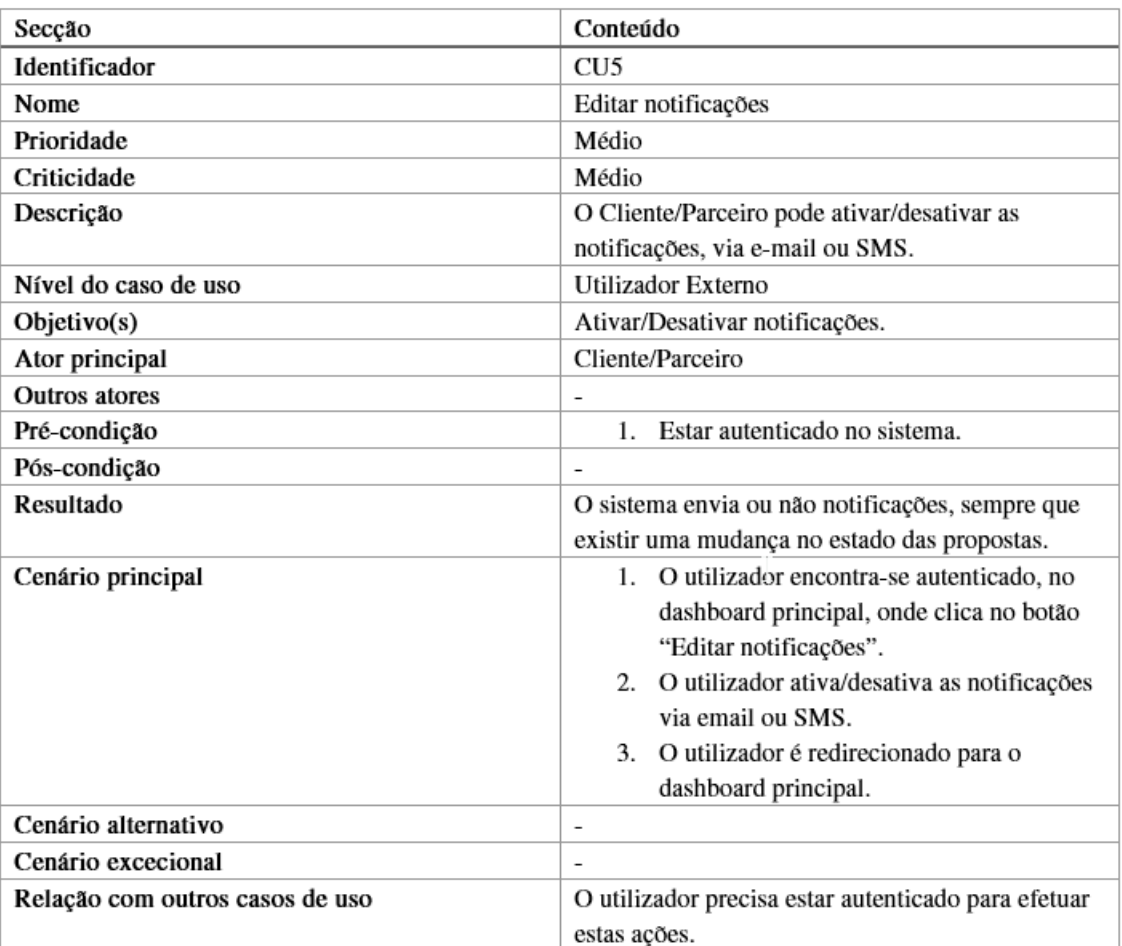

## A.1.6 Alterar palavra passe

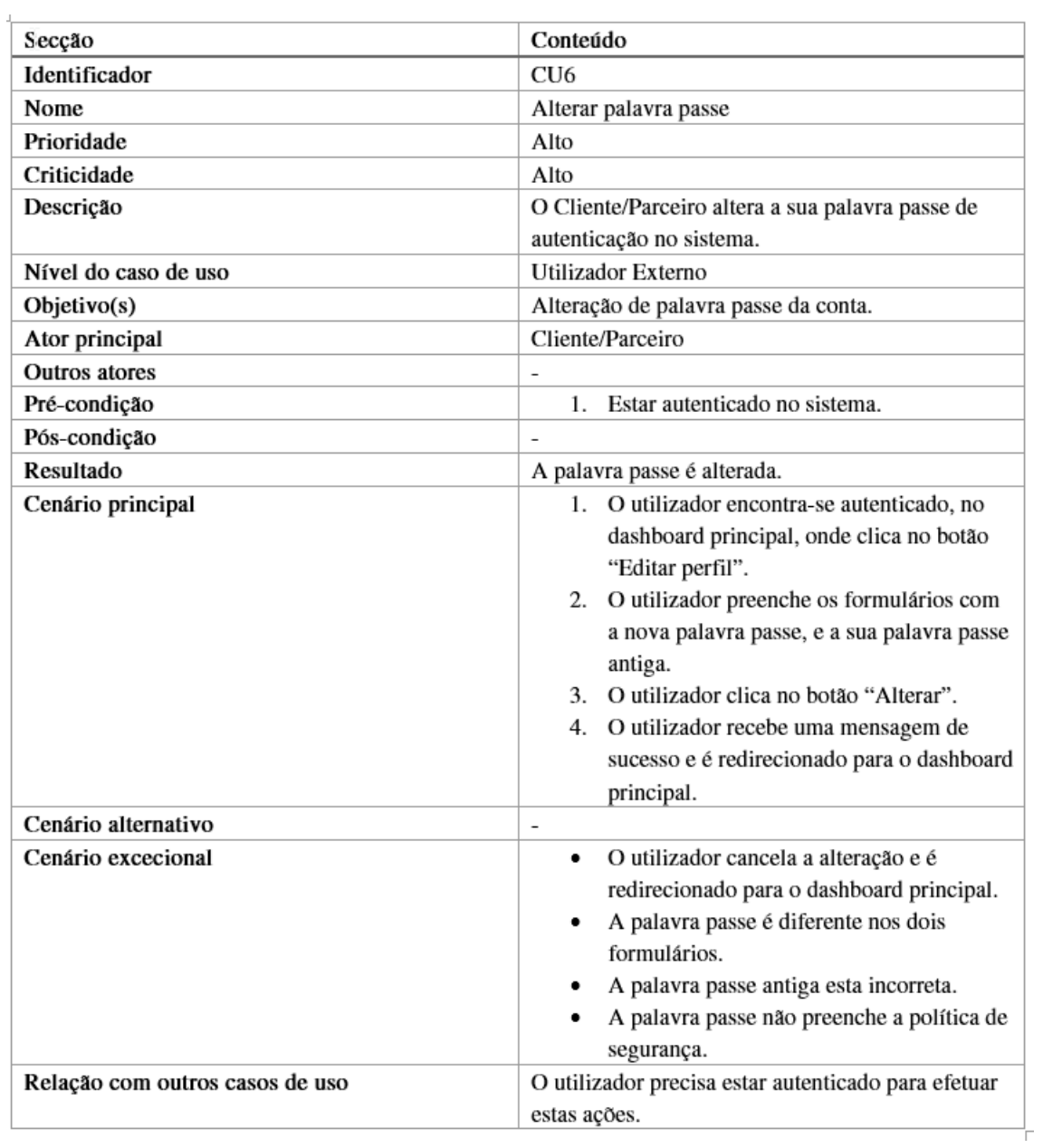

#### A.1.7 Alterar e-mail

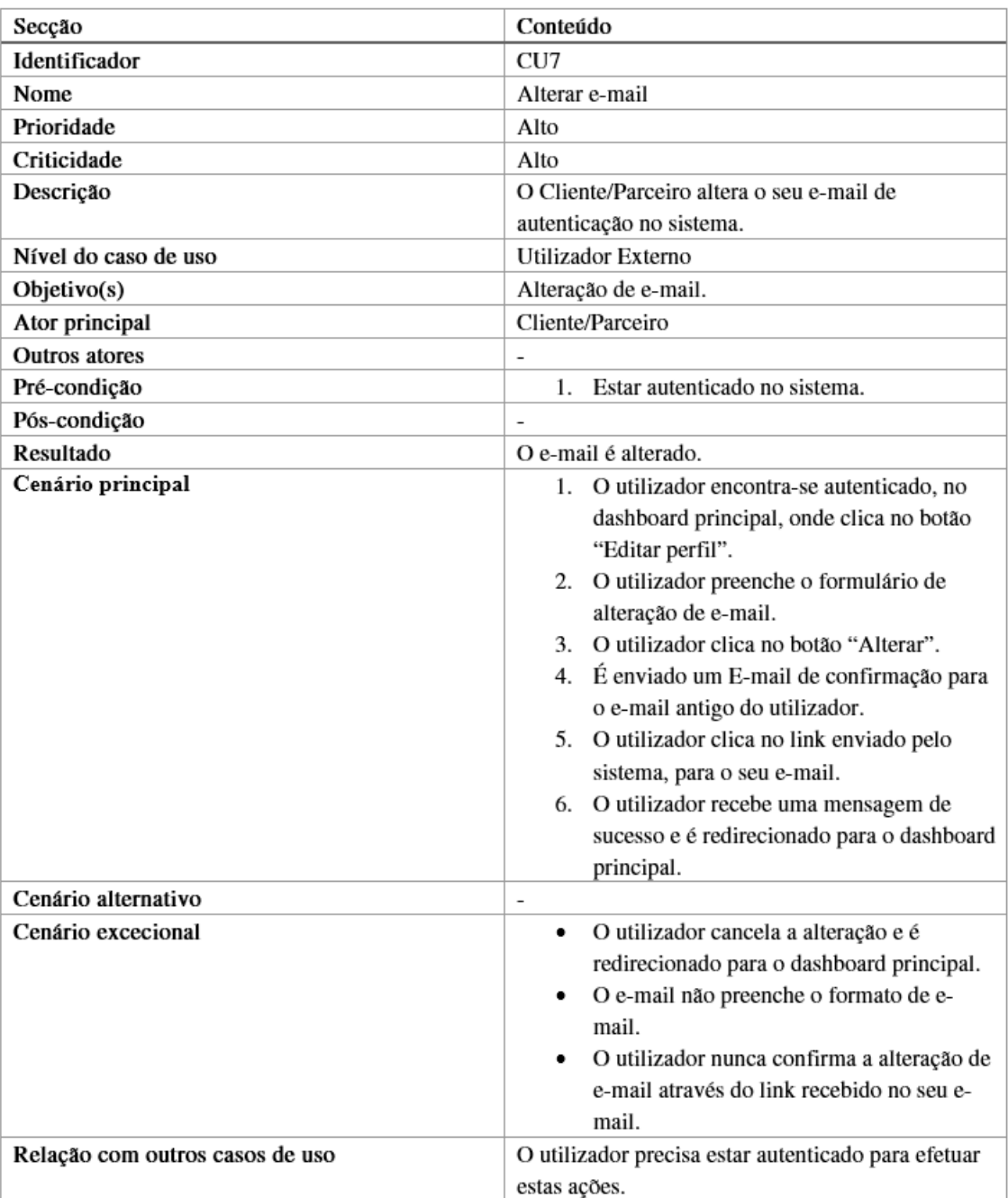

# A.2 Utilizador Externo

#### A.2.1 Consultar Utilizadores

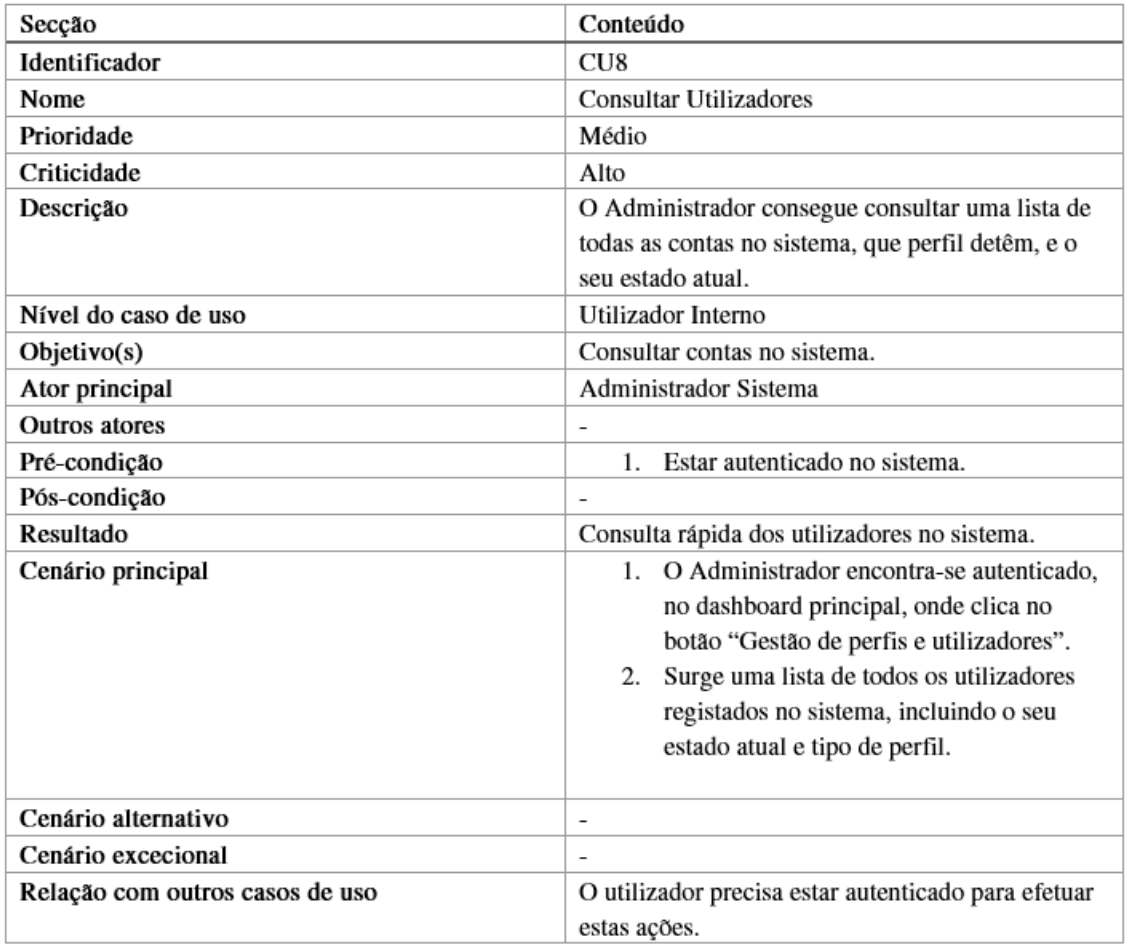

#### A.2.2 Autorizar acesso a utilizadores Internos/Externos

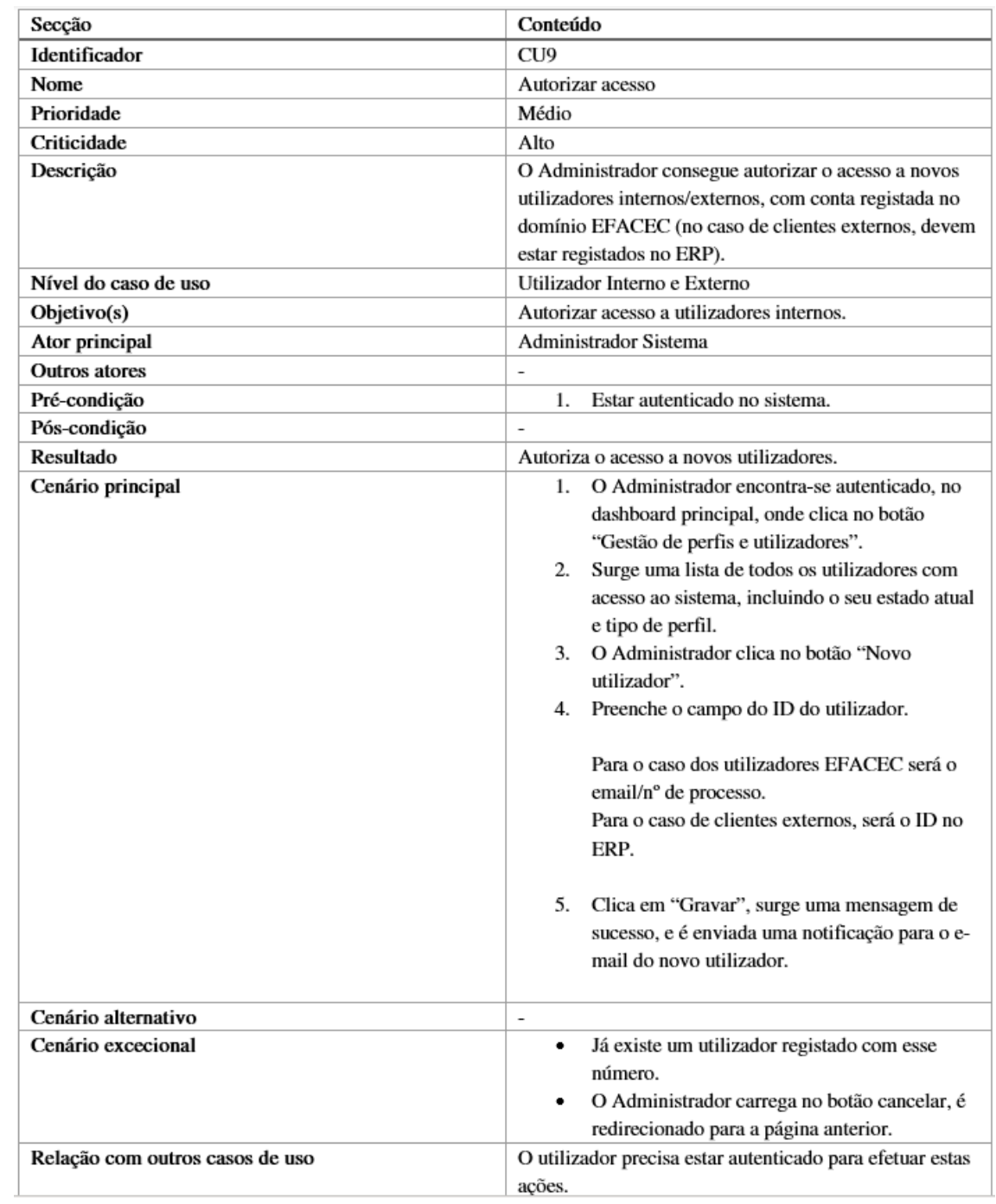

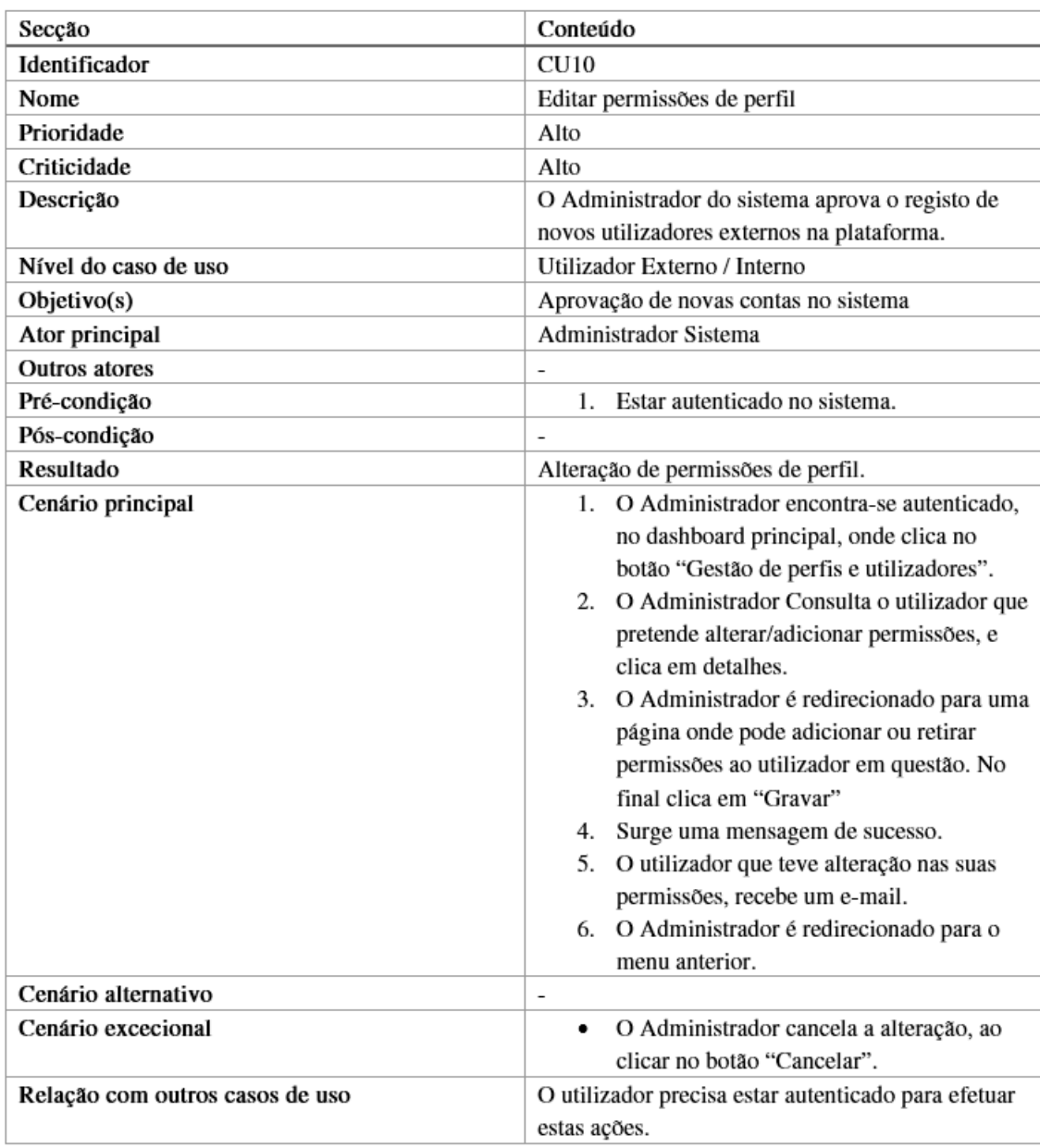

## A.2.3 Editar permissões de perfil

# A.2.4 Consultar estado das propostas

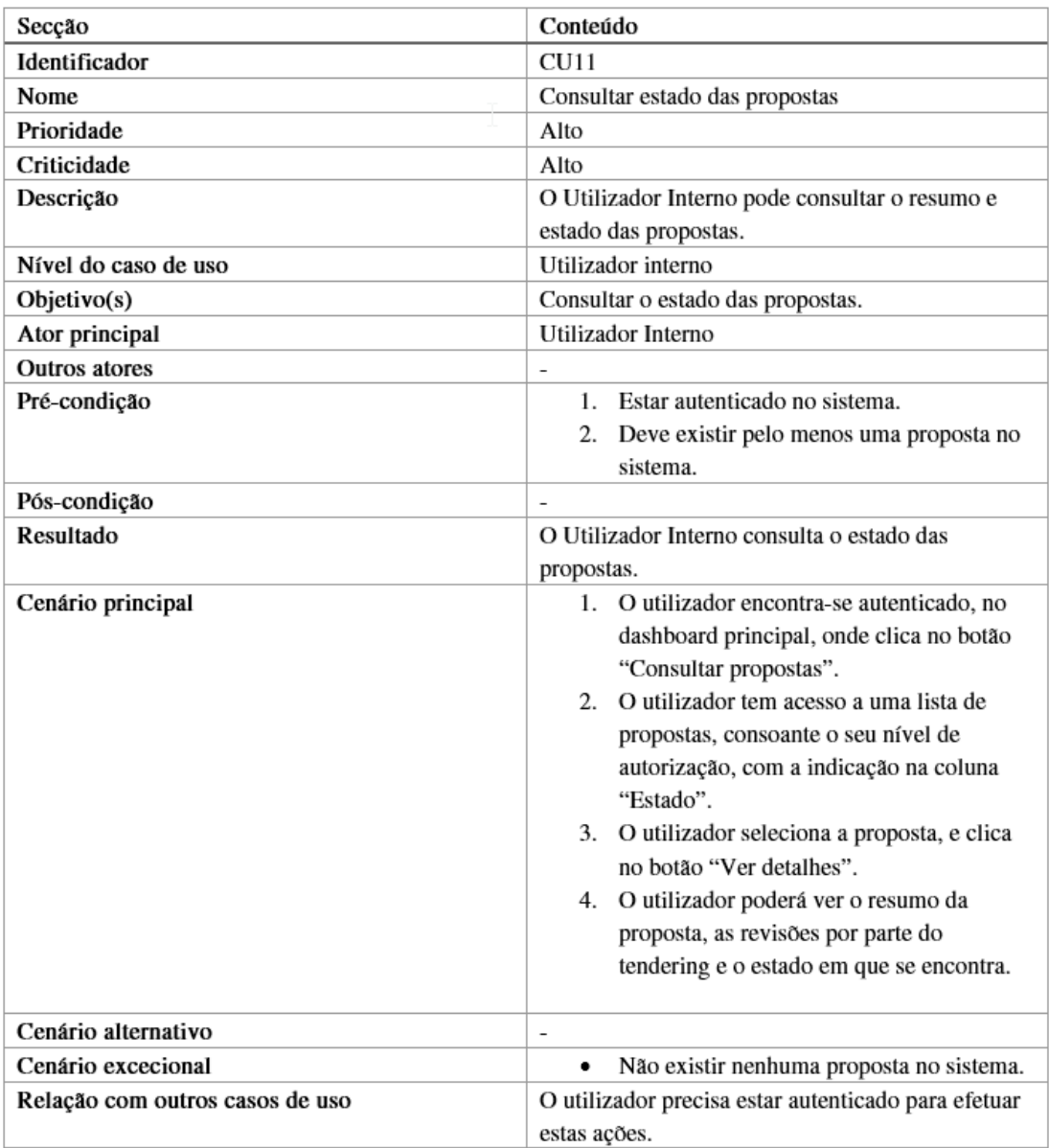

## A.2.5 Editar/Rever uma Proposta

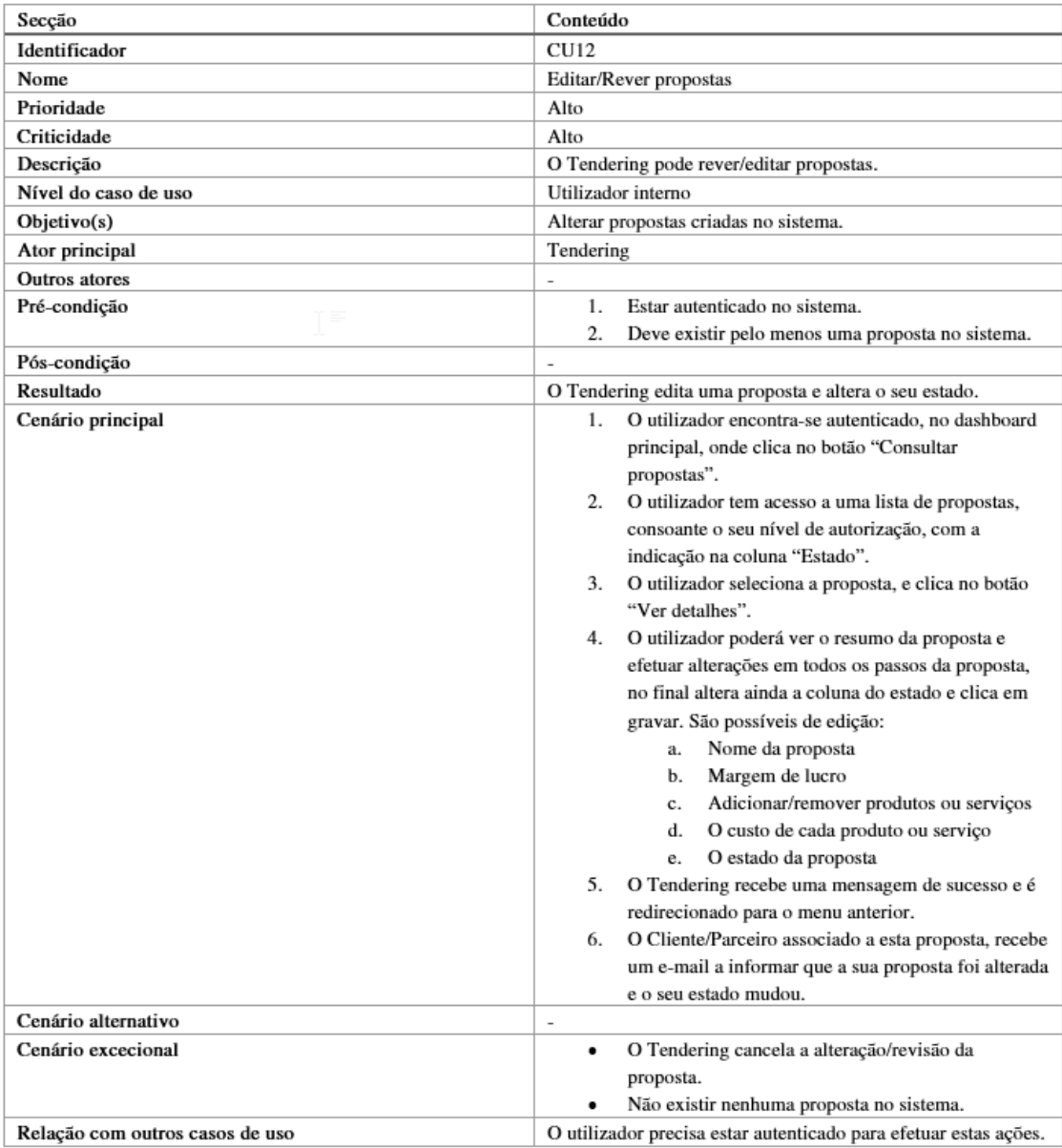

## A.2.6 Criar produto/serviços

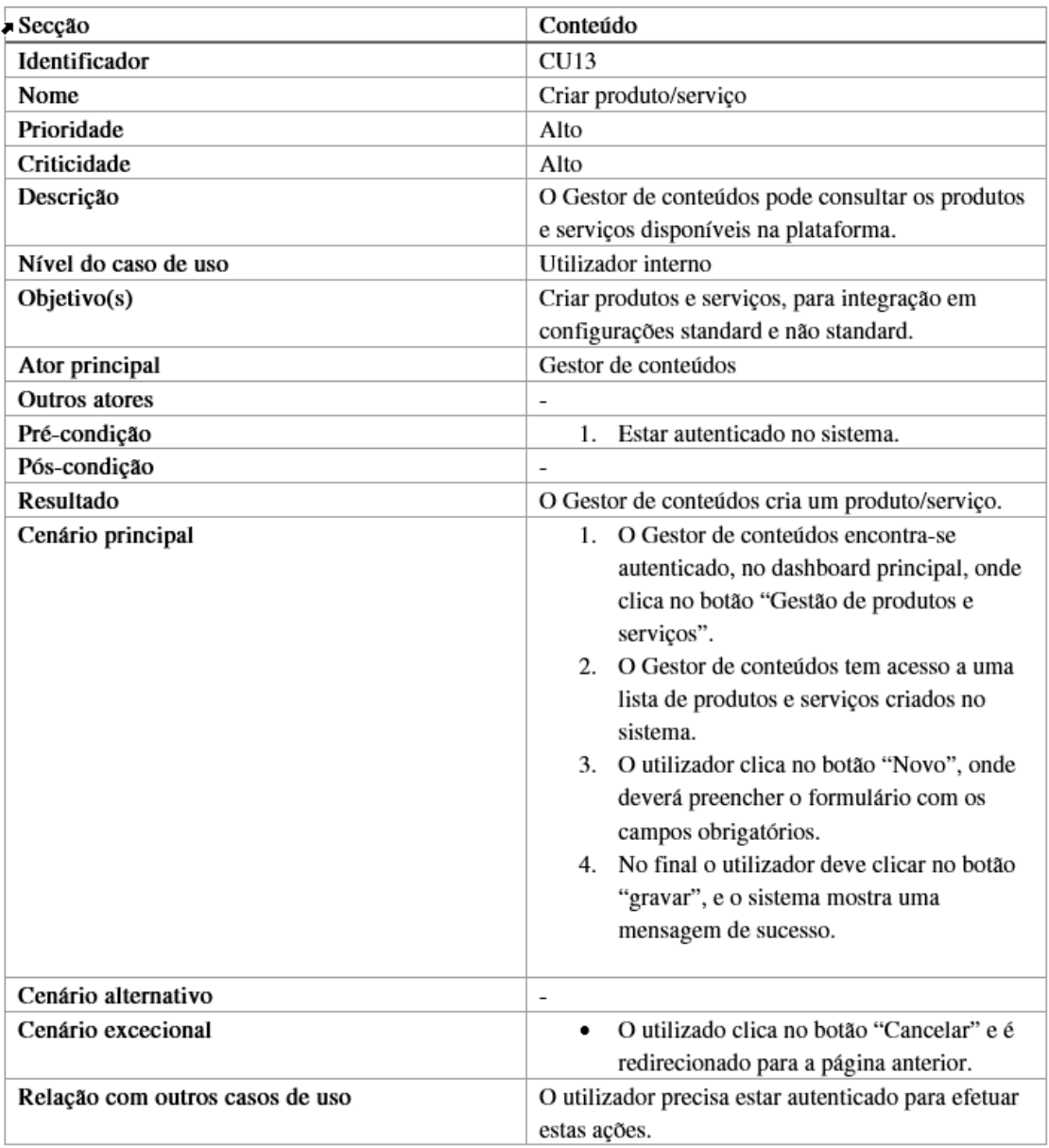

## A.2.7 Consultar produto/serviço

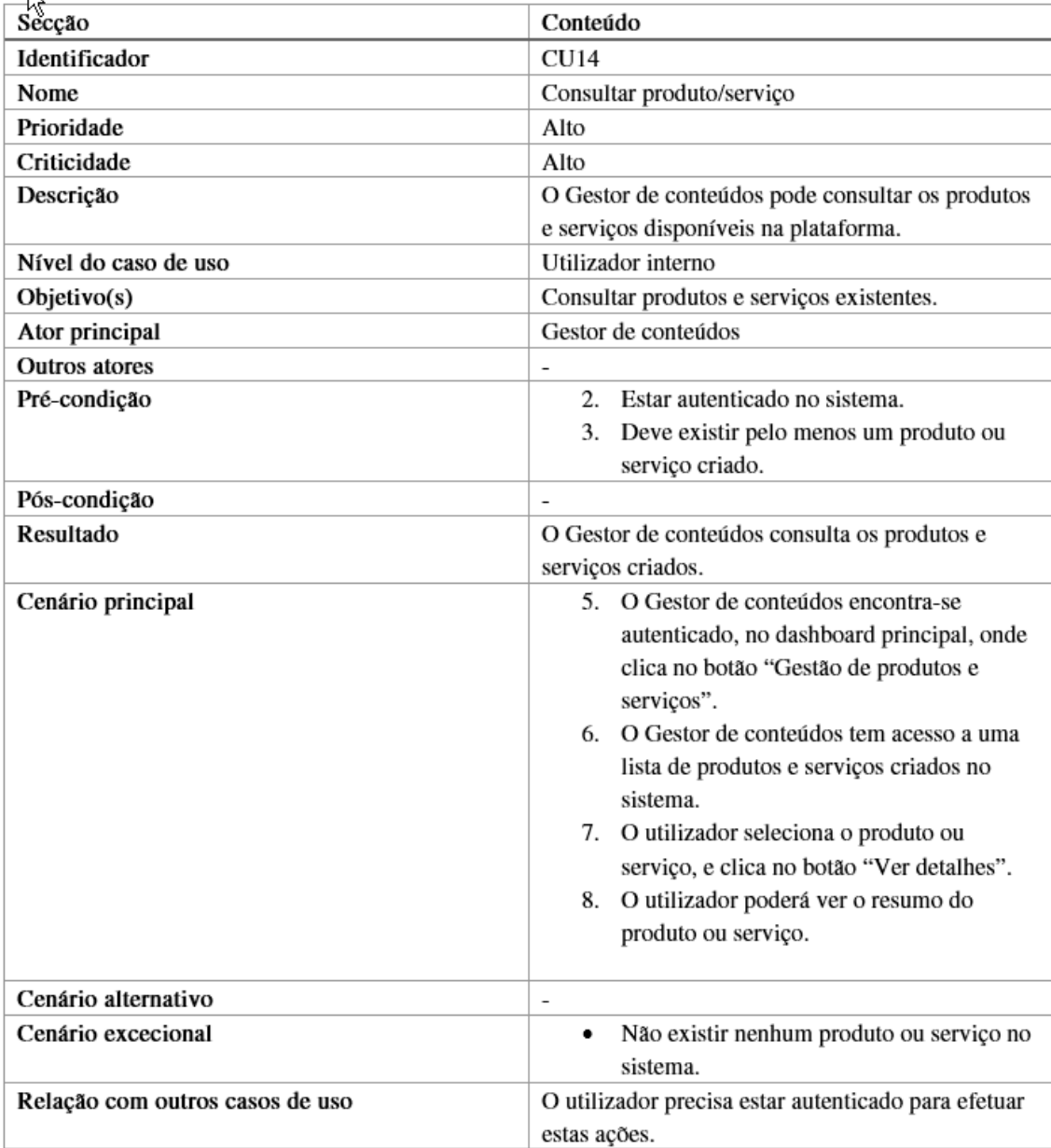

## A.2.8 Editar produto/serviço

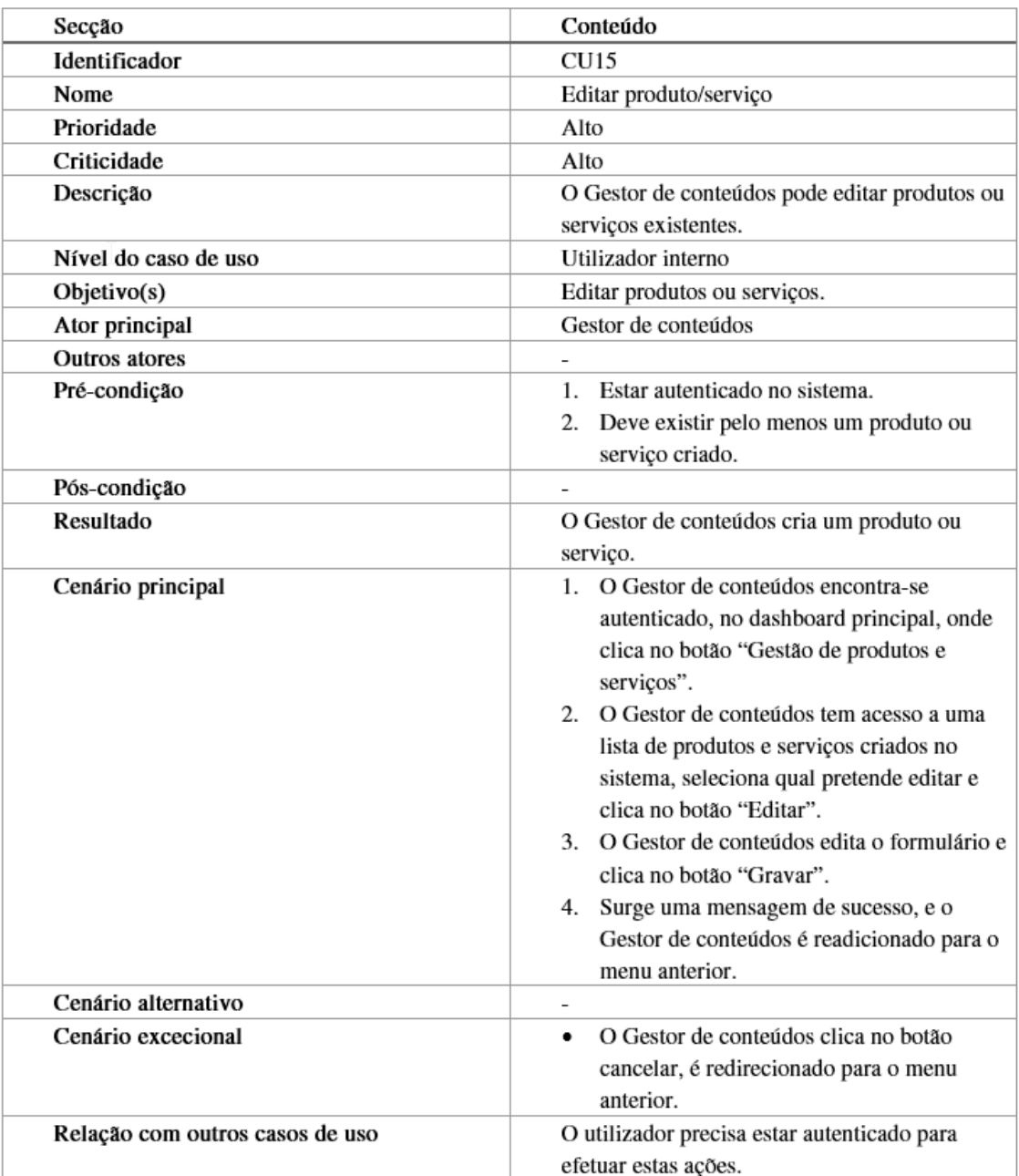

## A.2.9 Criar regras e templates

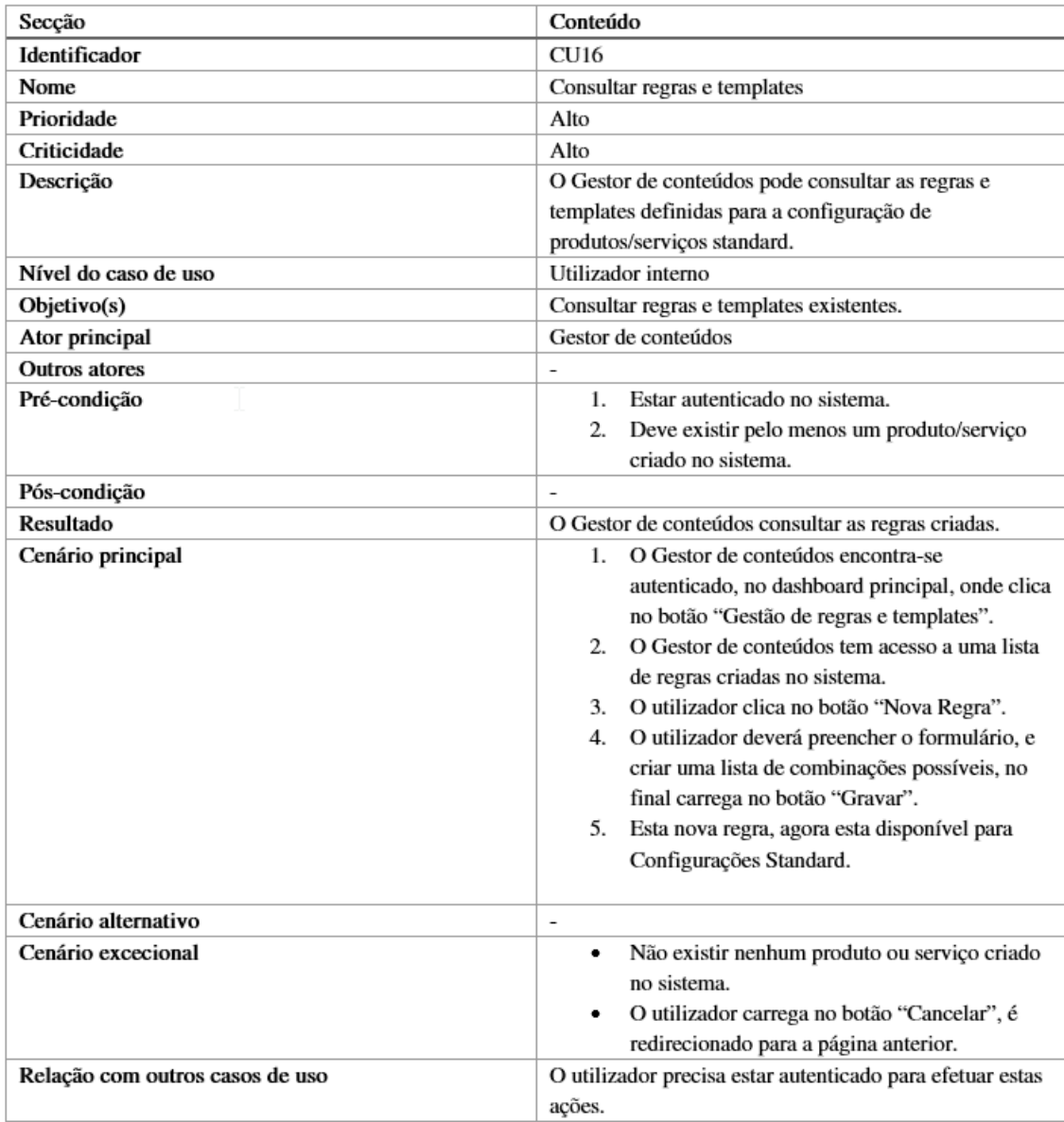

## A.2.10 Consultar regras e templates

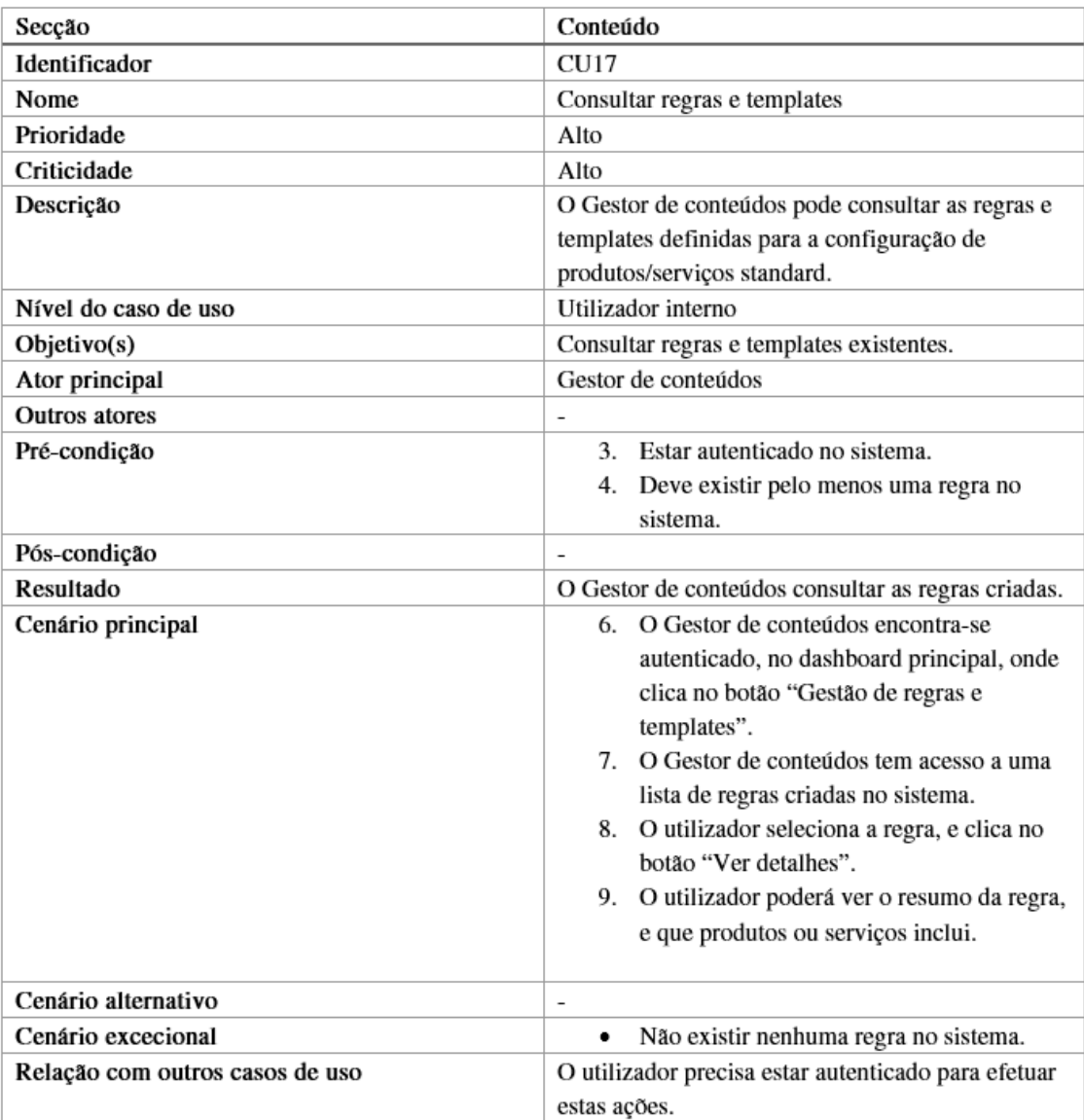

## A.2.11 Editar regra

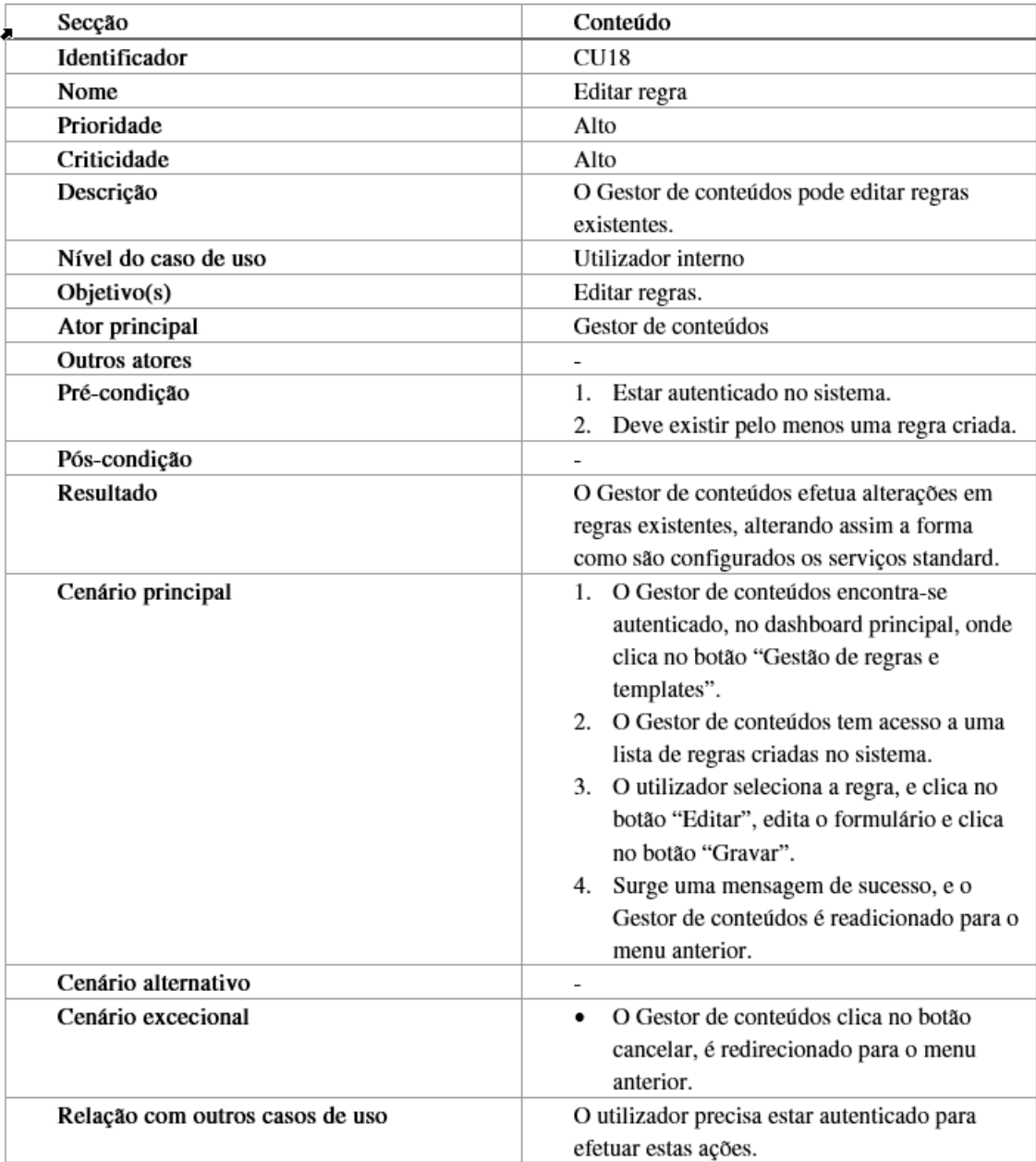

## A.2.12 Configurar nova proposta não standard

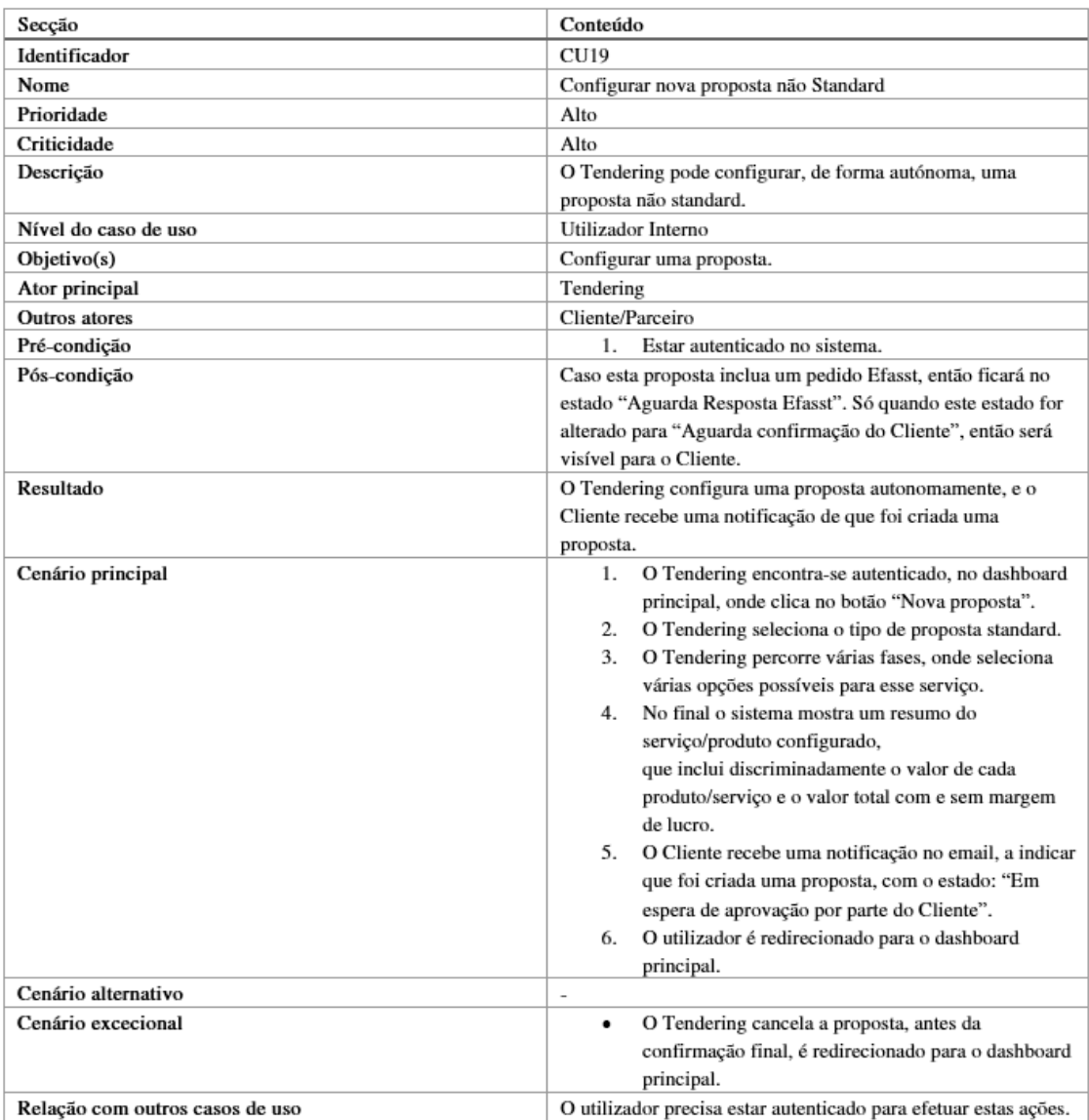

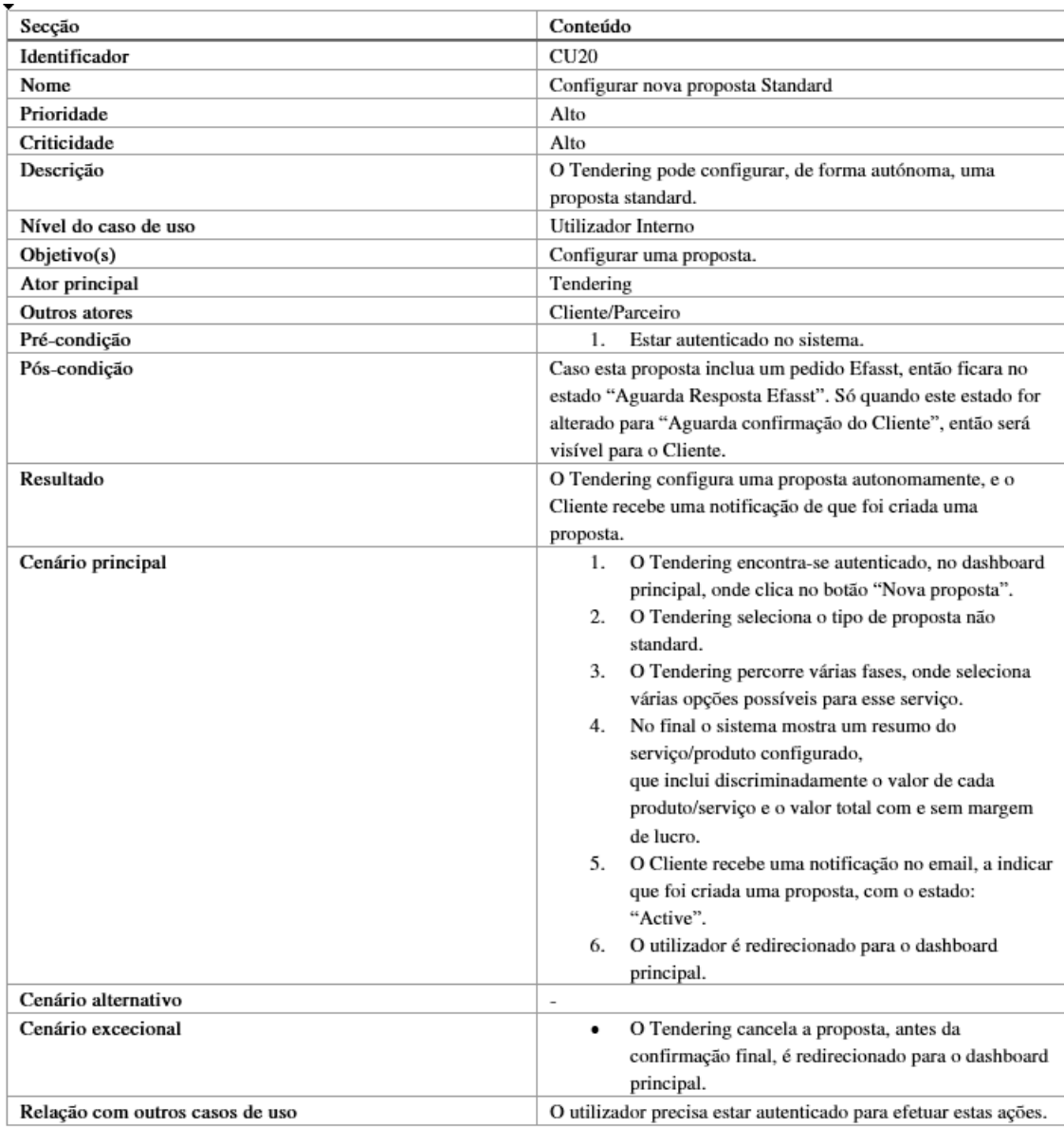

## A.2.13 Configurar nova proposta standard
# A.2.14 Validação da proposta adjudicada

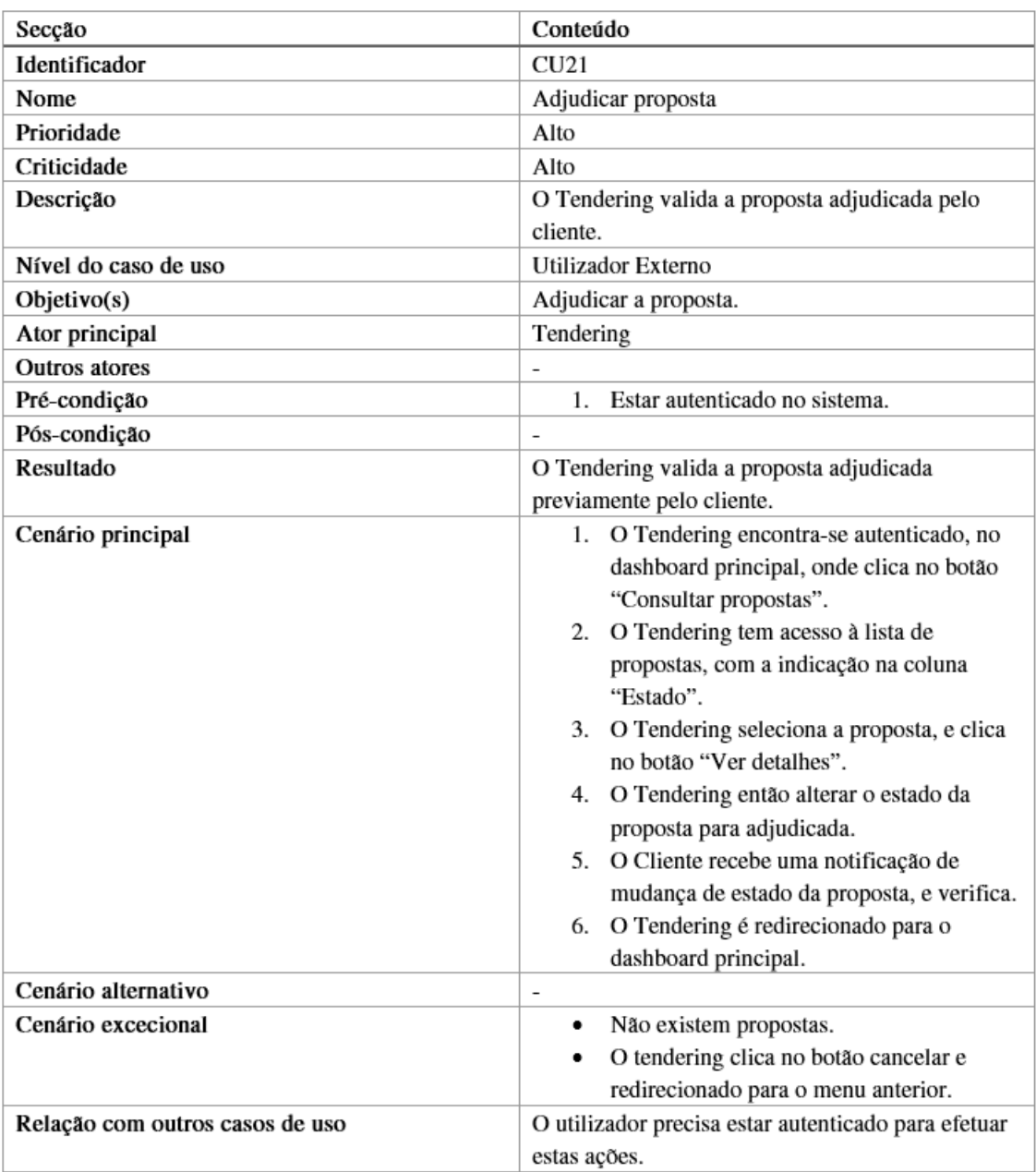

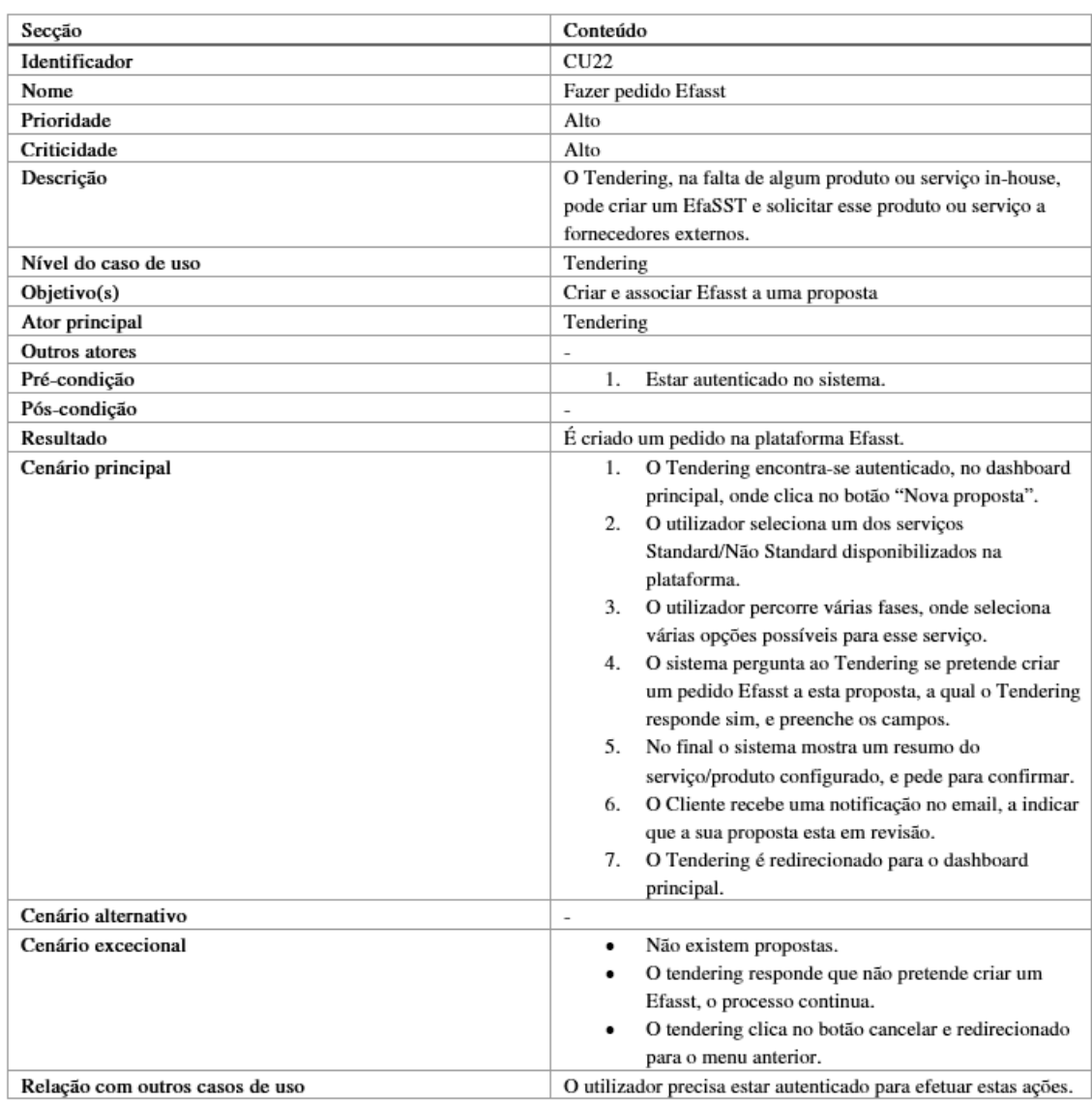

## A.2.15 Adicionar Pedido Efasst a uma proposta

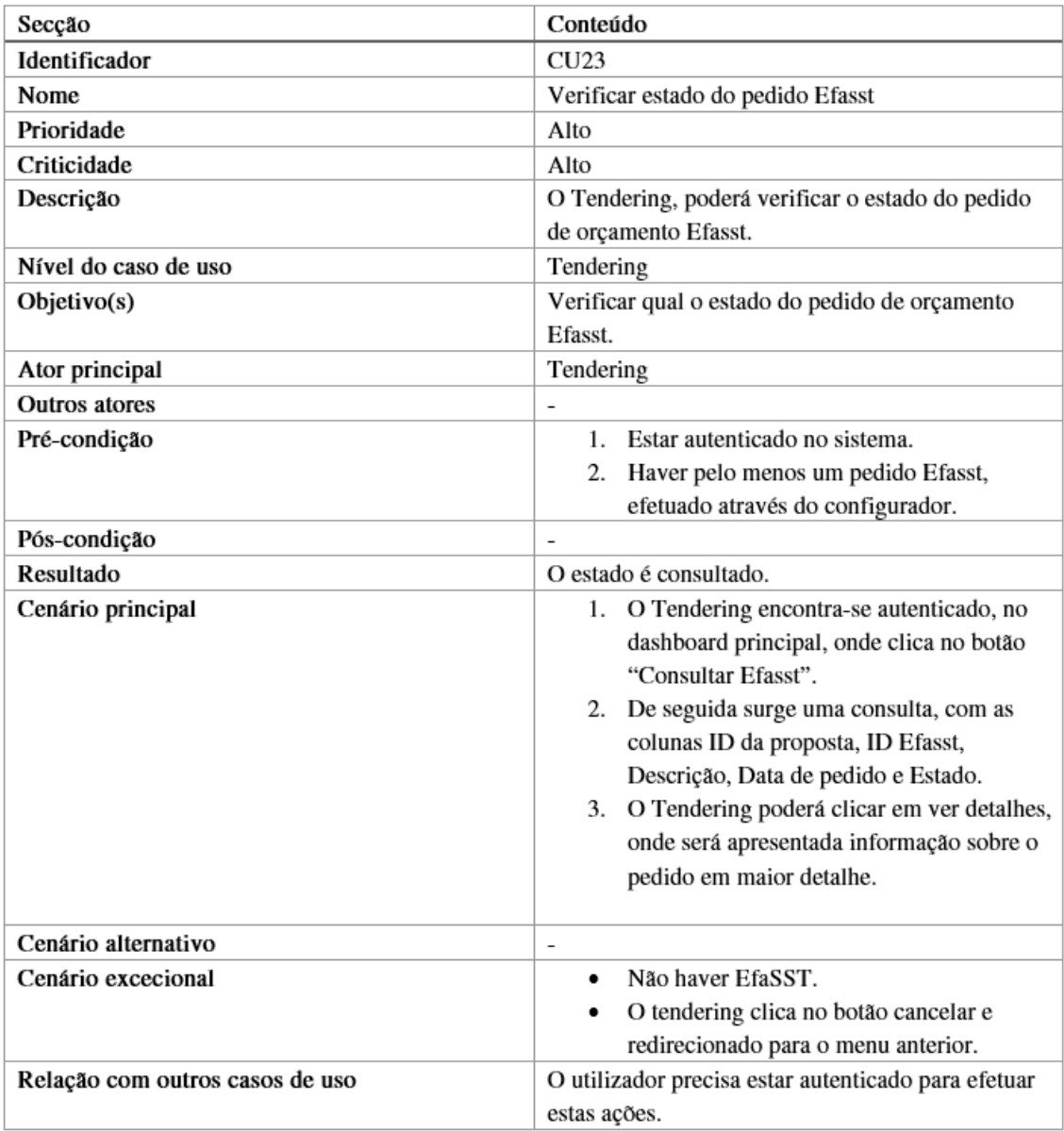

## A.2.16 Verificar estado de pedido de orçamento via Efasst

## A.2.17 Alterar orçamento Efasst

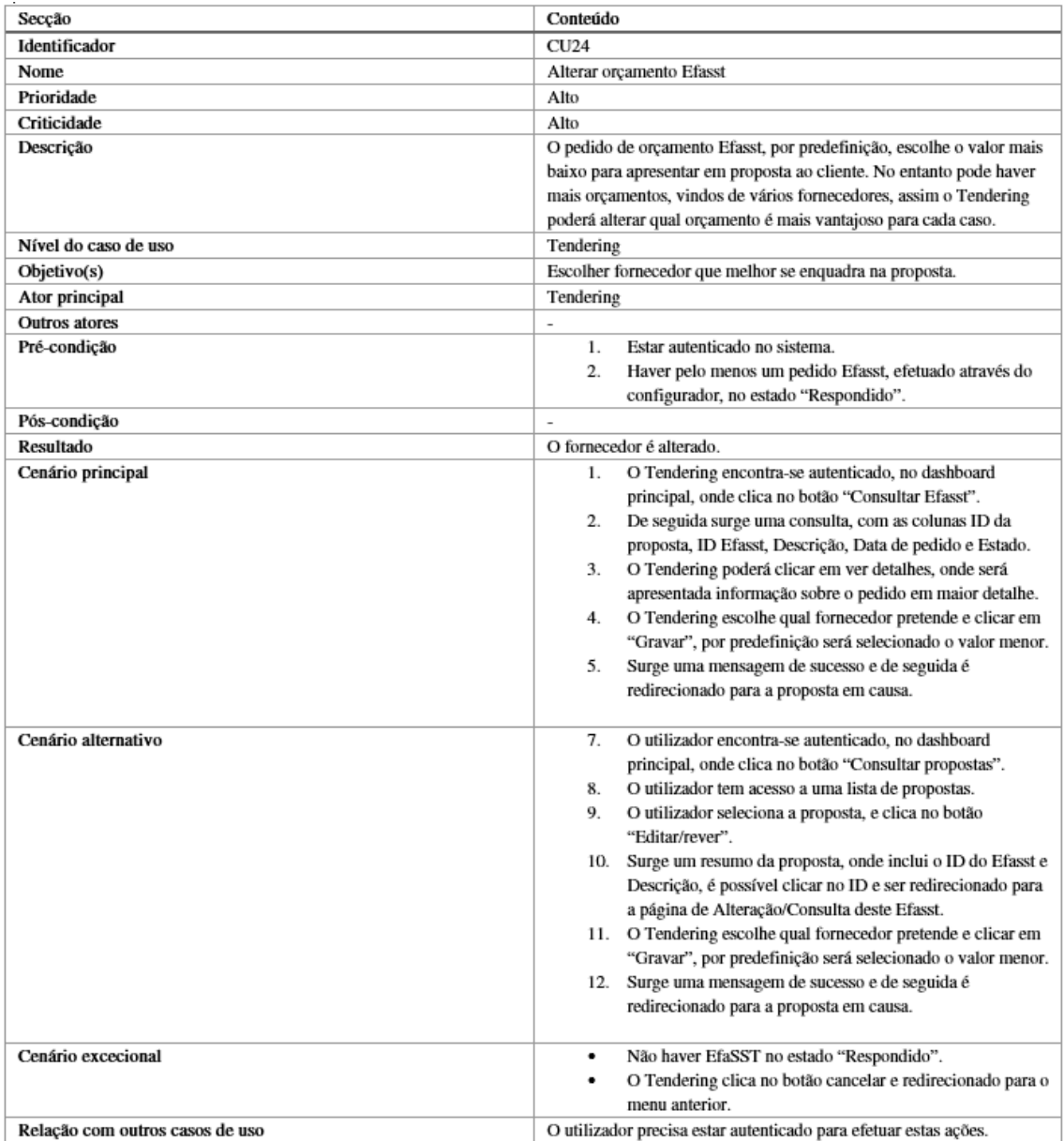

## A.2.18 Consultar Estatísticas

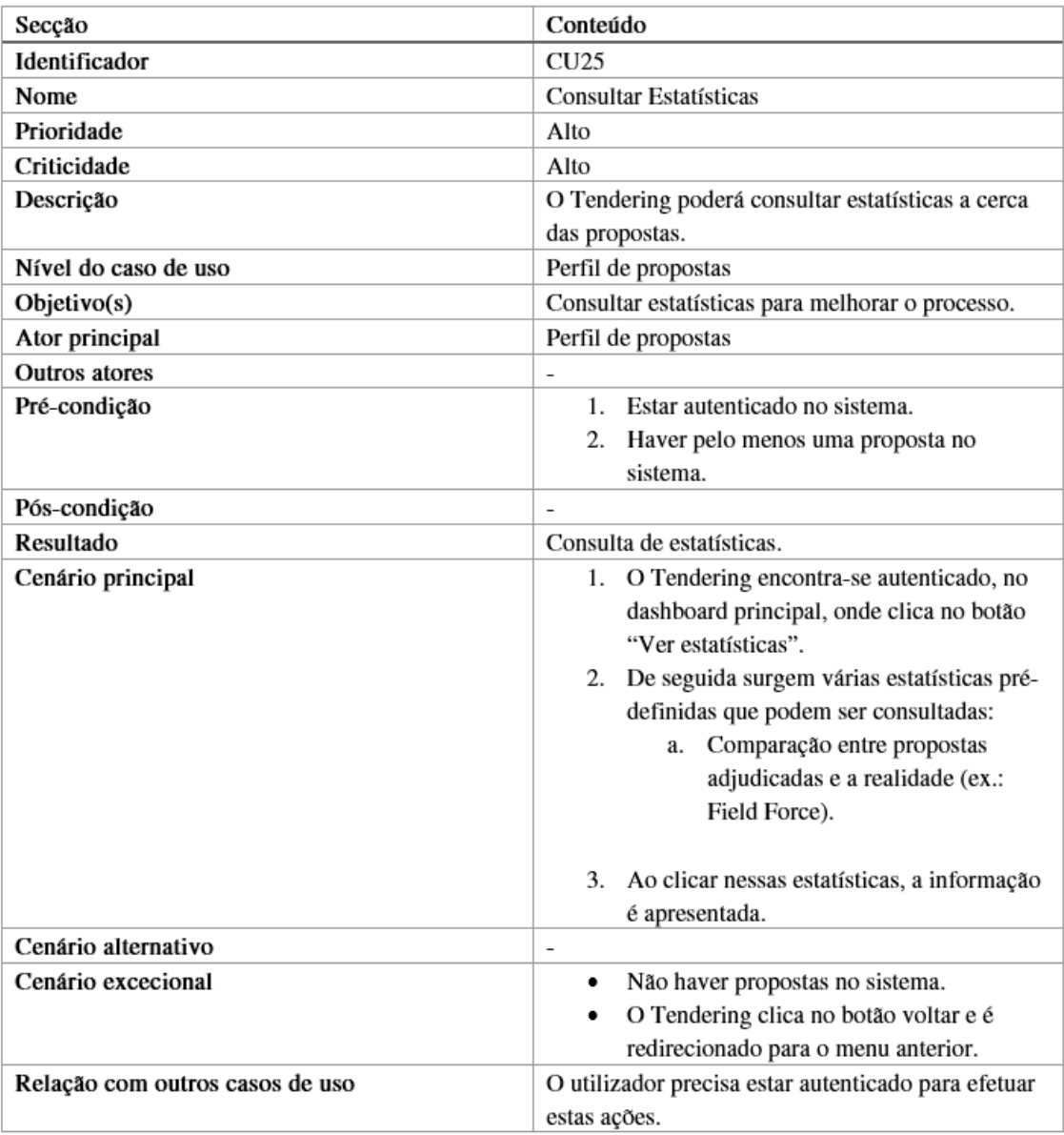

## A.2.19 Estrutura de Negócio

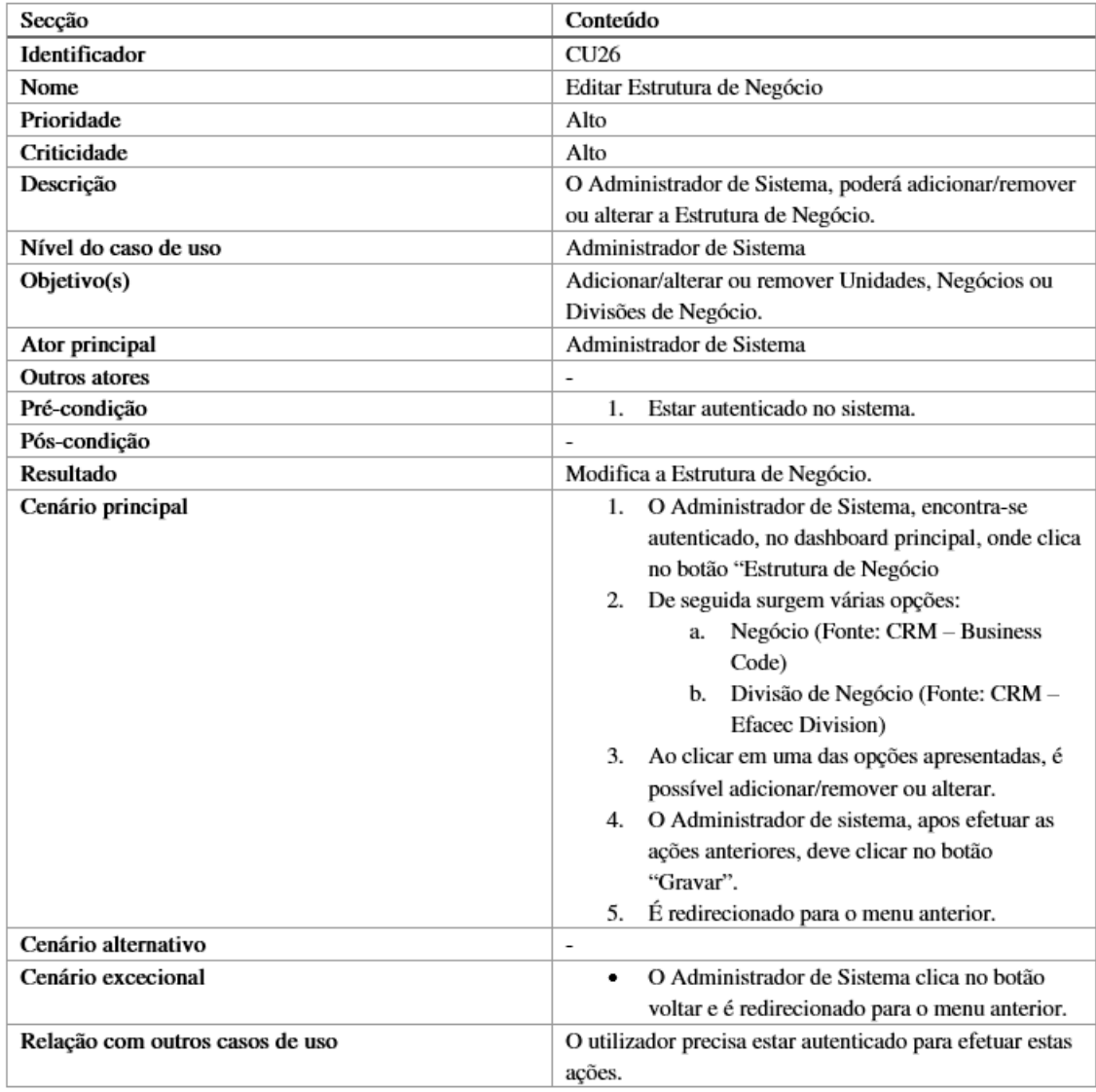

# Anexo B

# Matriz de rastreabilidade

|                              |    | Casos de Uso |                           |   |     |         |  |  |  |  |  |  |  |  |  |                                                                                                    |   |   |   |   |          |   |                         |   |   |  |   |   |
|------------------------------|----|--------------|---------------------------|---|-----|---------|--|--|--|--|--|--|--|--|--|----------------------------------------------------------------------------------------------------|---|---|---|---|----------|---|-------------------------|---|---|--|---|---|
| Requisitos<br>Funcionais UC1 |    | UC2 UC3 UC4  |                           |   | UC5 | UC6 UC7 |  |  |  |  |  |  |  |  |  | uca jues jueno juen juena juena juena juena juena juena juena juena jueza jueza jueza jueza jueza jueza jueza jueza |   |   |   |   |          |   |                         |   |   |  |   |   |
| FR <sub>1</sub>              |    |              |                           |   | ×   |         |  |  |  |  |  |  |  |  |  |                                                                                                    |   |   |   |   |          |   |                         |   |   |  |   |   |
| FR <sub>2</sub>              |    |              |                           | x |     |         |  |  |  |  |  |  |  |  |  |                                                                                                    |   |   |   |   |          |   |                         |   |   |  |   |   |
| FR <sub>3</sub>              |    |              | ×                         |   |     |         |  |  |  |  |  |  |  |  |  |                                                                                                    |   |   |   |   |          |   |                         |   |   |  |   |   |
| FR4                          |    |              |                           |   |     |         |  |  |  |  |  |  |  |  |  |                                                                                                    |   |   |   |   |          |   | X                       |   |   |  |   |   |
| FR <sub>5</sub>              |    |              | X                         |   |     |         |  |  |  |  |  |  |  |  |  |                                                                                                    |   |   |   |   |          |   |                         |   |   |  |   |   |
| FR <sub>6</sub>              |    |              | $\boldsymbol{\mathsf{x}}$ |   |     |         |  |  |  |  |  |  |  |  |  |                                                                                                    |   |   |   |   |          |   | X                       |   |   |  |   |   |
| FR7                          |    |              |                           |   |     |         |  |  |  |  |  |  |  |  |  |                                                                                                    |   |   |   |   | X        |   |                         |   |   |  |   |   |
| FR8                          |    |              |                           | X |     |         |  |  |  |  |  |  |  |  |  |                                                                                                    |   |   |   |   |          |   |                         |   |   |  |   |   |
| FR9                          |    |              | Χ                         |   |     |         |  |  |  |  |  |  |  |  |  |                                                                                                    |   |   |   |   |          |   | X                       |   |   |  |   |   |
| <b>FR10</b>                  |    |              | X                         |   |     |         |  |  |  |  |  |  |  |  |  |                                                                                                    |   |   |   |   |          |   | $\overline{\mathsf{x}}$ |   |   |  |   |   |
| <b>FR11</b>                  |    |              |                           |   |     |         |  |  |  |  |  |  |  |  |  |                                                                                                    | X | X | X |   |          |   |                         |   |   |  |   |   |
| <b>FR12</b>                  |    |              |                           |   |     |         |  |  |  |  |  |  |  |  |  |                                                                                                    |   |   |   | X | $\times$ | X |                         |   |   |  |   |   |
| <b>FR13</b>                  |    |              |                           |   |     |         |  |  |  |  |  |  |  |  |  |                                                                                                    |   |   |   |   |          |   | X                       | X |   |  | X |   |
| <b>FR14</b>                  |    |              | X                         |   |     |         |  |  |  |  |  |  |  |  |  |                                                                                                    |   |   |   |   |          |   | X                       | X |   |  |   |   |
| <b>FR15</b>                  |    |              |                           |   |     |         |  |  |  |  |  |  |  |  |  |                                                                                                    |   |   |   |   |          |   |                         |   |   |  |   | X |
| <b>FR16</b>                  |    |              |                           |   |     |         |  |  |  |  |  |  |  |  |  |                                                                                                    |   |   |   |   |          |   |                         |   |   |  |   | ⋉ |
| <b>FR17</b>                  | ΙX |              |                           |   |     |         |  |  |  |  |  |  |  |  |  |                                                                                                    |   |   |   |   |          |   |                         |   |   |  |   |   |
| <b>FR18</b>                  |    |              | X                         |   |     |         |  |  |  |  |  |  |  |  |  |                                                                                                    |   |   |   |   |          |   |                         |   |   |  |   |   |
| <b>FR19</b>                  |    |              | $\overline{\mathsf{x}}$   |   |     |         |  |  |  |  |  |  |  |  |  |                                                                                                    |   |   |   |   |          |   | X                       |   |   |  |   |   |
| <b>FR20</b>                  |    |              |                           | X |     |         |  |  |  |  |  |  |  |  |  |                                                                                                    |   |   |   |   |          |   |                         |   |   |  |   |   |
| <b>FR21</b>                  |    |              |                           | x |     |         |  |  |  |  |  |  |  |  |  |                                                                                                    |   |   |   |   |          |   |                         |   |   |  |   |   |
| <b>FR22</b>                  |    |              |                           |   |     | X       |  |  |  |  |  |  |  |  |  |                                                                                                    |   |   |   |   |          |   |                         |   |   |  |   |   |
| <b>FR23</b>                  |    |              | X                         |   |     |         |  |  |  |  |  |  |  |  |  |                                                                                                    |   |   |   |   |          |   |                         |   |   |  |   |   |
| <b>FR24</b>                  |    |              | ⋉                         |   |     |         |  |  |  |  |  |  |  |  |  |                                                                                                    |   |   |   |   |          |   | X                       | X |   |  |   |   |
| <b>FR25</b>                  |    |              | $\overline{\mathsf{x}}$   |   |     |         |  |  |  |  |  |  |  |  |  |                                                                                                    |   |   |   |   |          |   | ⋉                       | ⋉ |   |  |   |   |
| <b>FR26</b>                  |    |              | X                         |   |     |         |  |  |  |  |  |  |  |  |  |                                                                                                    |   |   |   |   |          |   | ⋉                       |   |   |  |   |   |
| <b>FR27</b>                  | X  |              |                           |   |     |         |  |  |  |  |  |  |  |  |  |                                                                                                    |   |   |   |   |          |   |                         |   |   |  |   |   |
| <b>FR28</b>                  |    |              |                           |   | X   | X       |  |  |  |  |  |  |  |  |  |                                                                                                    |   |   |   |   |          |   |                         |   |   |  |   |   |
| <b>FR29</b>                  |    |              |                           |   |     |         |  |  |  |  |  |  |  |  |  |                                                                                                    |   |   |   |   |          |   |                         |   |   |  |   |   |
| <b>FR30</b>                  |    |              |                           |   |     |         |  |  |  |  |  |  |  |  |  |                                                                                                    |   |   |   |   |          |   |                         |   | X |  |   |   |
| <b>FR31</b>                  |    |              |                           |   |     |         |  |  |  |  |  |  |  |  |  | X                                                                                                    |   |   |   |   |          |   |                         |   |   |  |   |   |
| FR32                         |    |              |                           |   |     |         |  |  |  |  |  |  |  |  |  | ⋉                                                                                                    |   |   |   |   |          |   |                         |   |   |  |   |   |

Figura B.1: Matriz de rastreabilidade

Matriz de rastreabilidade

# Anexo C

# **Mockups**

# $C.0.1$  Login

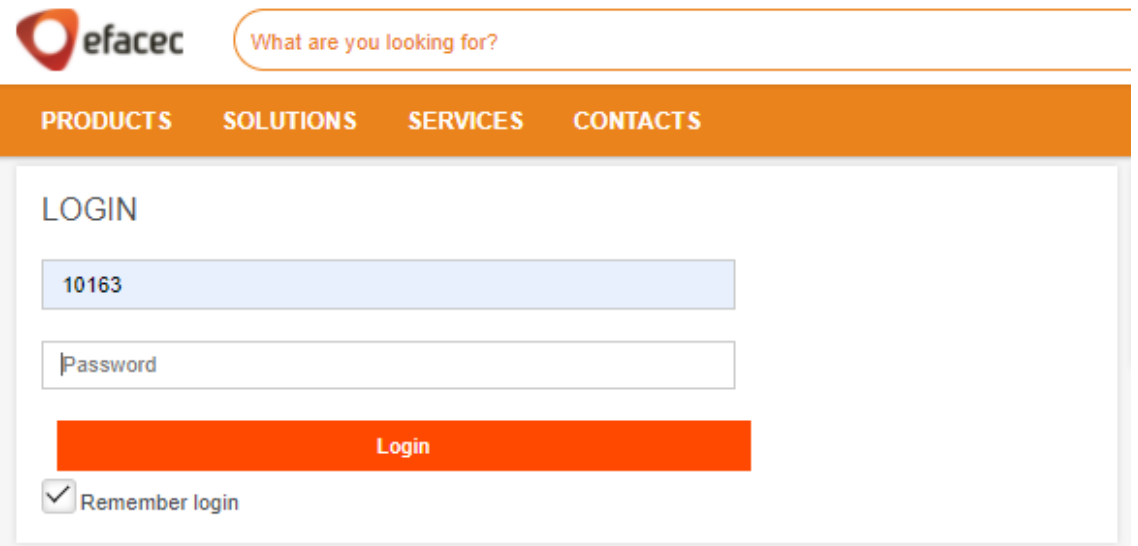

## C.0.2 Estatísticas

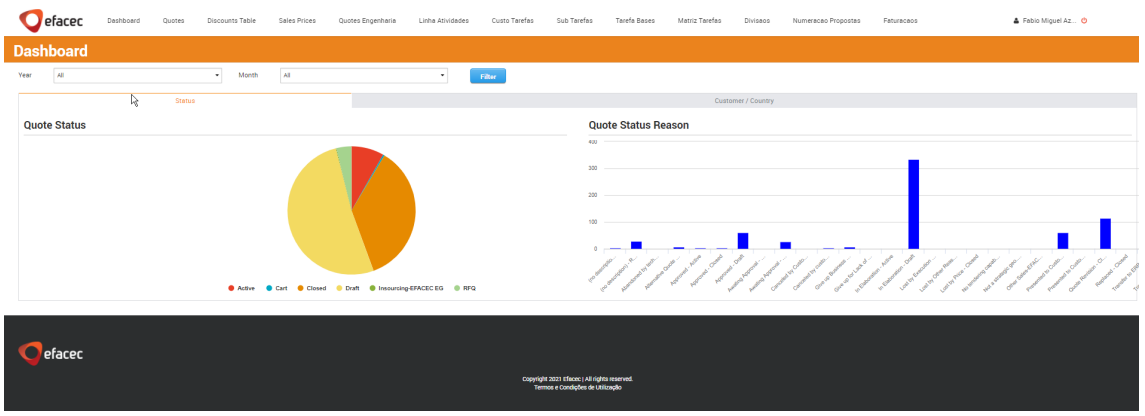

# C.0.3 Quotes

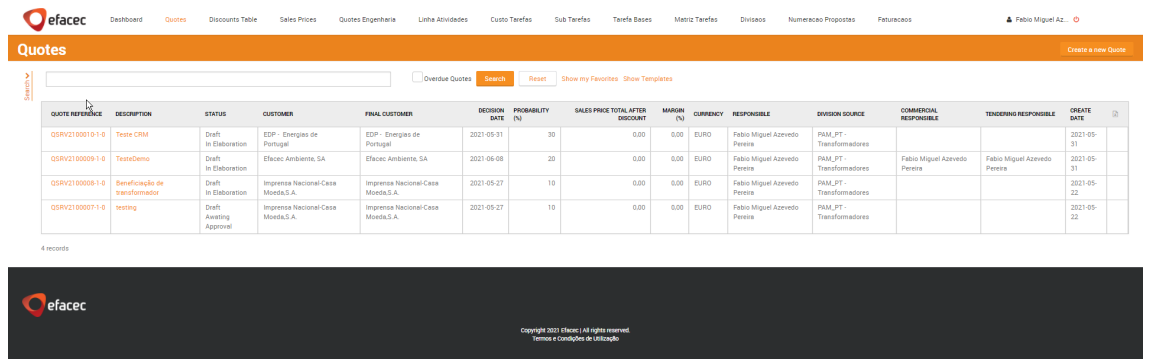

# C.0.4 Nova Quote

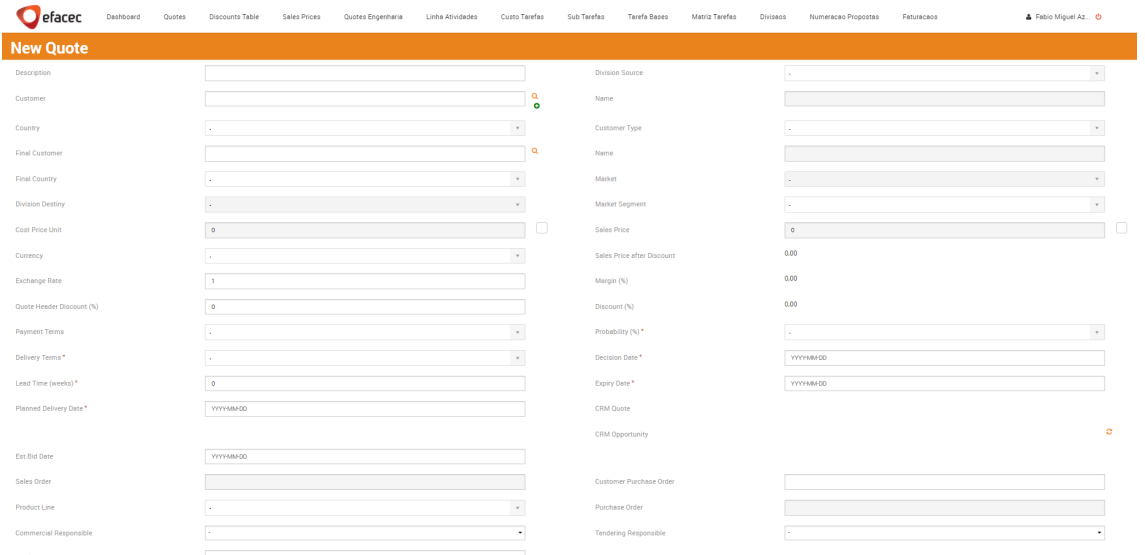

### C.0.5 Quote Lines

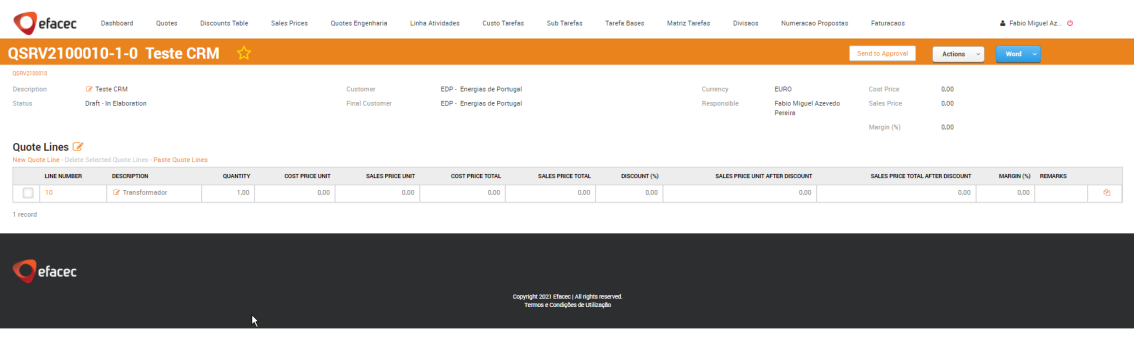

## C.0.6 Edit Quote Line

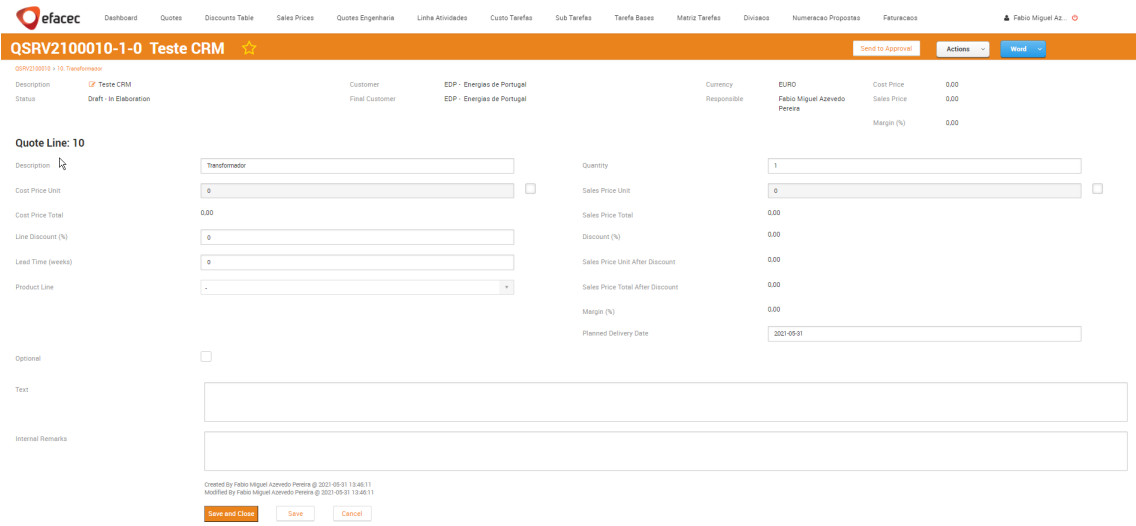

#### C.0.7 Quote Line Item

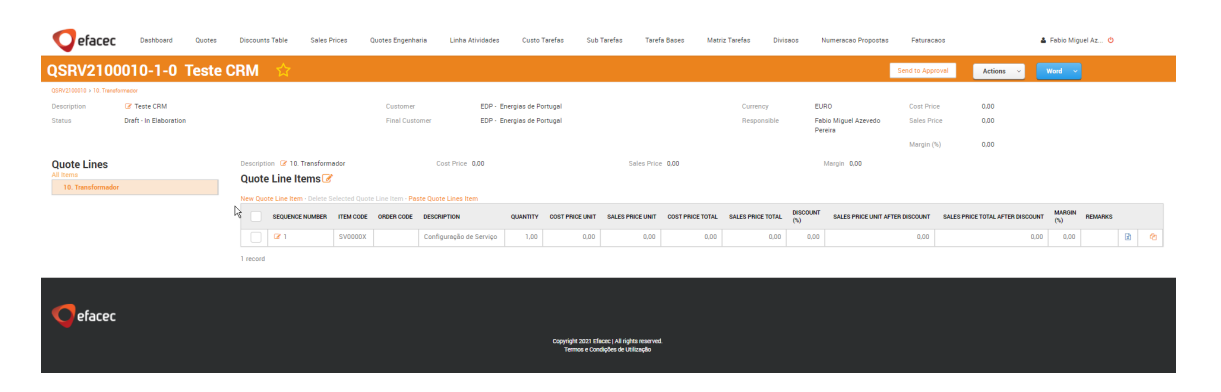

## C.0.8 Edit Quote Line Item

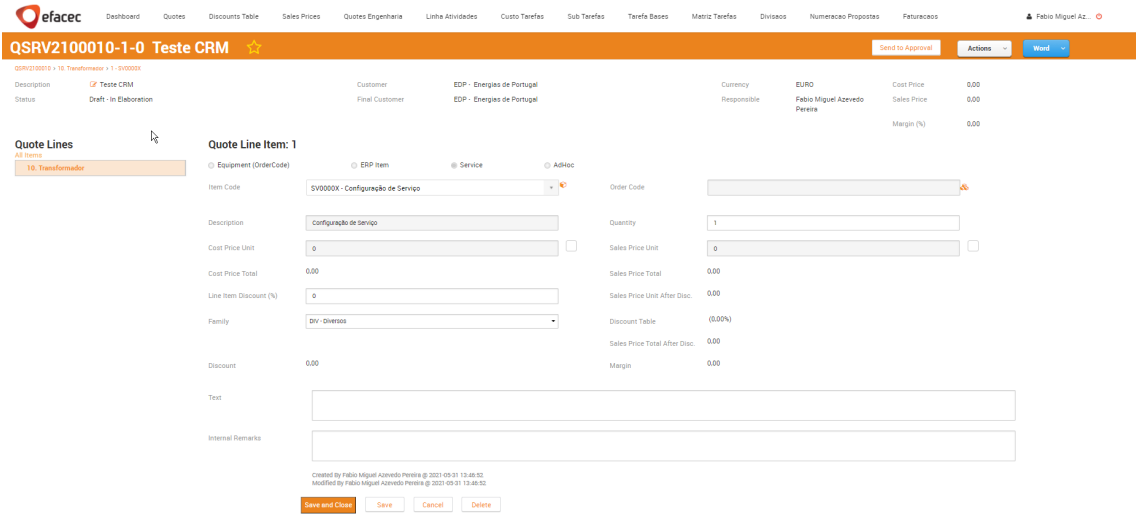

### C.0.9 Mão de Obra

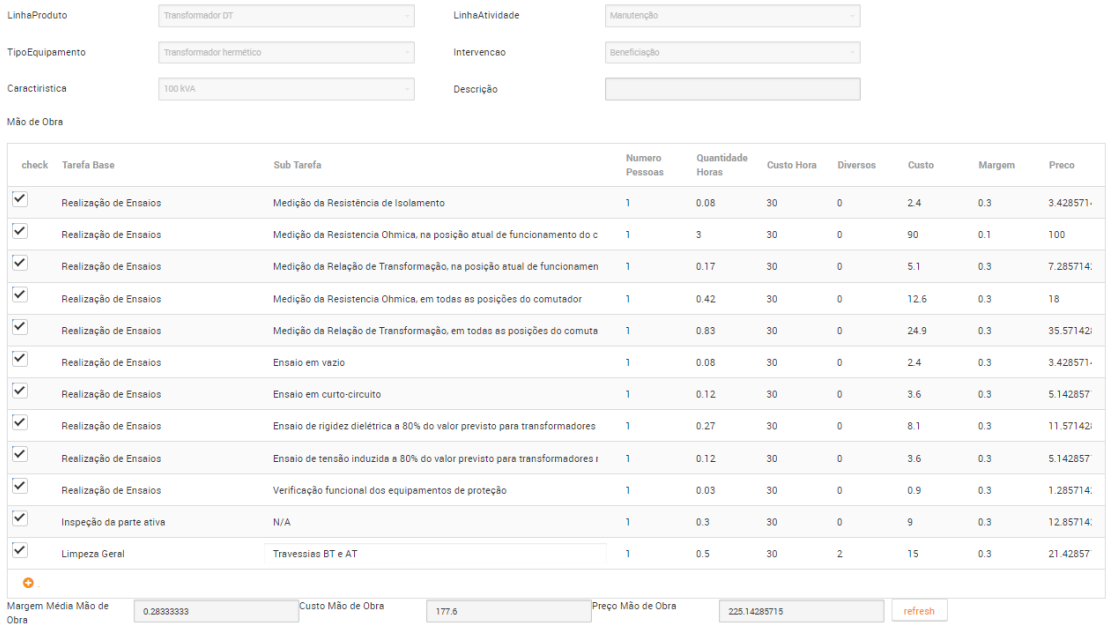

## C.0.10 Material de Armazém

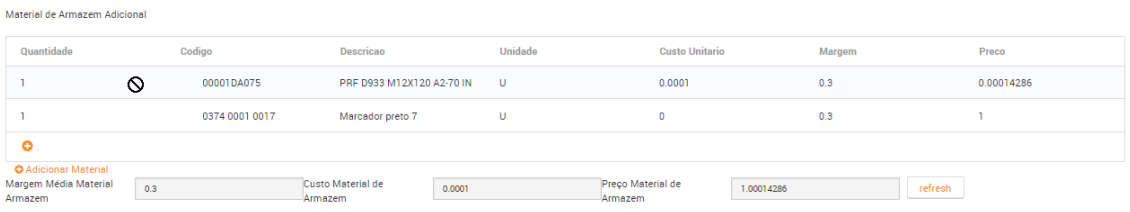

## C.0.11 Requisições Efasst

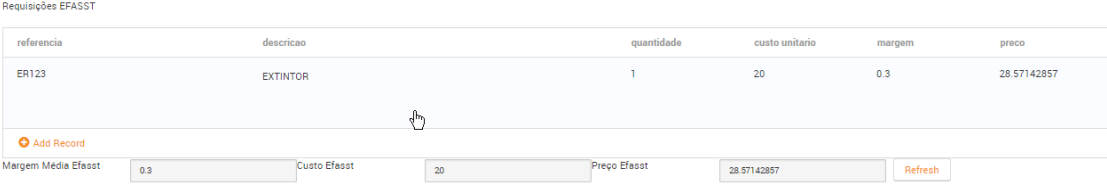

## C.0.12 Engenharia

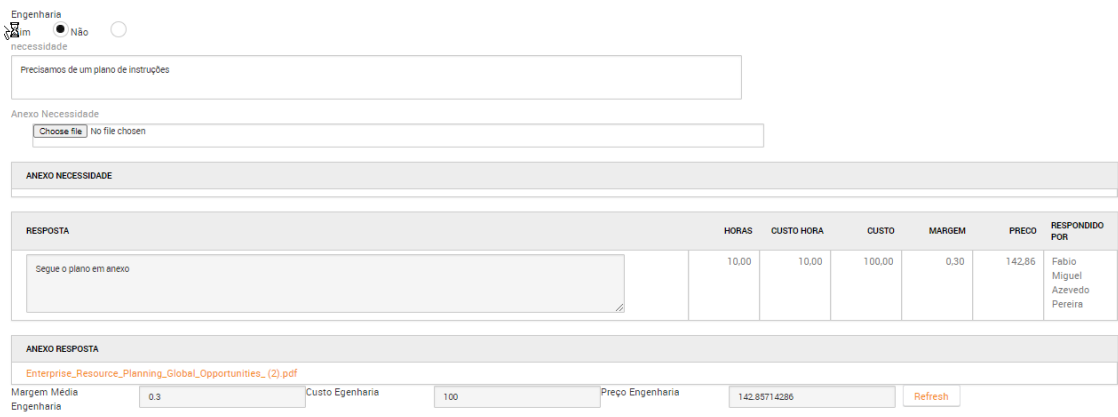

# C.0.13 Analises de Óleo

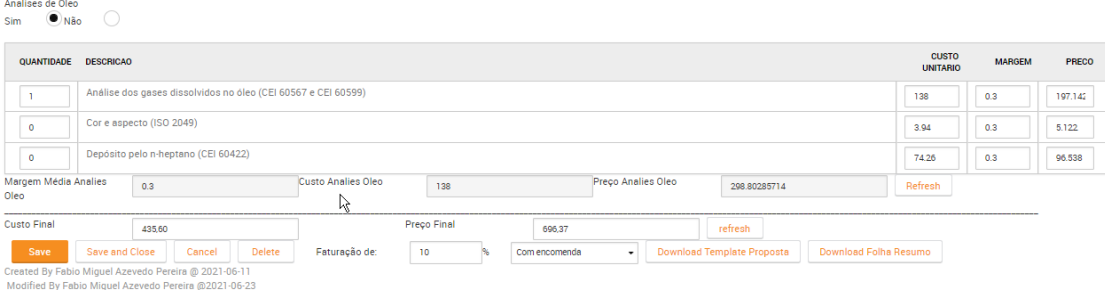

#### C.0.14 Dashboards Respostas Engenharia

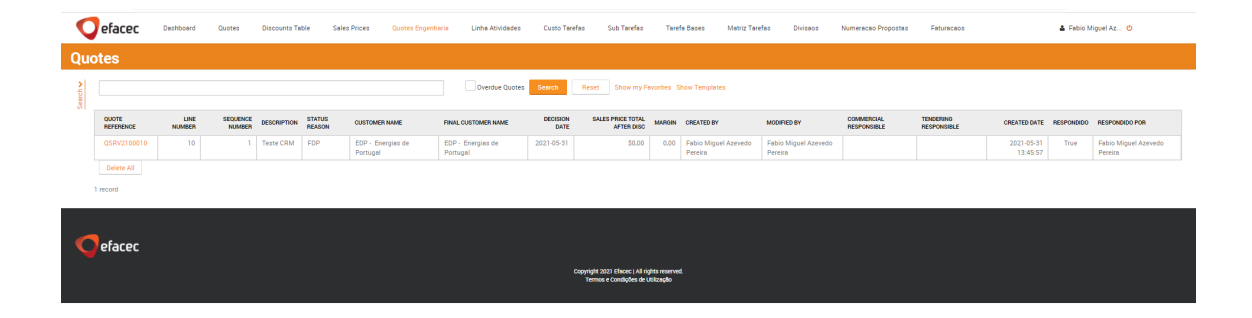

# C.0.15 Responder pedidos Engenheira

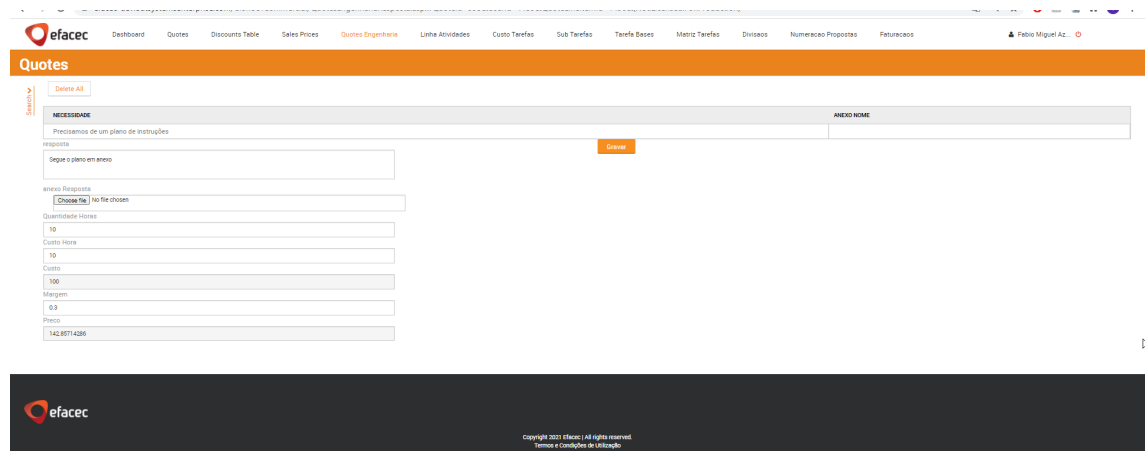

### C.0.16 Linhas de Atividade

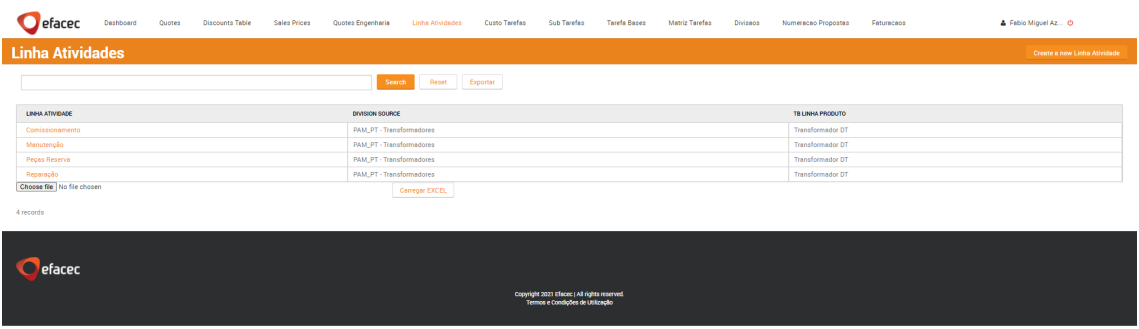

## C.0.17 Custo de Tarefas

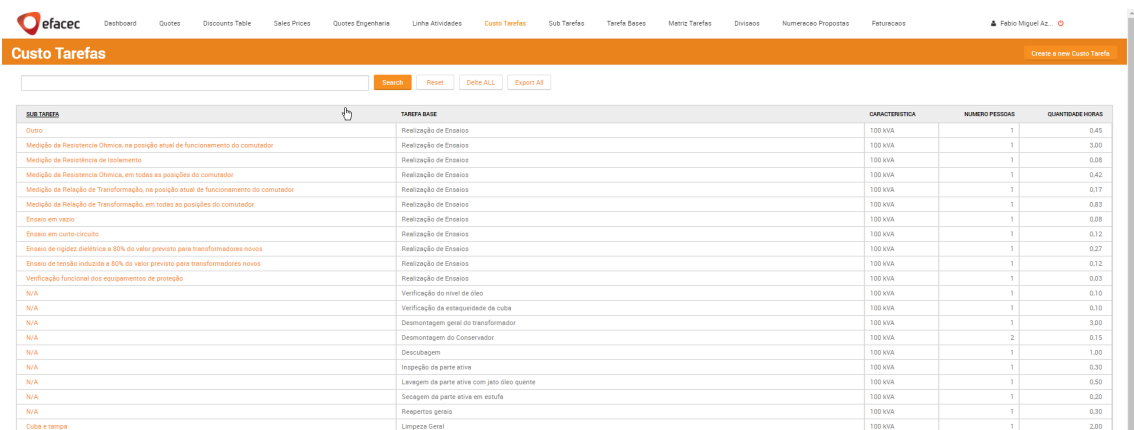

### C.0.18 Sub Tarefas

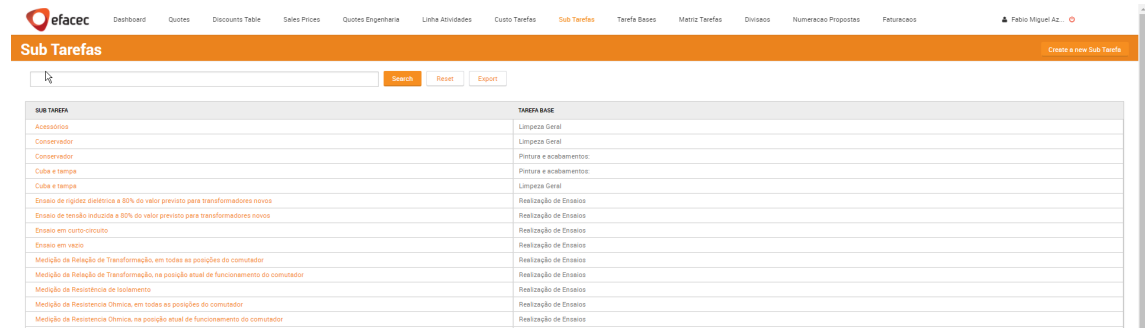

#### C.0.19 Tarefas Base

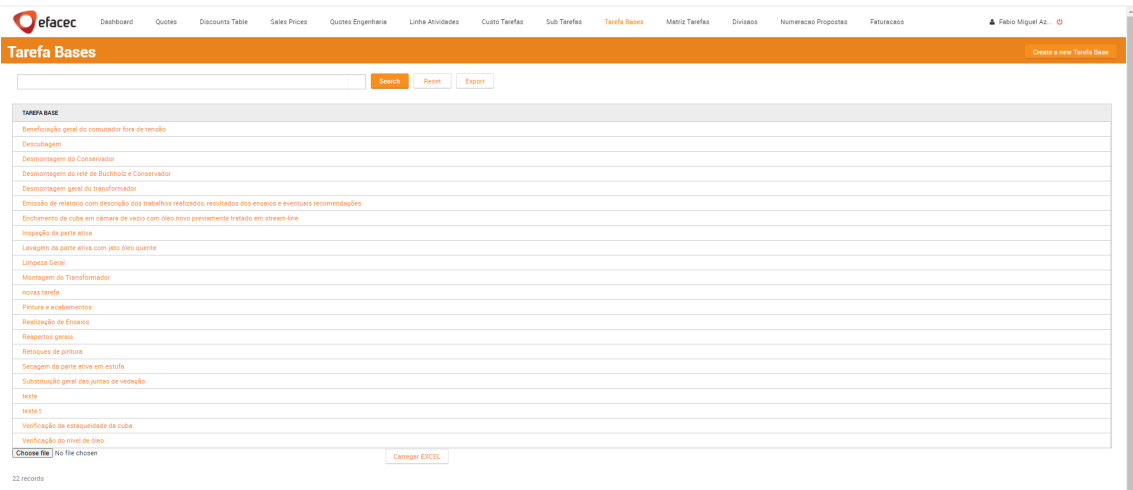

#### C.0.20 Matriz de Tarefas

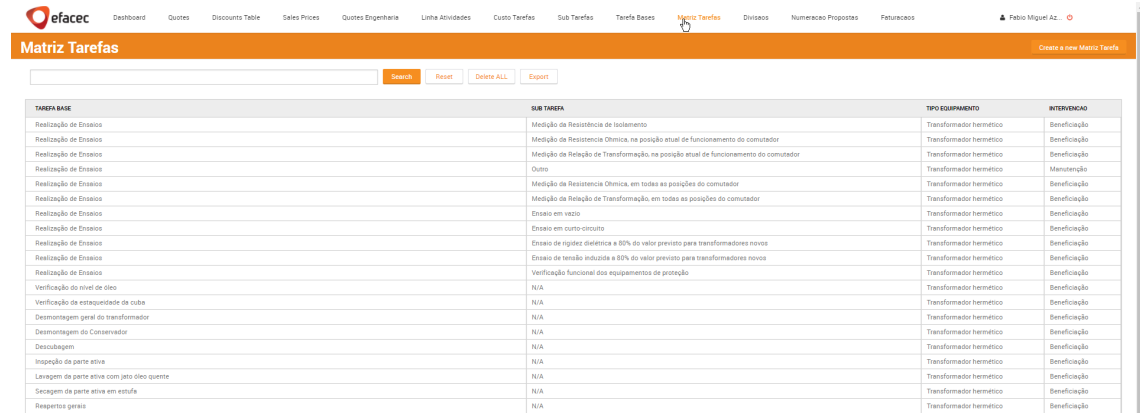

# C.0.21 Divisões

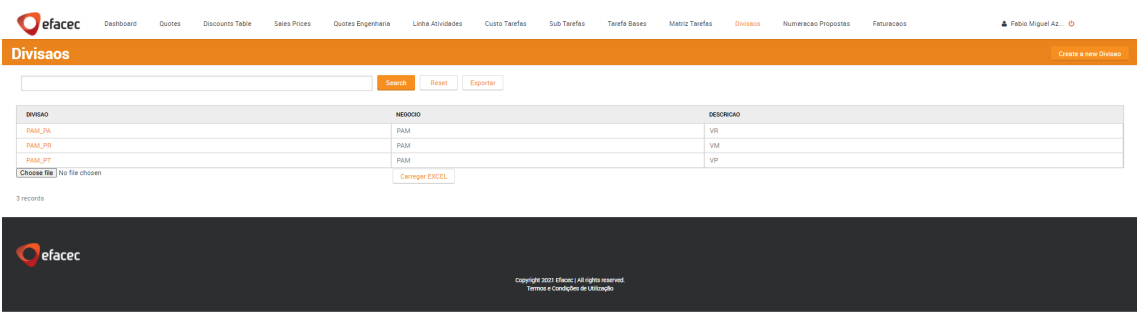

#### C.0.22 Numerador de propostas

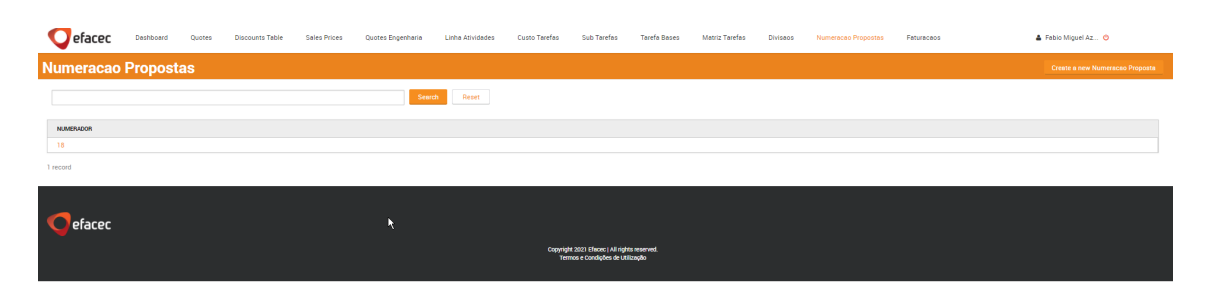

## C.0.23 Opções de Faturação

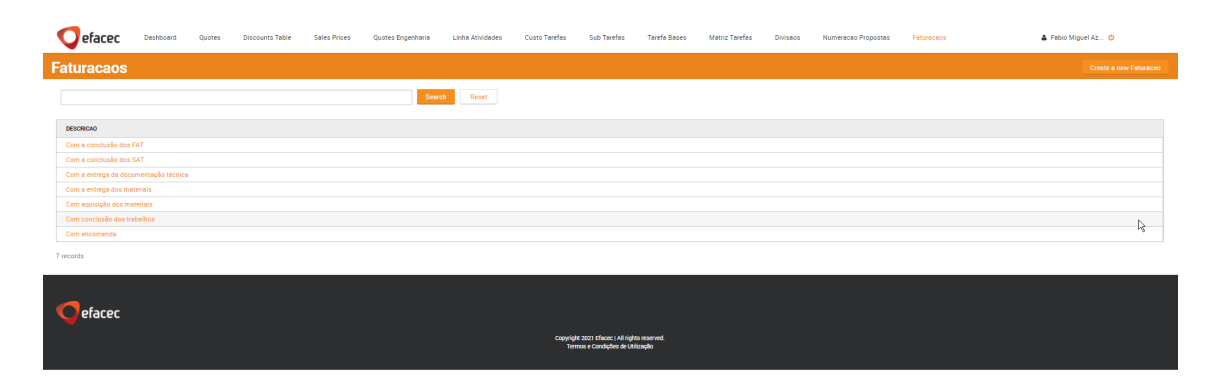

## C.0.24 Parceiros vindo CRM

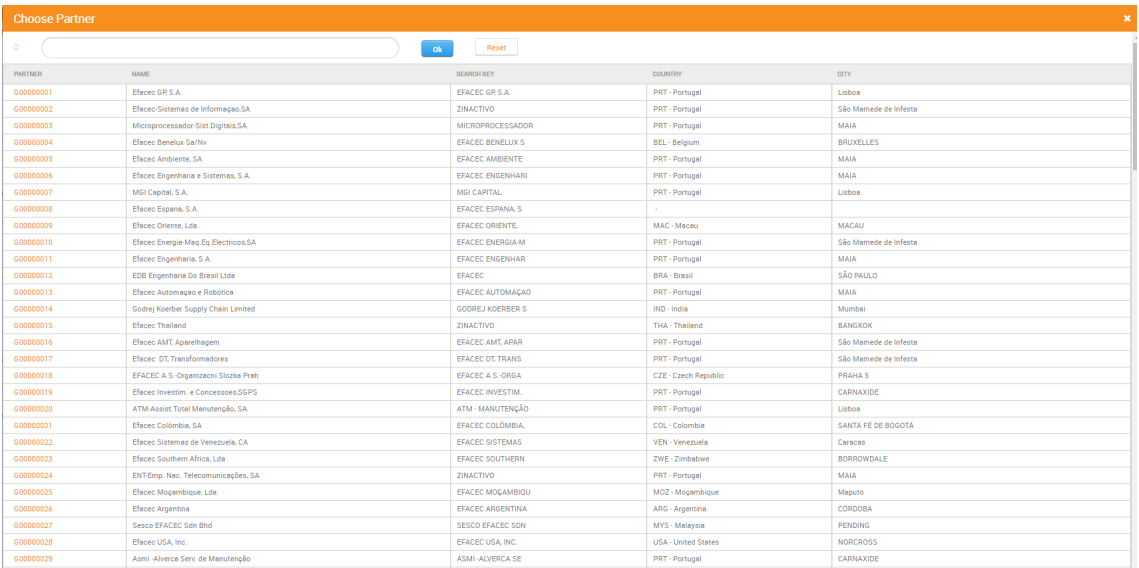

#### C.0.25 Adicionar Tarefas

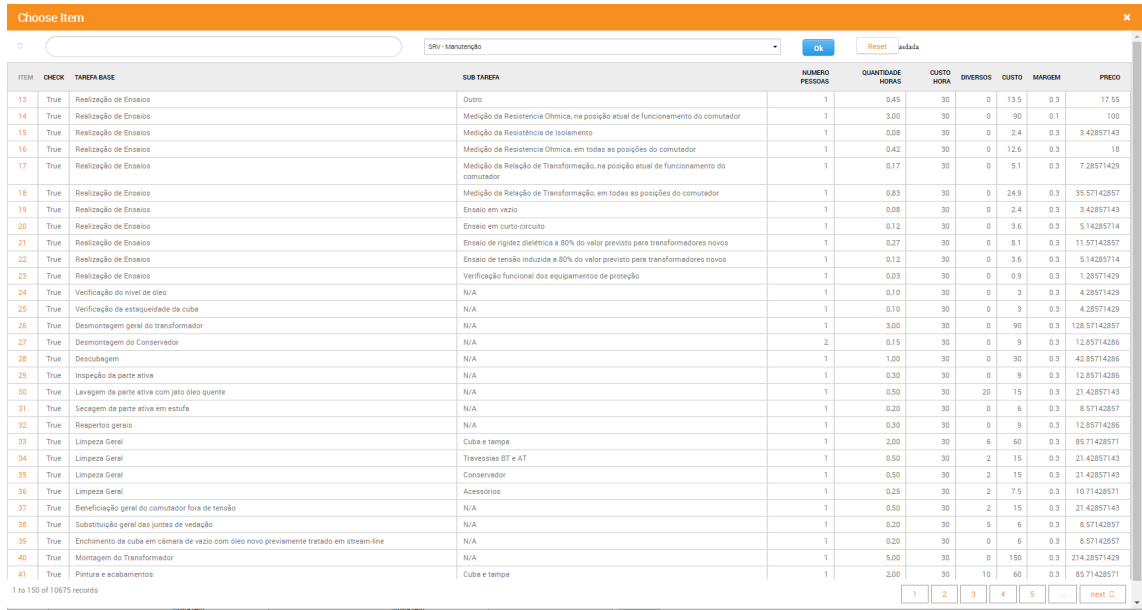

## **C.0.26** Adicionar Material Armazem ERP

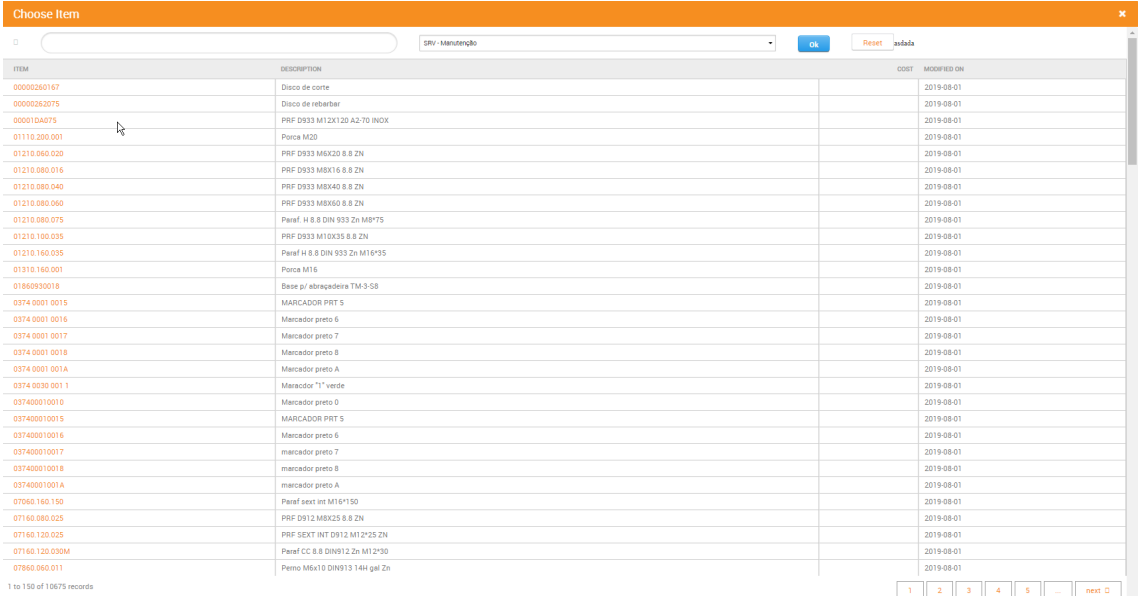

# C.0.27 Exportação de Folha Resumo em Excel

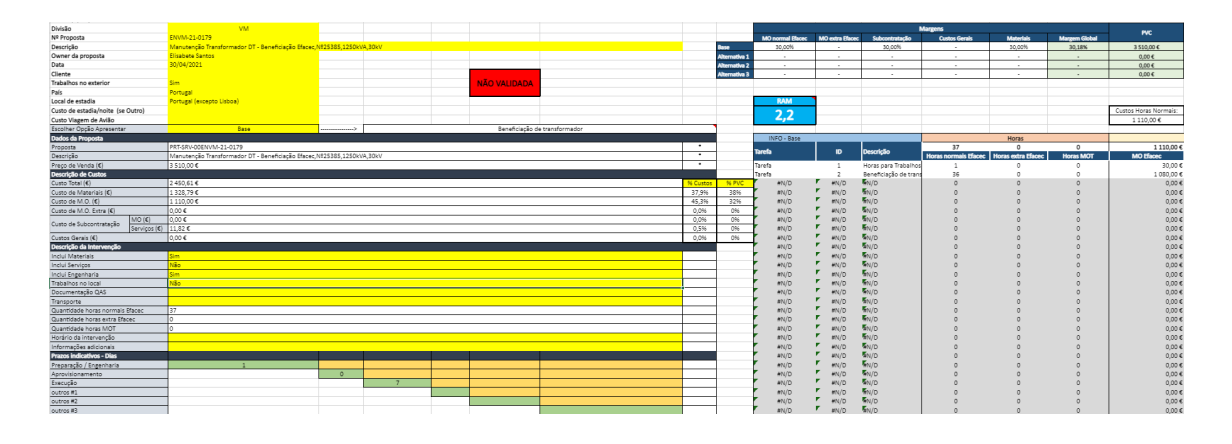

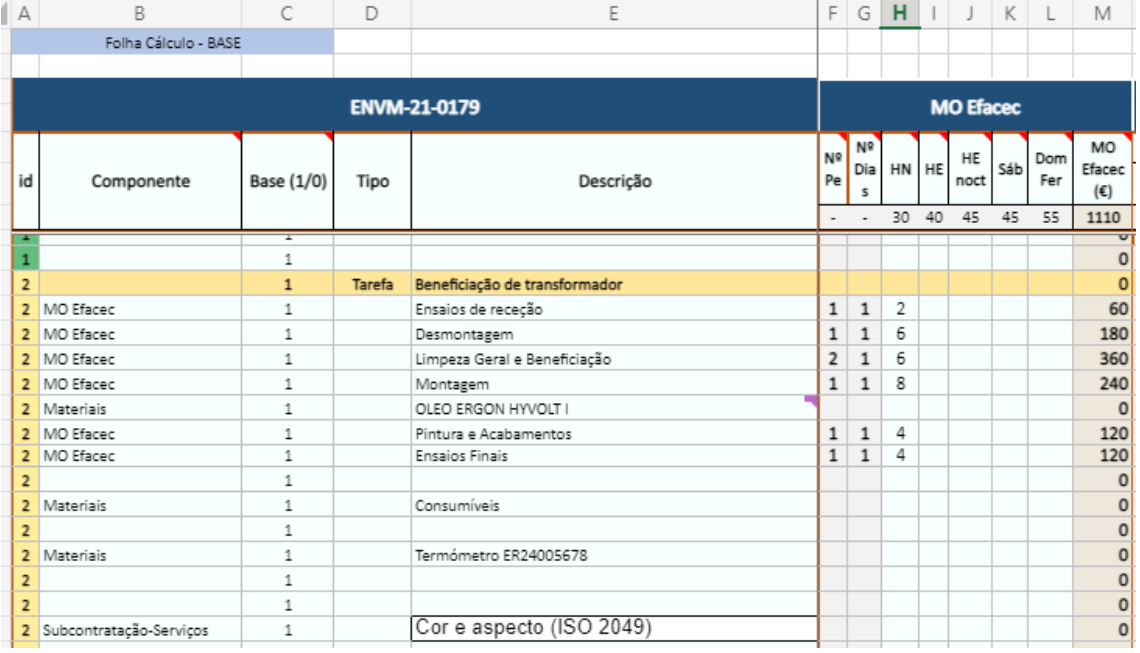

#### C.0.28 Exportação de Resumo da Proposta em Word

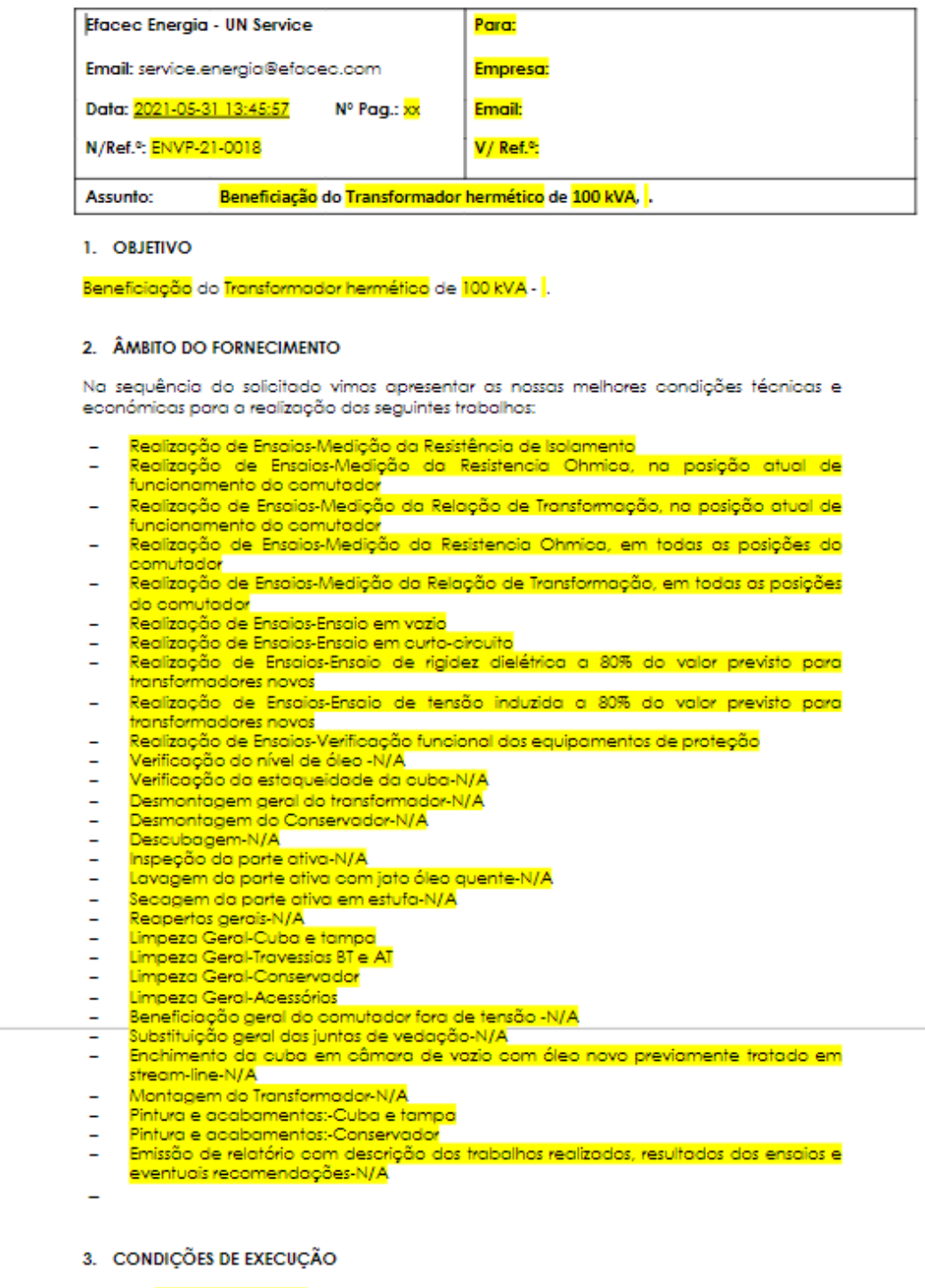

Entrega: <mark>Delivered At Place</mark> nas nossas instalações na Arroteia - Porto (conforme INCOTERMS<br>2010).<br>Prazo de execução: <mark>5</mark> semanas após receção do transformador em fábrica - a confirmar<br>com receção da encomenda.
## Anexo D

## Estrutura de Dados

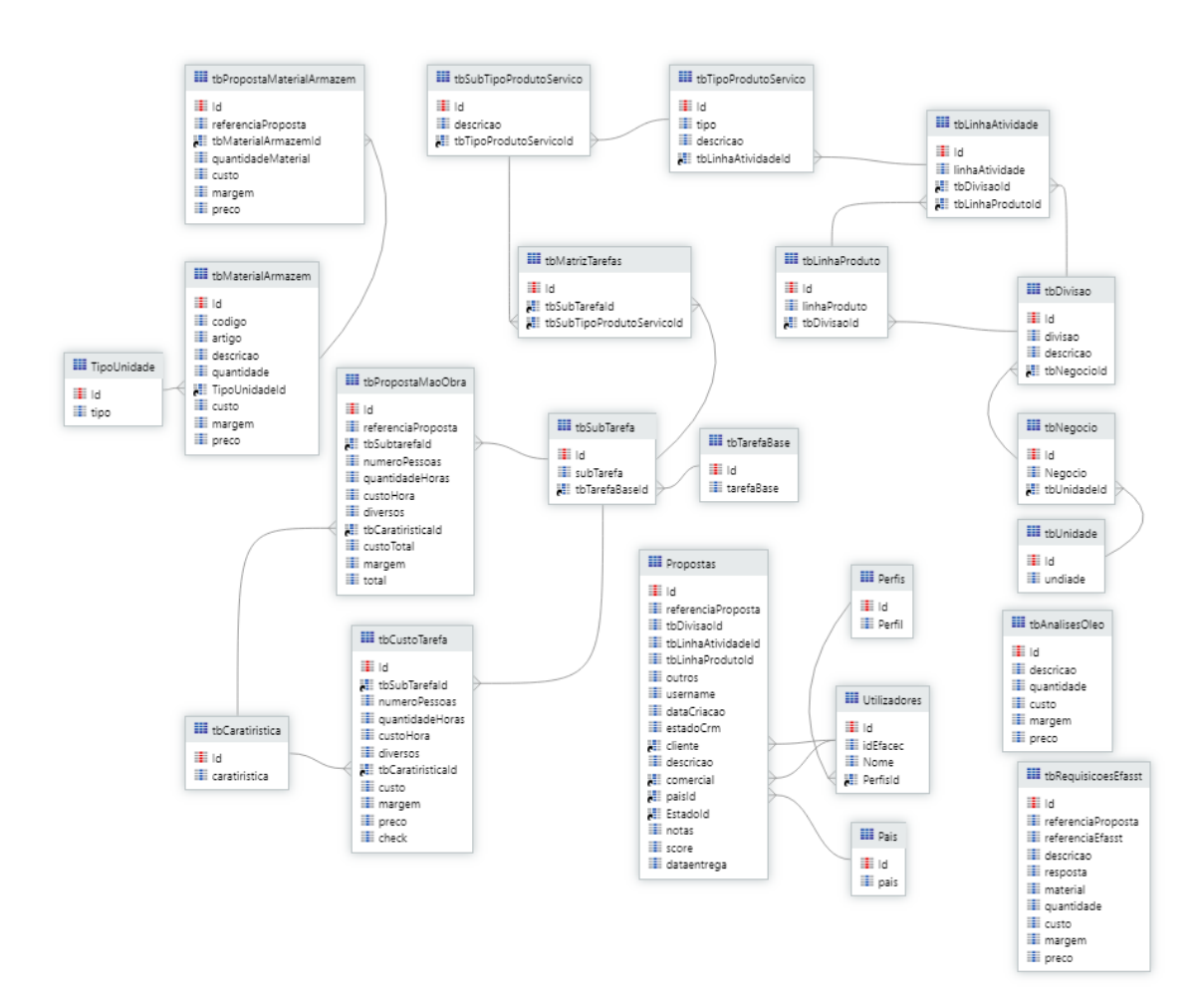

Figura D.1: Estrutura de dados

## Referências

- [1] Outsystems 11 docs. Disponível em [https://success.outsystems.com/](https://success.outsystems.com/Documentation/11) [Documentation/11](https://success.outsystems.com/Documentation/11).
- [2] Sap cpq. Disponível em <https://www.sap.com/portugal/products/cpq.html>.
- [3] State of the services economy report. Disponível em [https://go.mavenlink.com/](https://go.mavenlink.com/state-of-the-services-economy-2019) [state-of-the-services-economy-2019](https://go.mavenlink.com/state-of-the-services-economy-2019).
- [4] Swagger docsumentation. Disponível em <https://swagger.io/docs/>.
- [5] Tacton cpq. Disponível em <https://www.tacton.com/solutions/tacton-cpq/>.
- [6] D. Adam, F.; Sammon. Towards a model of erp software selection. 2000.
- [7] D. Adam, F.; Sammon. *The Enterprise Resource Planning Decade: Lessons Learned and Issues for the Future*. Idea Group Publishing, 2004.
- [8] Thorsten Blecker. Mass customizationinformation systemsin business. Disponível em <https://www.scribd.com/document/148567004/Mass-Customization>, 2007.
- [9] BSoft. O que é e qual a importância da scm? tudo o que você precisa saber. Disponível em <https://bsoft.com.br/blog/o-que-e-qual-a-importancia-do-scm>, 2019.
- [10] The Little Collection. Planejamento de recursos empresariais (erp). Disponível em [https:](https://pt.thelittlecollection.com/erp-13565) [//pt.thelittlecollection.com/erp-13565](https://pt.thelittlecollection.com/erp-13565), 2021.
- [11] Blecker Thorsten; Abdelkafi Nizar; Kreutler Gerold; Gerhard Friedrich. Product configuration systems: State of the art, conceptualization and extensions. Disponível em  $https://$ [www.researchgate.net/publication/24114368\\_Product\\_Configuration\\_](https://www.researchgate.net/publication/24114368_Product_Configuration_Systems_State_of_the_Art_Conceptualization_and_Extensions) [Systems\\_State\\_of\\_the\\_Art\\_Conceptualization\\_and\\_Extensions](https://www.researchgate.net/publication/24114368_Product_Configuration_Systems_State_of_the_Art_Conceptualization_and_Extensions), 2004.
- [12] Patrik Gustafsson e Jonas Lindholm. Sales and product configurator a comparative study, 2010.
- [13] Eric Kamara. State of the art for erps. Disponível em [https://www.scribd.com/](https://www.scribd.com/document/39254885/State-of-the-Art-for-ERPs) [document/39254885/State-of-the-Art-for-ERPs](https://www.scribd.com/document/39254885/State-of-the-Art-for-ERPs), 2010.
- [14] Jane P. Laudon; Kenneth C. Laudon. *Management Information Systems: Managing The Digital Firm*. Prentice Hall College Div, 2006.
- [15] Infor LN. Integrationguideforbdeclients. Disponível em [http://docplayer.net/](http://docplayer.net/54506604-Infor-integration-6-2-integration-guide-for-bde-clients.html) [54506604-Infor-integration-6-2-integration-guide-for-bde-clients](http://docplayer.net/54506604-Infor-integration-6-2-integration-guide-for-bde-clients.html). [html](http://docplayer.net/54506604-Infor-integration-6-2-integration-guide-for-bde-clients.html), 2007.
- [16] Infor LN. Infor enterprise server connector for web services administration and user guide. Disponível em [https://docs.infor.com/ln/10.7/en-us/lnolh/docs/ln\\_10.](https://docs.infor.com/ln/10.7/en-us/lnolh/docs/ln_10.7_lnc4wsag__en-us.pdf) [7\\_lnc4wsag\\_\\_en-us.pdf](https://docs.infor.com/ln/10.7/en-us/lnolh/docs/ln_10.7_lnc4wsag__en-us.pdf), 2019.
- [17] Keerthana M. Salesforce crm. Disponível em [https://www.scribd.com/document/](https://www.scribd.com/document/99353040/Salesforce-CRM) [99353040/Salesforce-CRM](https://www.scribd.com/document/99353040/Salesforce-CRM), 2009.
- [18] Hossain L. Patrick J. Rashid M.A. Enterprise resource planning: Global opportunities and challenges. janeiro 2003.
- [19] Alex Ferreira.. PINTO. *Conceito de CRM*. Casa do Administrador.
- [20] Wei She e Bhavani Thuraisingham. Security for enterprise resource planning systems. Disponível em [https://personal.utdallas.edu/~bxt043000/](https://personal.utdallas.edu/~bxt043000/Publications/Journal-Papers/DAS/J46_Security_for_Enterprise_Resource_Planning_Systems.pdf) [Publications/Journal-Papers/DAS/J46\\_Security\\_for\\_Enterprise\\_](https://personal.utdallas.edu/~bxt043000/Publications/Journal-Papers/DAS/J46_Security_for_Enterprise_Resource_Planning_Systems.pdf) [Resource\\_Planning\\_Systems.pdf](https://personal.utdallas.edu/~bxt043000/Publications/Journal-Papers/DAS/J46_Security_for_Enterprise_Resource_Planning_Systems.pdf), 2007.
- [21] Rodrigo Sousa. Customer relationship management. Disponível em [https://www.](https://www.scribd.com/document/59001953/Crm) [scribd.com/document/59001953/Crm](https://www.scribd.com/document/59001953/Crm), 2001.
- [22] Samuel Dreer Stachinski. Definições softwares (mÓdulos) nÃo integrados integraÇÃo dos dados visÃo sistÊmica da empresa. evolução até o erp. Disponível em [https://docplayer.com.br/](https://docplayer.com.br/604667-Definicoes-softwares-modulos-nao-integrados-integracao-dos-dados-visao-sistemica-da-empresa-evolucao-ate-o-erp.html) [604667-Definicoes-softwares-modulos-nao-integrados-integracao-dos](https://docplayer.com.br/604667-Definicoes-softwares-modulos-nao-integrados-integracao-dos-dados-visao-sistemica-da-empresa-evolucao-ate-o-erp.html)-dados-visao-si [html](https://docplayer.com.br/604667-Definicoes-softwares-modulos-nao-integrados-integracao-dos-dados-visao-sistemica-da-empresa-evolucao-ate-o-erp.html), 2015.
- [23] J. Tiihonen T. Soininen T. Miinnisto R. Sulonen. State-of-the-practice in product configuration - a survey of 10 cases in the finnish industry. Disponível em [https://link.](https://link.springer.com/content/pdf/10.1007%2F978-0-387-34930-5_7.pdf) [springer.com/content/pdf/10.1007%2F978-0-387-34930-5\\_7.pdf](https://link.springer.com/content/pdf/10.1007%2F978-0-387-34930-5_7.pdf), 2007.
- [24] Timo Lehtonen Tero Juuti. Using multiple modular structures in delivering complex products. Disponível em [https://www.scribd.com/document/468922869/](https://www.scribd.com/document/468922869/das1easdd-asd1) [das1easdd-asd1](https://www.scribd.com/document/468922869/das1easdd-asd1), 2006.
- [25] Mikko Heiskala; Kaija-Stiina Paloheimo; Juha Tiihonen. Mass customization of services: Benefits and challenges of configurable services. Disponível em [https://www.academia.edu/240309/Mass\\_Customization\\_of\\_Services\\_](https://www.academia.edu/240309/Mass_Customization_of_Services_Benefits_and_Challenges_of_Configurable_Services) [Benefits\\_and\\_Challenges\\_of\\_Configurable\\_Services](https://www.academia.edu/240309/Mass_Customization_of_Services_Benefits_and_Challenges_of_Configurable_Services).
- [26] Timo Soininen Tiihonen, Juha. *Product Configurators Information System Support for Configurable Products*. TAI Research Centre and Laboratory of Information Processing Science, Product Data Management Group, Helsinki University of Technology.